# **INSTITUTO SUPERIOR TECNOLÓGICO SUDAMERICANO**

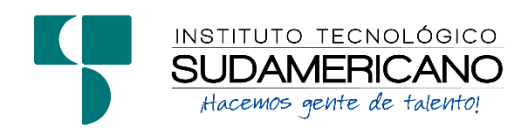

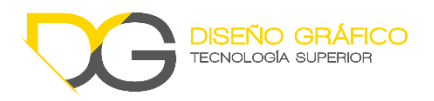

# **CARRERA DE DISEÑO GRÁFICO EQUIVALENTE A LA TECNOLOGÍA SUPERIOR EN DISEÑO GRÁFICO**

# CREACIÓN DE MATERIAL AUDIOVISUAL PARA DIFUNDIR LOS PRINCIPALES LUGARES TURÍSTICOS DE LA PARROQUIA CHUQUIRIBAMBA DEL CANTÓN LOJA DURANTE EL PERÍODO ABRIL-SEPTIEMBRE 2022

PROYECTO DE INVESTIGACIÓN PREVIO A LA OBTENCIÓN DEL TÍTULO DE TECNÓLOGO EN LA CARRERA DE DISEÑO GRÁFICO

# **AUTOR**

Aguinsaca Tene Darwin Darío

# **DIRECTOR**

Tlgo. Edwin Fabricio Chuico Medina

# **FECHA**

Loja, 07 de octubre del 2022

## **Certificación**

**Tlgo.**

Edwin Fabricio Chuico Medina

# **DIRECTOR DE INVESTIGACIÓN**

## **CERTIFICA:**

Que ha supervisado el presente proyecto de investigación titulado: CREACIÓN DE MATERIAL AUDIOVISUAL PARA DIFUNDIR LOS PRINCIPALES LUGARES TURÍSTICOS DE LA PARROQUIA CHUQUIRIBAMBA DEL CANTÓN LOJA DURANTE EL PERÍODO ABRIL-SEPTIEMBRE 2022; el mismo que cumple con lo establecido por el Instituto Tecnológico Superior Sudamericano: por consiguiente, autorizo su presentación ante el tribunal respectivo.

Loja, 02 de noviembre del 2022

 $f_{\rm r}$   $\sim$   $\sim$   $\sim$ 

**Edwin Fabricio Chuico Medina**

## **Autoría**

Yo Darwin Darío Aguinsaca Tene estudiante de la carrera Superior Tecnológico Sudamericano a continuación certifico que los criterios, opiniones, afirmaciones, análisis, interpretaciones, conclusiones, recomendaciones y todos los demás aspectos dichos en el presente proyecto de investigación de fin de carrera son de absoluta responsabilidad de mi persona.

Loja, 02 de noviembre del 2022

…………………………………………………………

Darwin Darío Aguinsaca Tene

C.I. 1900484419

#### **Dedicatoria**

El presente proyecto va dedicado a mis padres por el apoyo que siempre me brindaron en el transcurso de mis estudios, por enseñarme buenos valores y hábitos lo cual me ha servido para creer en mí para ser un futuro profesional y a todas las personas que supieron apoyarme.

A mi familia por enseñarme a ser una persona respetuosa, humilde, y responsable lo cual me ha servido mucho en el transcurso de mis estudios para convertirme en una persona del bien y poder desarrollar con mucho compromiso y empeño en mi proyecto.

## **Agradecimiento**

Agradezco primeramente a Dios, por darme salud y vida y darme las fuerzas y ánimos que necesite en todos estos años de mis estudios. En segundo lugar, a mis padres por darme la educación y siempre estar en los buenos y malos momentos, por sus consejos y ánimos que fueron bien recibidos para mi formación académica.

Agradezco a la institución que me permitió poder conocer a grandes compañeros de clases, que a su vez se convirtieron en grandes amigos para poder compartir como mi segunda familia. Agradezco a los profesores por sus consejos y enseñanzas que me brindaron en todo el transcurso de estos años de estudios académicos. A mi director de tesis por los consejos y recomendaciones que me brindó para poder terminar con éxito mi proyecto de tesis.

## **Acta de sesión de derechos**

# **ACTA DE CESIÓN DE DERECHOS DE PROYECTO DE INVESTIGACIÓN DE FIN DE CARRERA**

Conste por el presente documento la Cesión de los Derechos de proyecto de investigación de fin de carrera, de conformidad con las siguientes cláusulas:

**PRIMERA.** - Por sus propios derechos; el Ing. Luis Antonio Rodríguez Ortiz, en calidad de director del proyecto de investigación de fin de carrera; y, Marco Esteban Ramos Torres, en calidad de autor del proyecto de investigación de fin de carrera; mayores de edad emiten la presente acta de cesión de derechos

**SEGUNDA.** - Marco Esteban Ramos Torres, realizó la Investigación titulada "Diseño de una página web para los alumnos de quinto año de educación básica en el área de ciencias naturales de la Unidad Educativa Miguel Riofrío durante el año 2021"; para optar por el título de Tecnólogo en Sistemas de Automatización, en el Instituto Superior Tecnológico Sudamericano de Loja, bajo la dirección del Ing. Luis Antonio Rodríguez Ortiz.

**TERCERA.** - Es política del Instituto que los proyectos de investigación de fin de carrera se apliquen y materialicen en beneficio de la comunidad.

**CUARTA.**- Los comparecientes Ing. Luis Antonio Rodríguez Ortiz, en calidad de Director del proyecto de investigación de fin de carrera y Marco Esteban Ramos Torres como autor, por medio del presente instrumento, tienen a bien ceder en forma gratuita sus derechos de proyecto de investigación de fin de carrera titulado "Diseño de una página web para los alumnos de quinto año de educación básica en el área de ciencias naturales de la Unidad Educativa Miguel Riofrío durante el año 2021" a favor del Instituto Superior Tecnológico Sudamericano de Loja; y, conceden autorización para que el Instituto pueda utilizar esta investigación en su beneficio y/o de la comunidad, sin reserva alguna.

**QUINTA**. - Aceptación. - Las partes declaran que aceptan expresamente todo lo estipulado en la presente cesión de derechos.

Para constancia suscriben la presente cesión de derechos, en la ciudad de Loja, en el mes de (septiembre) del año 2022.

Tlg. Edwin Fabricio Chuico Medina Darwin Darío Aguinsaca Tene

**DIRECTOR AUTOR**

C.I. 1104864465 C.I 1900484419

# **DECLARACIÓN JURAMENTADA**

Loja, 02 de noviembre del 2022

**Nombres:** Darwin Darío

**Apellidos:** Aguinsaca Tene

**Cédula de Identidad:** 1900484419

**Carrera:** Diseño Gráfico

Semestre de ejecución del proceso de titulación: abril-septiembre

"CREACIÓN DE MATERIAL AUDIOVISUAL PARA DIFUNDIR LOS PRINCIPALES LUGARES TURÍSTICOS DE LA PARROQUIA CHUQUIRIBAMBA DEL CANTÓN LOJA DURANTE EL PERÍODO ABRIL-SEPTIEMBRE 2022."

En calidad de estudiante del Instituto Tecnológico Superior Sudamericano de la ciudad de Loja;

Declaro bajo juramento que:

1. Soy autor del trabajo intelectual y de investigación del proyecto de fin de carrera.

2. El trabajo de investigación de fin de carrera no ha sido plagiado ni total ni parcialmente, para la cual se han respetado las normas internacionales de citas y referencias para las fuentes consultadas.

3. El trabajo de investigación de fin de carrera presentada no atenta contra derechos de terceros.

4. El trabajo de investigación de fin de carrera no ha sido publicado ni presentada anteriormente para obtener algún grado académico previo o título profesional.

5. Los datos presentados en los resultados son reales, no han sido falsificados, ni duplicados, ni copiados. Las imágenes, tablas, gráficas, fotografías y demás son de mi autoría; y en el caso contrario aparecen con las correspondientes citas o fuentes.

Por lo expuesto; mediante la presente asumo frente al INSTITUTO cualquier responsabilidad que pudiera derivarse por la autoría, originalidad y veracidad del contenido del trabajo de investigación de fin de carrera.

En consecuencia, me hago responsable frente al INSTITUTO y frente a terceros, de cualquier daño que pudiera ocasionar al INSTITUTO o a terceros, por el incumplimiento de lo declarado o que pudiera encontrar causa en el trabajo de investigación de fin de carrera presentada, asumiendo todas las cargas pecuniarias que pudieran derivarse de ello.

Asimismo, por la presente me comprometo a asumir además todas las cargas pecuniarias que pudieran derivarse para EL INSTITUTO en favor de terceros por motivo de acciones, reclamaciones o conflictos derivados del incumplimiento de lo declarado o las que encontraren causa en el contenido del trabajo de investigación de fin de carrera.

De identificarse fraude, piratería, plagio, falsificación o que el trabajo de investigación haya sido publicado anteriormente; asumo las consecuencias y sanciones que de mi acción se deriven, sometiéndome a la normatividad vigente dispuesta por la LOES y sus respectivos reglamentos y del Instituto Superior Tecnológico Sudamericano de la ciudad de Loja.

…………………………………………………………………

Darwin Darío Aguinsaca Tene

C.I. 1900484419

# 1. Índice de contenido

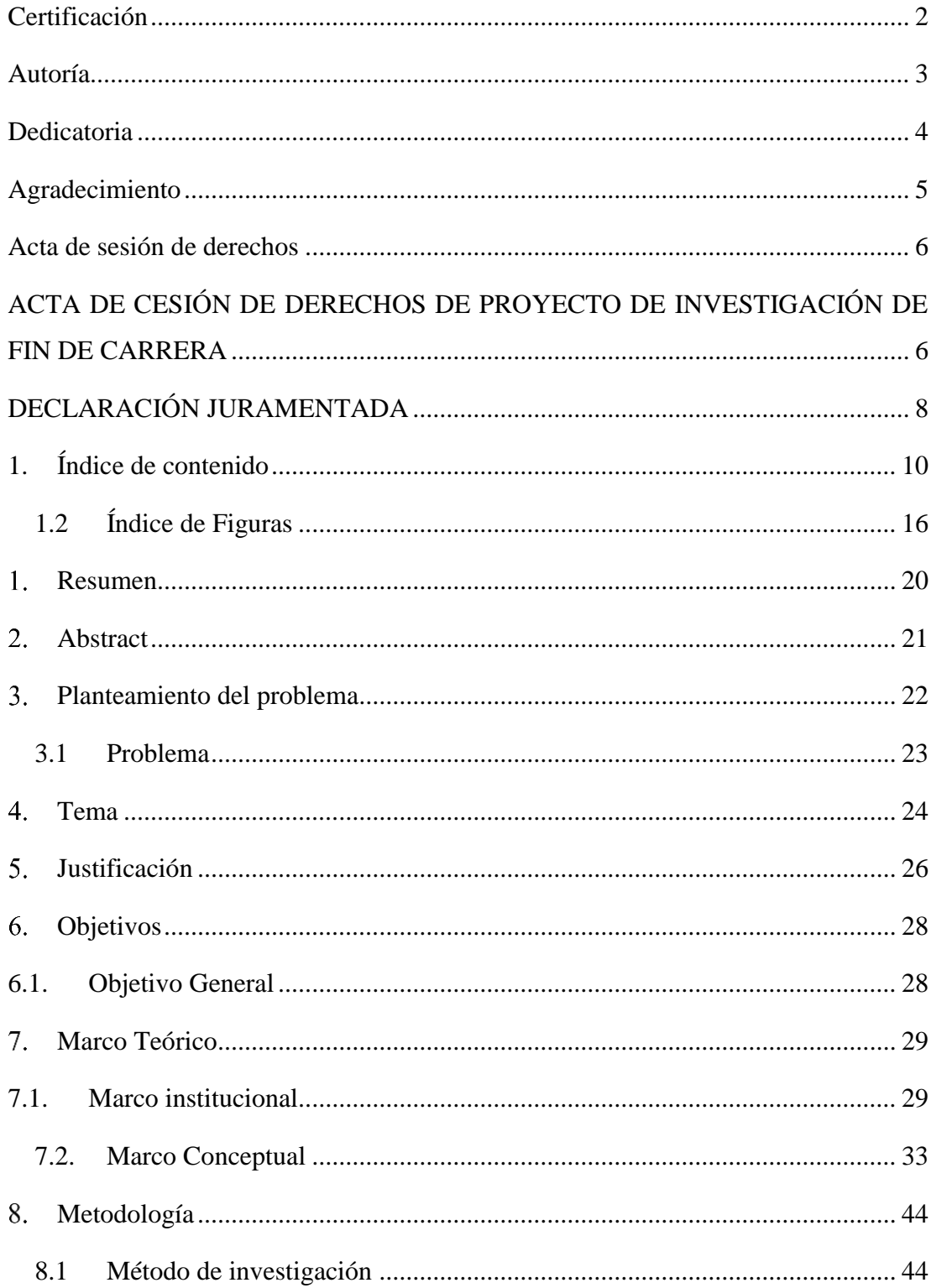

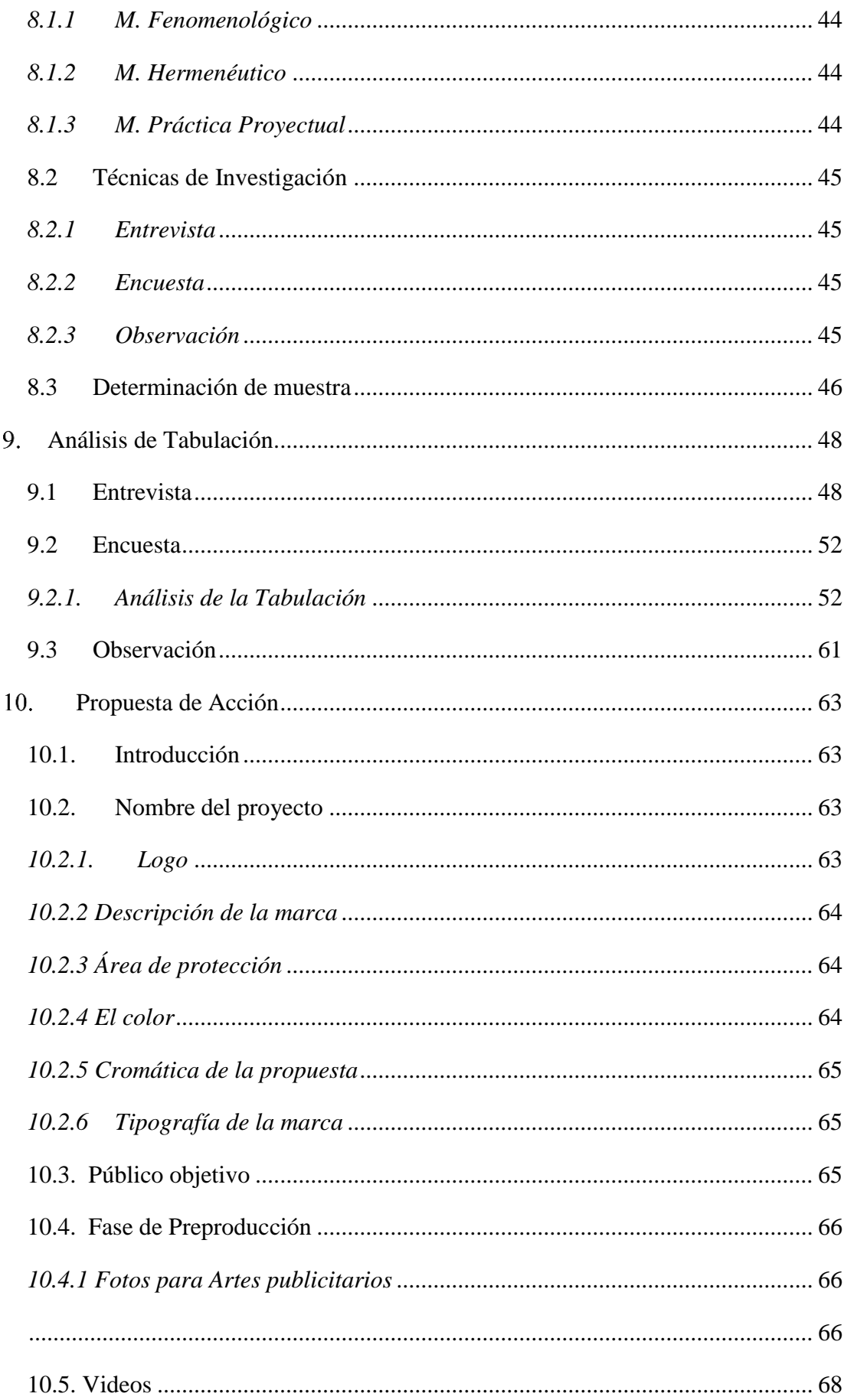

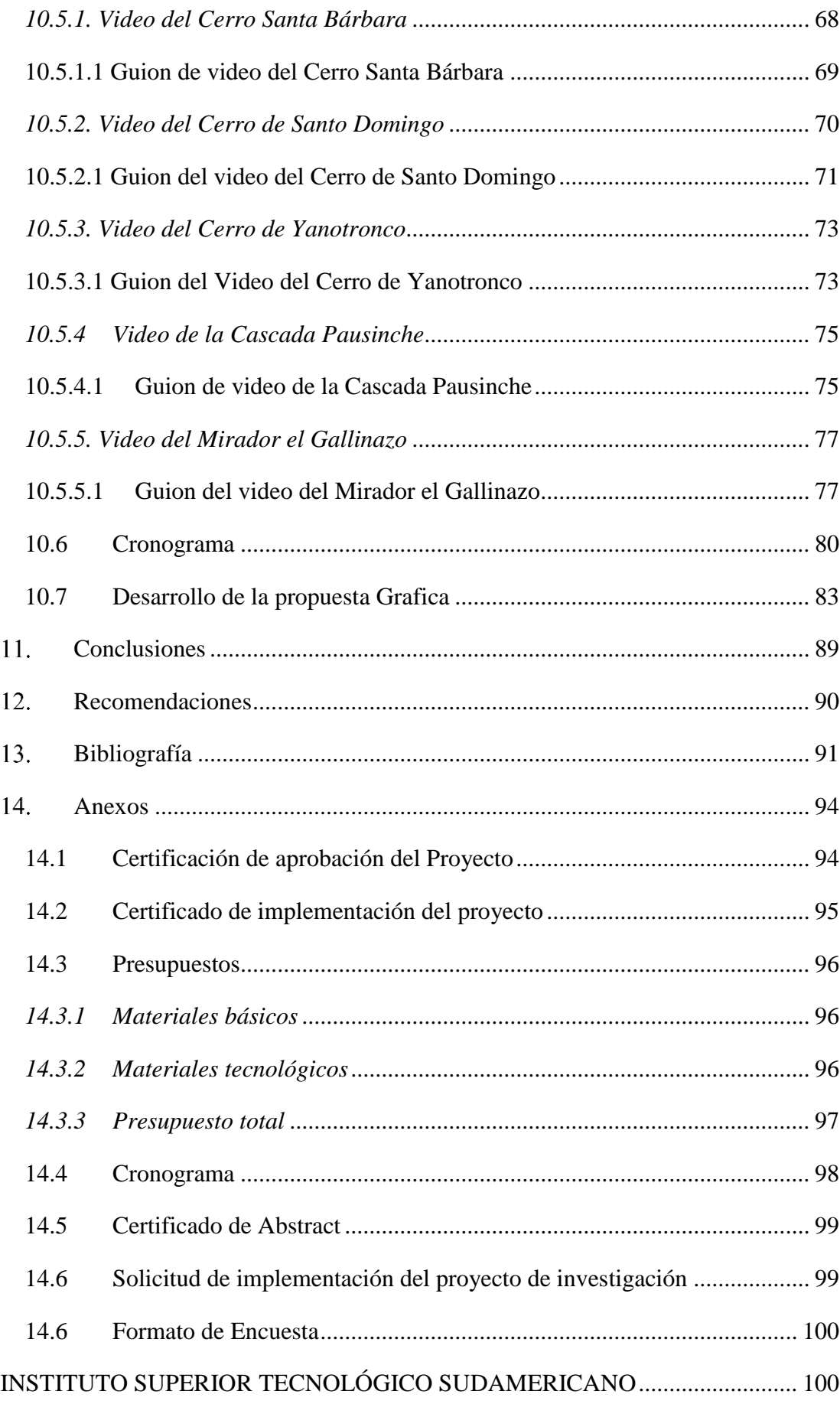

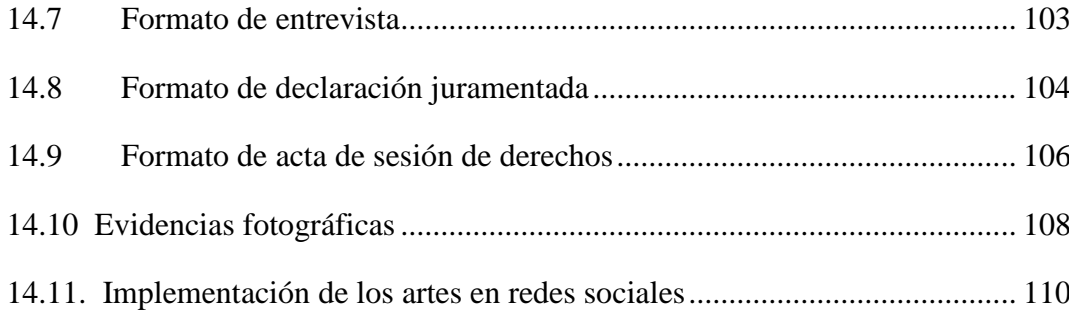

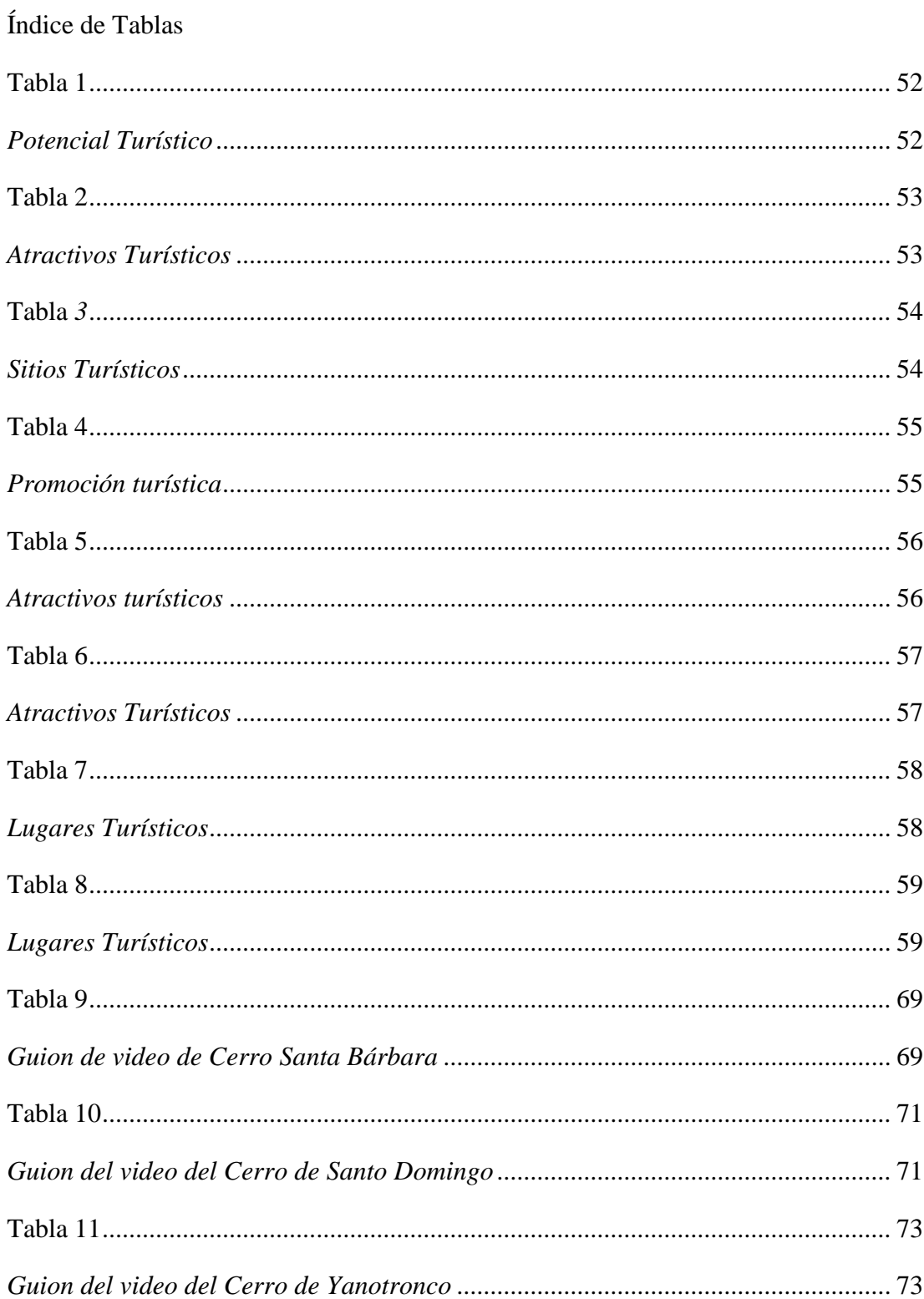

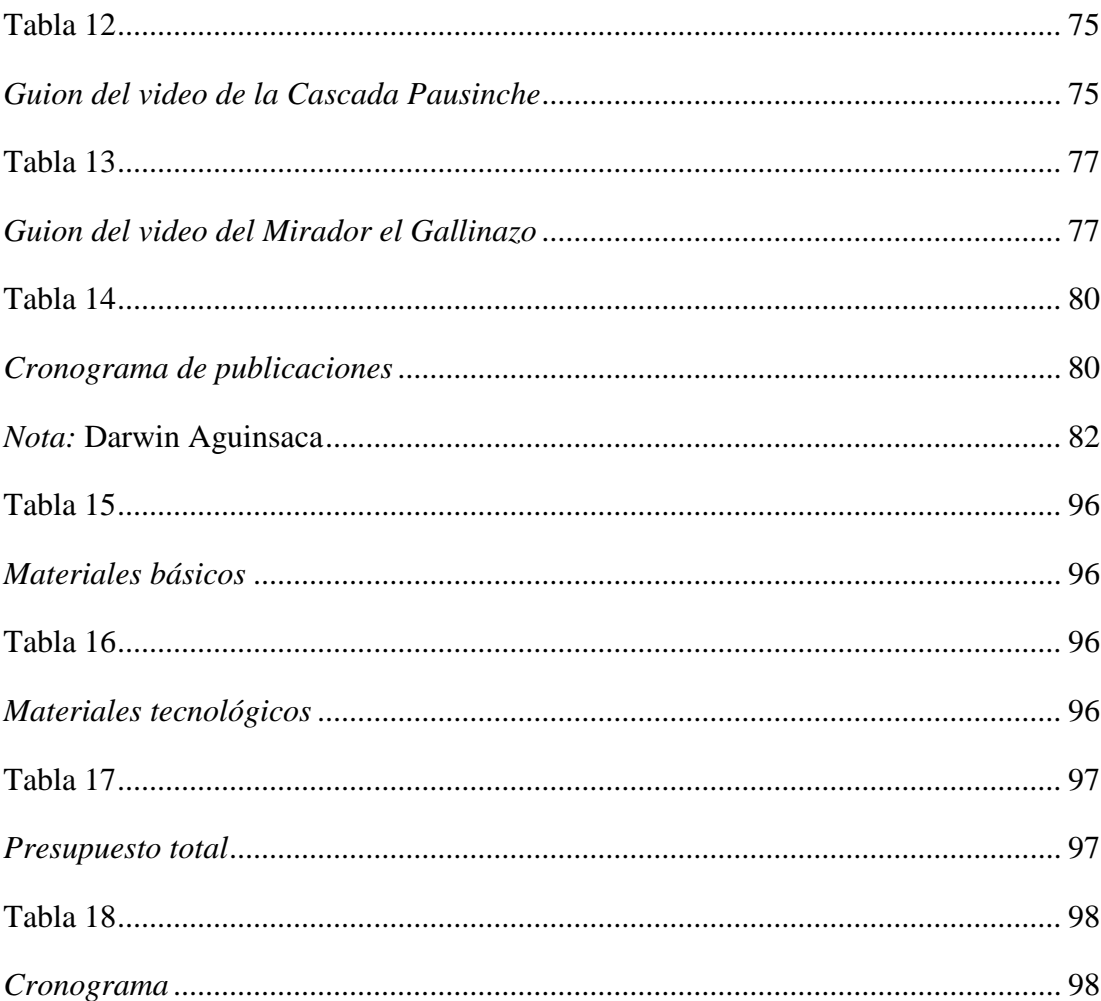

# 1.2 Índice de Figuras

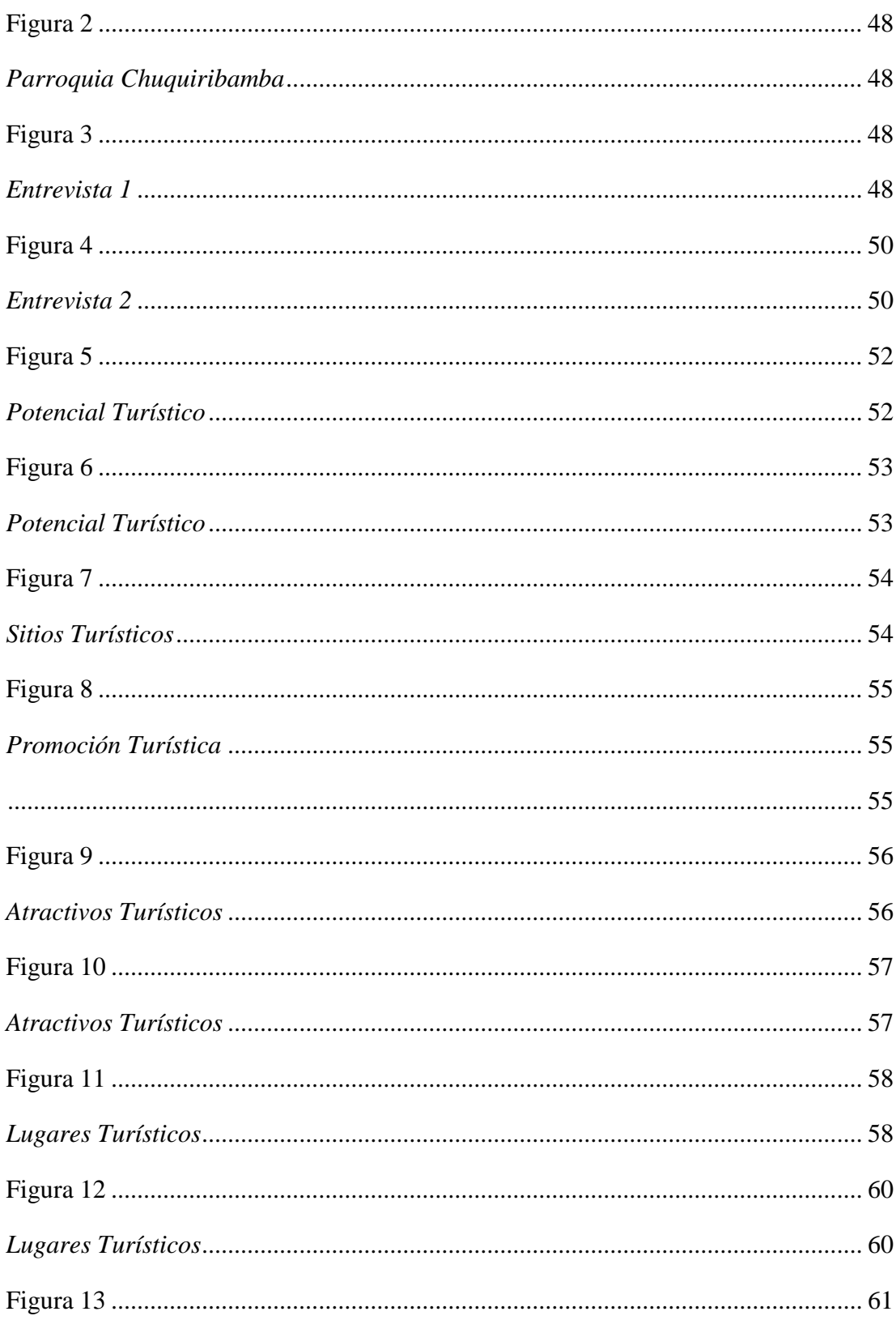

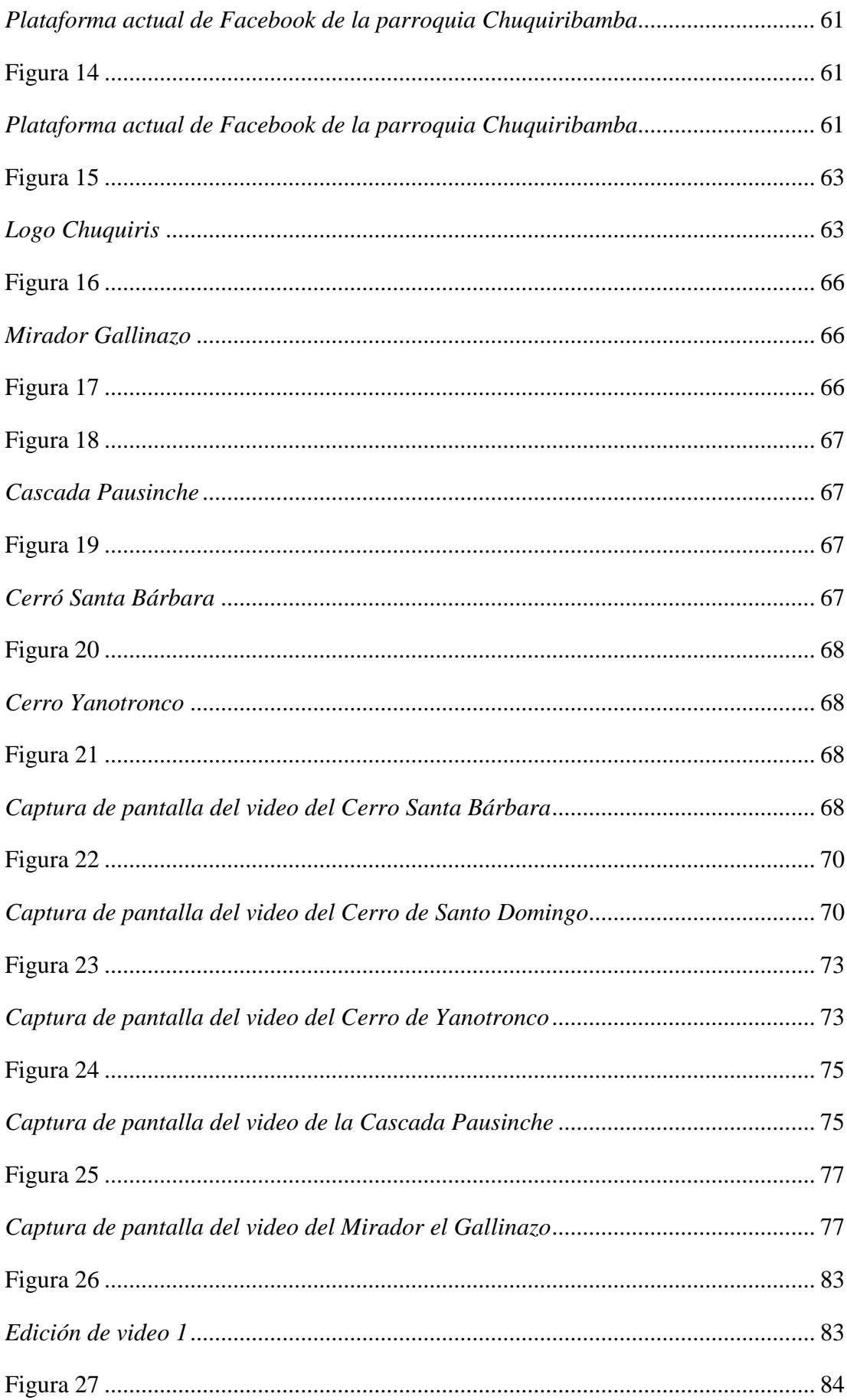

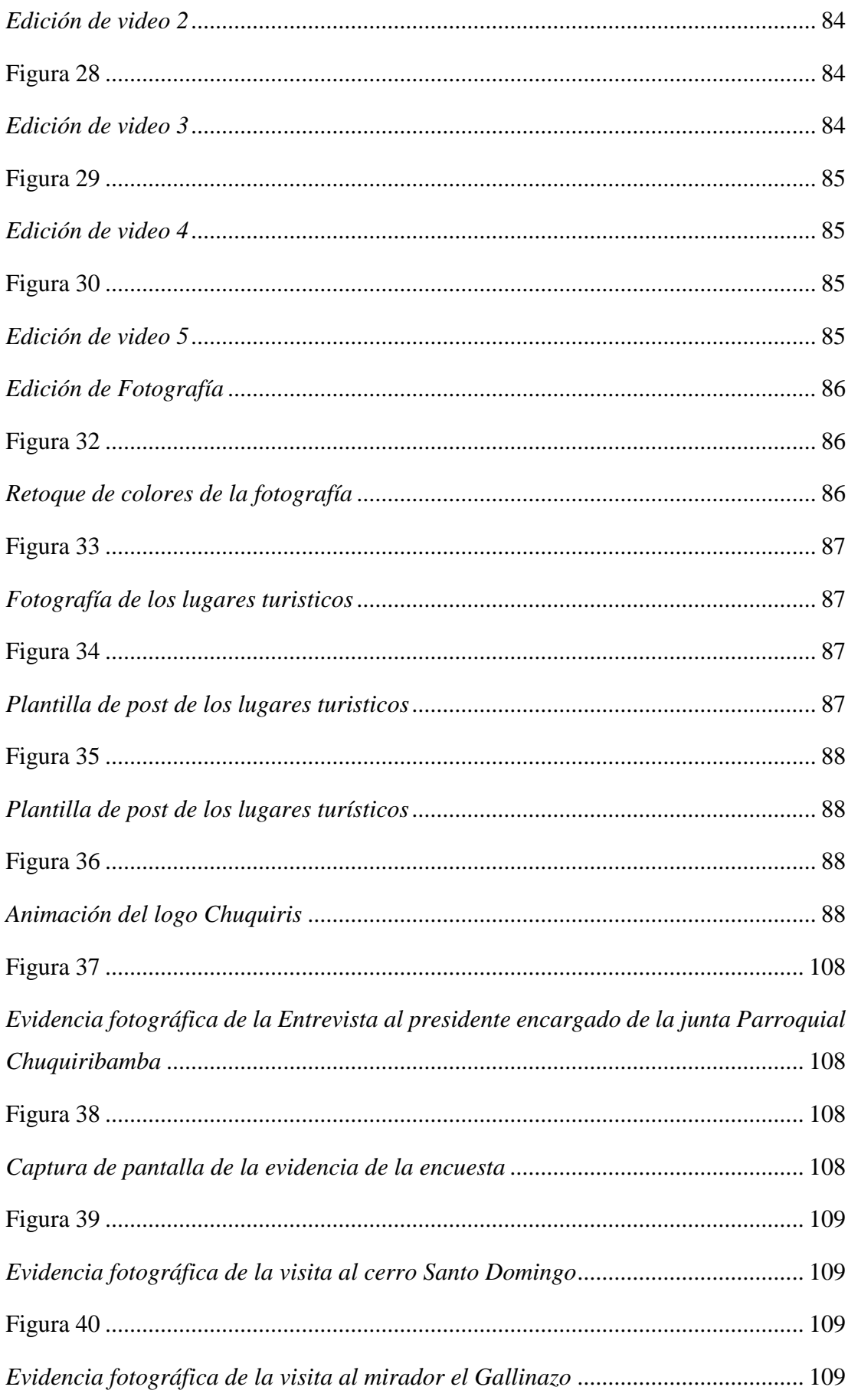

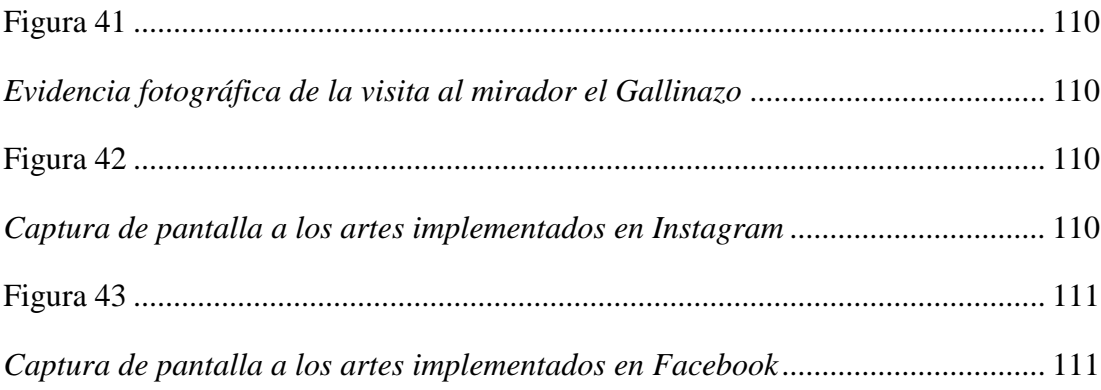

#### **Resumen**

Chuquiribamba, encanto natural, lleno de cultura y religión, es una parroquia perteneciente a la ciudad de Loja que cuenta de atractivos turísticos rodeada de flora y fauna, ideal para disfrutar en compañía de la familia y amigos. Esta parroquia patrimonial tiene impresionantes lugares turísticos, pero lamentablemente no cuenta con la difusión apropiada, por lo que se elaboró una campaña publicitaria a través de material audiovisual para promocionar sus atractivos turísticos.

La presente investigación con el tema "Creación de material audiovisual para difundir los principales lugares turísticos de la parroquia Chuquiribamba del cantón Loja durante el período abril-septiembre 2022", tiene como objetivo principal crear material audiovisual a través de herramientas de diseño gráfico para promover los atractivos turísticos de la parroquia.

Los métodos de investigación como el método fenomenológico, hermenéutico y práctico proyectual, ayudaron a sintetizar la información sobre los lugares turísticos de la parroquia, además de la ayuda de las técnicas de investigación como la entrevista, la encuesta y la observación directa aportaron con la información necesaria para realizar una campaña publicitaria con el objetivo de reactivar el turismo. Para lo cual se realizaron tomas de video, fotografía, creación de marca para la campaña. Para obtener un impacto visual en las personas.

Finalmente, realizando la campaña publicitaria se logró obtener un alcance favorable de visitas de personas en las redes sociales ayudando de esta manera a reactivar sus lugares turísticos y contribuir en el desarrollo económico de la parroquia Chuquiribamba.

#### **Abstract**

Chuquiribamba, natural charm, full of culture and religion, is a parish that belongs to the city of Loja that has tourist attractions surrounded by flora and fauna, ideal to enjoy with family and friends. This heritage parish has impressive tourist sites, but unfortunately does not have the appropriate broadcasting, so an advertising campaign was developed through audiovisual material to promote its tourist attractions.

The present research with the theme "Creation of audiovisual material to promote the main tourist attractions of the Chuquiribamba parish of Loja canton during the period April-September 2022", has as its main objective to create audiovisual material through graphic design tools to promote the tourist attractions of the parish.

Research methods such as the phenomenological, hermeneutic, and projectual practical methods, helped to synthesize the information about the tourist sites of the parish, in addition to the help of research techniques such as interviews, surveys, and direct observation provided the necessary information to carry out an advertising campaign with the objective of reactivating tourism. For this purpose, video shots, photography, and brand creation for the campaign were carried out to have a visual impact on people.

Finally, specific digital design tools were used to enhance the charm of each of the tourist attractions of Chuquiribamba, thus promoting the socioeconomic progress of the parish.

#### **Planteamiento del problema**

El turismo actualmente es importante a nivel mundial, nacional y regional, ya que ayuda a incrementar la parte económica y cultural de la sociedad a través de sus encantos naturales que diversifica su riqueza.

De acuerdo a la OMT, el turismo es un salvavidas para millones de personas, y avanzar en la vacunación para proteger a las comunidades y apoyar la reanudación segura del turismo es fundamental para la recuperación de puestos de trabajo y la generación de recursos muy necesarios, especialmente en los países en desarrollo, muchos de los cuales están desapareciendo.

Para el Instituto de Turismo (2020):

"Están elaborando guías con propuestas de actuación orientadas a la recuperación empresarial del sector turístico, que se organizan según cuatro estrategias: sostenibilidad económica, sostenibilidad socio-cultural, sostenibilidad ambiental y sostenibilidad sanitaria. Aunque en la estrategia general la sostenibilidad económica ocupa una atención predominante en esta guía, es un primer paso para no desvincular las propuestas de recuperación de los avances alcanzados en materia de sostenibilidad social y ambiental".

Llugsha V. & Camacho (2021) donde menciona a la ONU (2020) dice que:

La pandemia generada por el Covid-19 afecto de manera directa al turismo, deteniendo el movimiento habitual que conllevaba este sector. Los ingresos que recibían las ciudades por parte de la actividad se redujeron en un 80% durante el 2020. Esta pérdida monetaria obligo al cierre de diferentes negocios como: restaurantes, agencias de viajes, tiendas, entre otros.

En Ecuador se ha elaborado diferentes planes comerciales, ya sea para operadoras, parques recreacionales, complejos deportivos, así como también para complejos turísticos, pero la falta de interés que tienen los socios en potenciar los complejos, no aplicarlos, difundirlos incorrectamente y la deficiencia que tienen al ofertar sus productos, produce que no se generen estrategias adecuadas que permitan la afluencia de turistas y el crecimiento económico de los socios. Por otra parte, acotando las directrices del Plan Estratégico de Desarrollo de Turismo Sostenible para el Ecuador en el año 2020, menciona que los objetivos de mercado que se establecen en dicho plan, solo se realizan desde la perspectiva de desarrollo y mejora de la oferta.

Loja es una de las provincias que cuenta del centro urbano histórico cultural de la región sur del país, logrando colocarse en un sitio importante por sus atractivos turísticos naturales y culturales que atraen el interés de visitantes y deseos de permanecer en esta tierra sur del país, siendo este un punto referencial para localizar a Chuquiribamba, ubicada al noroccidente de la provincia, es una parroquia rural declarada como Patrimonio Cultural del Ecuador en el año 2013, con altas proyecciones turísticas, diversidad natural y paisajes que alegran por su belleza.

De acuerdo al Gad parroquial de Chuquiribamba, se puede evidenciar la incidencia negativa de la falta de material promocional de los atractivos turísticos y por lo tanto genera un gran número de impactos hacia el mismo. Como también no se les ha dado el interés a los pobladores que invierten su tiempo en la ganadería y cultivos siendo este una de las principales consecuencias en dar un buen servicio que encanten a los excursionistas.

En el transcurso del año 2014, han hecho uso de la parroquia 200 personas, sin embargo, no existe un registro de ello, es tan solo el cálculo que hace el presidente de la junta parroquial.

Por otro lado, se la conoce como un pueblo muy religioso, lo que se refleja en sus fiestas de origen, en cambio en cambio en la parte turística de sus agradables paisajes, lugares arqueológicos y otros sitios de interés son poco conocidos y frecuentados, por lo que no existen herramientas audiovisuales para ´promocionar sobre el turismo de Chuquiribamba.

Debido a la escasa afluencia y difusión turística de la parroquia, no existen servicios de alojamiento, rutas dirigidas, señalética entre otros, lo que limita la influencia de turistas y visitantes al sector.

#### **3.1 Problema**

La falta de material audiovisual sobre los atractivos turísticos de la parroquia Chuquiribamba ocasiona desconocimiento y bajo potencial turístico de los visitantes hacia sus diferentes sitios en la ciudad de Loja en el periodo abril-septiembre 2022.

# **Tema**

Creación de material audiovisual para difundir los principales lugares turísticos de la parroquia Chuquiribamba del cantón Loja en el periodo abril-septiembre 2022.

# **Líneas de investigación diseño grafico**

**Línea 13**

Formación, identidad cultural y transformación digital en la educación

**Sub-líneas o núcleos problematizadores**

Multiculturalidad

#### **Justificación**

A nivel académico el proyecto se justifica como un requisito previo a la obtención del título de tecnólogo en la carrera de diseño gráfico, así mismo en el espacio idóneo para poner en práctica todos los conocimientos obtenidos durante la carrera.

A nivel profesional este proyecto se justifica que mantiene lo profesional de diseñador gráfico se pueden dar soluciones creativas y novedosas, mediante comunicación visual, en este caso con el apoyo de turistas que se expanda a nivel regional; se realizara el diseño de la información y diseños multimedia, con la amplia variedad de herramientas tecnológicas como lo son el software de retoque fotográfico, producción de imagen en movimiento, edición de video y sonido, acorde a las necesidades del mercado, a través de la tecnología que conducen a la solución de problemas enmarcadas dentro de las dimensiones turísticas.

A nivel social, este proyecto se justifica que mediante la investigación se procederá a que se reconozca la parte patrimonial y cultural de Chuquiribamba, destacándose la parte turística como recurso social, permitiendo que impulse la acogida en comunidades y sea afianzado la identidad de un pueblo territorial, para difundirlo y convertirlo en un recurso económico de valor transversal.

A nivel personal, este proyecto me motivo a realizarlo con el propósito de fomentar más la parte turística de la parroquia Chuquiribamba, ya que actualmente cuenta con poco material publicitaria y no utilizan contenido de video para que incremente la visita de los turistas y puedan recuperar sus encantos turísticos. Así el porqué de incrementar la parte turística de Chuquiribamba, para comprender sus paisajes y sea reconocido sus encantos para diversificar la oferta turística local y regional.

A nivel económico, este proyecto se justifica que mediante la investigación se desarrollara estrategias a nivel de comunicación, donde se aplicara la imagen, el video, la radio, la televisión y las nuevas tecnologías, como herramientas para reactivar la economía en la parte turística de la parroquia Chuquiribamba y sea reconocido a nivel nacional e internacional a través de sus encantos naturales, gastronómicos, culturales y actividades que se realice en diferentes áreas que visiten, aumentando así la economía de sus sectores.

# **Objetivos**

# **6.1. Objetivo General**

Crear material audiovisual a través de herramientas de diseño gráfico para promover los atractivos turísticos de la parroquia Chuquiribamba de la provincia de Loja

# **6.2. Objetivos Específicos**

- Utilizar las técnicas de investigación para determinar el nivel de turismo en la Parroquia de Chuquiribamba a través de entrevistas, encuestas y observaciones de campo para determinar la situación actual.
- Indagar información sobre la importancia de la producción audiovisual enfocado en el turismo por medio de libros, revistas, artículos, y base de datos para el sustento del marco teórico de la investigación.
- Crear material audiovisual aplicando estrategias de edición digital para promover los lugares atractivos que posee Chuquiribamba.
- Presentar la producción audiovisual por medio de una campaña en medios digitales para dar a conocer sus atractivos lugares que tiene Chuquiribamba.

## **Marco Teórico**

## **7.1.Marco institucional**

**Figura 1:**

*Logo ISTS*

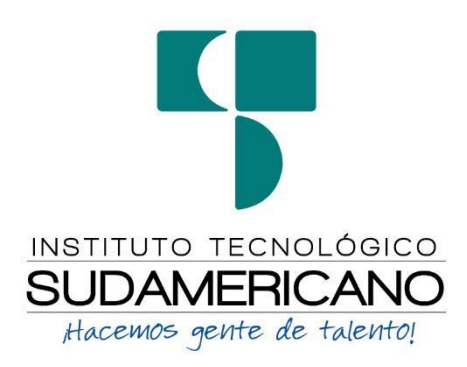

 *Nota:* ISTS

# *7.1.1. RESEÑA HISTÓRICA*

El Señor Manuel Alfonso Manitio Conumba crea el Instituto Técnico Superior Particular Sudamericano para la formación de TÉCNICOS, por lo que se hace el trámite respectivo en el Ministerio de Educación y Cultura, el cual con fecha 4 de junio de 1996 autoriza, con resolución Nro. 2403, la CREACIÓN y el FUNCIONAMIENTO de este Instituto Superior, con las especialidades del ciclo post bachillerato de: Contabilidad Bancaria, Administración de Empresas y Análisis de Sistemas.

Posteriormente, con resolución Nro. 4624 del 28 de noviembre de 1997, el Ministerio de Educación y Cultura autoriza el funcionamiento del ciclo post bachillerato, en las especialidades de: Secretariado Ejecutivo Trilingüe y Administración Bancaria. Con resolución Nro. 971 del 21 de septiembre de 1999, resuelve el Ministerio de Educación y Cultura elevar a la categoría de INSTITUTO TECNOLÓGICO SUPERIOR PARTICULAR SUDAMERICANO, con las especialidades de: Administración Empresarial, Secretariado Ejecutivo Trilingüe, Finanzas y Banca, y Sistemas de Automatización.

Con oficio circular nro. 002-DNPE-A del 3 de junio de 2000, la Dirección Provincial de Educación de Loja hace conocer la nueva Ley de Educación Superior, publicada en el Registro Oficial Nro. 77 del mes de junio de 2000, en el cual dispone que los Institutos Superiores Técnicos y Tecnológicos, que dependen del Ministerio de

Educación y Cultura, forman parte directamente del "Sistema Nacional de Educación Superior" conforme lo determina en los artículos 23 y 24. Por lo tanto, en el mes de noviembre de 2000, el Instituto Tecnológico Sudamericano de la ciudad de Loja pasa a formar parte del Consejo Nacional De Educación Superior CONESUP, con registro institucional Nro. 11-009 del 29 de noviembre de 2000.

A medida que avanza la demanda educativa el Instituto propone nuevas tecnologías, es así que de acuerdo con el Nro. 160 del 17 de noviembre de 2003, la Dirección Ejecutiva del CONESUP otorga licencia de funcionamiento en la carrera de: Diseño Gráfico y Publicidad, para que conceda títulos de técnico superior.

Con acuerdo ministerial Nro. 351 del 23 de noviembre de 2006, el CONESUP acuerda otorgar licencia de funcionamiento para las tecnologías en las carreras de: Gastronomía, Gestión Ambiental Electrónica y Administración Turística.

En circunstancias de que en el año 2008 asume la dirección de la academia en el país el CES (Consejo de Educación Superior), la SENESCYT (Secretaría Nacional de Educación Superior Ciencia y Tecnología) y el CEAACES (Consejo de Evaluación, Acreditación y Aseguramiento de la Calidad de la Educación Superior), el Tecnológico Sudamericano se une al planteamiento de la transformación de la educación superior tecnológica con miras a contribuir con los objetivos y metas planteadas en el Plan Nacional del Buen Vivir 2013-2017, para el constante cambio de la matriz productiva que conduzca a ser un país con un modelo de gestión y de emprendimiento de la región.

Esta transformación inicia su trabajo en el registro de carreras, metas que luego de grandes jornadas y del esfuerzo de todos los miembros de la familia sudamericana se consigue mediante Resolución RPC-SO-11-Nro.110-2014 con fecha 26 de marzo del 2015. Con dicha resolución, las ocho carreras que en aquel entonces ofertaba el Tecnológico Sudamericano demuestran pertinencia para la proyección laboral de sus futuros profesionales.

En el año 2014 el CEAACES ejecuta los procesos de evaluación con fines de acreditación a los institutos tecnológicos públicos y particulares del Ecuador; para el Tecnológico Sudamericano, este ha sido uno de los momentos más importantes de su vida institucional en el cual debió rendir cuentas de su gestión. De esto resulta que la institución acredita con una calificación del 91% de eficiencia según resolución del CES y CEAACES, logrando estar entre las instituciones mejor puntuadas del Ecuador.

Actualmente, ya para el año 2022 el Tecnológico Sudamericano ha dado grandes pasos, considerando inclusive el esfuerzo redoblado ejecutado durante cerca de dos años de pandemia sanitaria mundial generada por la Covid 19; los progresos se concluyen en:

- $\checkmark$  10 carreras de modalidad presencial
- ✔ 7 carreras de modalidad online
- $\checkmark$  2 carreras de modalidad semipresencial
- $\checkmark$  1 centro de idiomas CIS, este último proyectado a la enseñanza aprendizaje de varios idiomas partiendo por el inglés. Actualmente Cambridge es la entidad externa que avala la calidad académica del centro.
- ✔ Proyecto presentado ante el CES para la transformación a Instituto Superior Universitario
- $\checkmark$  Proyecto integral para la construcción del campus educativo en Loja Sector Moraspamba.
- ✔ Proyecto de creación de la Sede del Instituto Superior Tecnológico Sudamericano en la ciudad de Machala
- ✔ Progreso hacia la transformación integral digital en todos los procesos académicos, financieros y de procesos.

Nuestros estudiantes provienen especialmente del cantón Loja, así como de la provincia; sin embargo, hay una importante población estudiantil que proviene de otras provincias como El Oro, Zamora Chinchipe, Azuay e incluso de la Región Insular Galápagos.

La formación de seres humanos y profesionales enfocados a laborar en el sector público como privado en la generación de ideas y solución de conflictos es una valiosa premisa, empero, el mayor de los restos es motivar a los profesionales de tercer nivel superior tecnológico para que pasen a ser parte del grupo de emprendedores; entendiéndose que esta actividad dinamiza en todo orden al sistema productivo, económico, laboral y por ende social de una ciudad o país.

La misión, visión y valores constituyen su carta de presentación y su plan estratégico su brújula para caminar hacia un futuro prometedor en el cual los principios de calidad y pertinencia tengan su asidero.

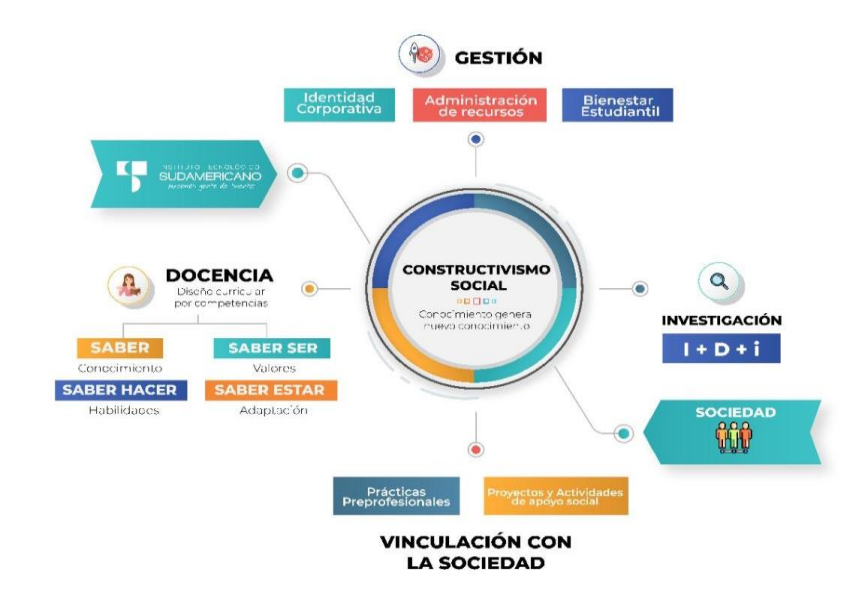

El modelo en conjunto está sustentado en la Teoría del Constructivismo; el constructivismo percibe el aprendizaje como actividad personal enmarcada en contextos funcionales, significativos y auténticos. Todas estas ideas han sido tomadas de matices diferentes, se pueden destacar dos de los autores más importantes que han aportado más al constructivismo: Jean Piaget con el Constructivismo Psicológico y Lev Vygotsky con el Constructivismo Social.

El modelo curricular basado en competencias pretende enfocar los problemas que abordarán los profesionales como eje para el diseño. Se caracteriza por: utilizar recursos que simulan la vida real, ofrecer una gran variedad de recursos para que los estudiantes analicen y resuelvan problemas, enfatizar el trabajo cooperativo apoyado por un tutor y abordar de manera integral un problema cada vez.

# Ing. Ana Marcela Cordero, Mgs. **RECTORA ISTS**

#### **7.2. Marco Conceptual**

# **Sección I**

# *7.2.1. Turismo*

Para Raffino et al., (2020) mencionan que el:

Turismo es el desplazamiento de las personas de manera temporal y voluntaria. Dentro d este concepto deben ser incluidos las relaciones humanas que conllevan a la prestación de servicios. Si bien los motivos del turismo son variados, suelen estar relacionados con el ocio.

Por ello el turismo es importante para la sociedad, ya que da la oportunidad, de poderse movilizar y visitar los diferentes lugares, ya sea para uso personal, comercial o profesional.

#### *7.2.2. Tipos de Turismo*

Según (Staff, 2016) los tipos de turismo:

… se fueron desarrollando con el paso del tiempo gracias a las motivaciones propias del viajero. Es pertinente mencionar que a partir de cada uno de estos se puedan desglosar otros, pero los aquí presentados, son los más importantes:

- Turismo de Reuniones
- Turismo de Naturaleza
- Turismo de Salud
- Turismo Cultural
- Turismo LGBT
- Turismo Espacial
- Turismo Espiritual

# *7.2.3. Turista*

"El turista es una persona que se desplaza de su lugar de residencia y que precisa una serie de servicios de transporte, alojamiento". (María et al., 2018)

Es por ello que el turista es el que decide donde desplazarse para realizar los diferentes tipos de trabajos o como distracción en familia, además de utilizarlo como relajación y distracción en el campo turístico.

# *7.2.4. Atractivos Turísticos*

Posee un potencial turístico en cuanto a paisajes dentro de los cuales destacan:

- El cerro Guagua Parishka, cuyo entorno reserva una variedad de leyendas y mitos
- La laguna negra
- Los vestigios preincaicos como el camino del inca
- Cerro Piruro
- Cerro Santa Bárbara
- Cerro Santo Domingo
- Cerro Yanatronco
- La Chorrera de tesalia (velo de novia)
- Los entierros de plazuela
- Las Aguas Termales de tesalia y Pordel

(Carrión, 2011).

# *7.2.5. Producto Turístico*

Según Isabel & Staton William, (2012) mencionan que un producto turístico es el:

Conjunto de factores materiales inmateriales que pueden comercializarse aislados o agregados, según lo que el cliente turista solicite una parte o un lado heterogéneo de los bienes y servicios ofertados, que se consume con la presencia del cliente en el mercado de una zona turística receptiva y que se espera cubra suficientemente las necesidades vacacionales y del ocio del comprador.

Con los productos que se encuentran en el sector son únicos en el todo el mundo, tanto en la parte artesanal, ganadera y productiva haciendo que sea incomparable, además nuestro país oferta lugares propios para el turismo.

#### *7.2.6. Turismo Cultural*

Turismo Cultural, que se fundamenta en la utilización o conversión de bienes patrimoniales (naturales o culturales) y de producciones culturales en recursos de atracción turística, ha estado identificado por el investigador en turismo Richards, como uno de los elementos clave que, el "nuevo turismo" se tiene que caracterizar por la sensibilidad cultural y el respeto al medio ambiente. Richards lo define como el recurso que permite aprender sobre la cultura del destino y adquirir experiencias nuevas según las formas de cultura que se consume (G. Días, 2017).

El turismo cultural se encuentra relacionado con el concepto cultural, ya que permite aprender sobre la cultura del destino y adquirir experiencias que las personas piensan como creencias y valores.

## *7.2.7. Marketing Turístico*

Según Reimp, (2011) citando a Gurrian Di-Bella, (1991) menciona que un producto turístico:

Se consume en el momento que se produce, por lo tanto, como sucede con casi todos los servicios, el cliente debe trasladarse al lugar donde será producidoconsumido. El producto turístico no puede enviarse ni adquirirse en un almacén para usarlo después. (pp. 79)

Es muy indispensable hoy en día el marketing turístico ya que brinda la información necesaria para dar a conocer a los turistas los diferentes lugares turísticos.

#### **Sección II**

## *7.2.8. Medios audiovisuales*

Para [Vital-Rumbé et al. \(2021\)](https://revistas.uned.es/index.php/ried/article/download/31454/24336?inline=1#ried_331469022002_ref14) defienden el uso de los medios audiovisuales como "la herramienta educativa basándose en su capacidad para facilitar a los alumnos la comprensión a través de las imágenes, sonidos y gráficos que incorporan como lenguaje".

El medio audiovisual en el turismo de la parroquia de Chuquiribamba será importante para ver de manera visual y sonora el contenido que va a transmitir y comunicar, por ende, se transmitirá contenido para promocionar los atractivos lugares que la parroquia tiene para ofrecer a los turistas que lo visiten.

#### *7.2.9. Tipos de Audiovisual*

Para (TEXEL, 2017) existen una gran cantidad de equipos audiovisuales dependiendo de su contenido, a continuación, se enlista varios tipos de audiovisual:

- **Videos de productos:** Tiene como objetivo mostrar al producto con sus ventajas.
- **Videos corporativos:** Enfocado a empresas y sus actividades.
- **Spots y publicidad:** Videos promocionales de alta calidad y planificación.
- **Videos para eventos:** Centrado en mostrar ferias, eventos de modo sintetizado.
- **Entrevistas y testimonios:** Se realiza con algún personaje con un fin de opinión.
- **Reportaje:** Comparte información o relatos de noticias o sucesos.
- **Vídeo didáctico:** Comparte conocimientos.

Por ello los tipos audiovisuales en el turismo de la parroquia Chuquiribamba Ayudará a que sea más entendido el contenido que se va a promocionar a su público y sea más comprensivo.

# *7.2.10. Recursos Audiovisuales*

Según (Adame, 2009) los recursos audiovisuales presentan:

Funciones como: representar un papel fundamental en la comunicación ya que brindan información a nivel masivo dentro de la sociedad, donde se permiten presenciar la realidad, vivir un tipo de ficción, además de superar distancias para
que se puedan lograr la comunicación entre dos o más individuos, considerando como una verdadera revolución a nivel de comunicación de manera global.

Los Recursos audiovisuales son importantes para la sociedad ya que permiten tener actualizado a los usuarios de la información que se visualice y se presente en ese momento, dando una mejor comunicación a nivel mundial.

### *7.2.11. Medios digitales*

Para Alvarado and A 'Herrera (2020) los medios digitales son aquellas herramientas tecnológicas que usualmente se muestran a través del internet, software, dispositivos móviles, redes sociales, archivos digitales, GPS, entre otras aplicaciones, que se utilizan para realizar múltiples actividades acopladas a la parte digital.  $P(311)$ 

Los Medios Digitales aportaran al proyecto por medio de la variedad de dispositivos electrodomésticos digitales, permitiendo que los lugares turísticos de Chuquiribamba se vallan dando a conocer y tenga un gran alcance para el proyecto.

#### *7.2.12. Tipos de Medios Digitales*

Para (Acosta, 2018) los tipos de medios digitales son:

#### *Página web*

La página web es un medio digital de gran relevancia, porque es a través de él que se dan a conocer los productos o servicios que ofrece la empresa. Toda página web debe contar con un diseño visual atractivo, claro, directo que favorezca la usabilidad, es decir, el fácil acceso y navegación de los usuarios.

#### *BLOG*

El Blog es un sitio web utilizado para compartir información de interés para los clientes y un público segmentado, se caracteriza porque fomenta la interacción con otros usuarios, que, de igual, comparten contenidos desde sus sitios web o que simplemente exploran o investigan temas sobre los que desean saber.

#### *Páginas de Aterrizaje*

Es una página diseñada con el objetivo de convertir a los clientes en leads o clientes finales. La idea es que por medio de un contenido interesante y seductor las personas decidan suministrar sus datos en un formulario para que queden registrados y así posteriormente la empresa pueda establecer una comunicación más personalizada con estos usuarios o potenciales clientes.

#### *Redes Sociales*

Según los antropólogos Británicos Alfred Radcliffe-Brown y Jhon Barnes una red social es un grupo de personas o entidades conectadas entre sí por algún tipo de relación o interés común.

# *Videos Online*

Es una estrategia de comunicación muy utilizada por las marcas o empresas para seducir o captar la atención del público objetivo de manera que este se interese por adquirir un producto o servicio.

#### *7.2.13. Video Marketing (revista)*

Para García (2020) el video de marketing es:

Una de las estrategias con más relevancia y podrá generar gran impacto en esta situación internacional, ya que logra enganchar de manera efectiva a los consumidores al poder comunicar nuestro mensaje de manera más profunda usando elementos visuales afines a ellas, así como posicionar el contenido en canales centrados en los perfiles del target al que quiere apelar.

Por ello el video Marketing interviene en la parte de uso de imagen audiovisual sobre los atractivos de la parroquia Chuquiribamba para llegar al público a través del internet para que se pueda ver y se interesen en visitar la parroquia

#### *7.2.14. La publicidad*

Según (Lomas, 2009: 209) la publicidad es:

Un conjunto de técnicas, estrategias, usos, formas y contextos de comunicación orientados a persuadir a las personas de algo (o de la conveniencia de hacer algo), independientemente de la verdad o de la falsedad de lo dicho. El fin obvio de la

comunicación publicitaria es atraer la atención del destinatario hacia el anuncio, captar su interés por un objeto, una marca o una idea, estimular el deseo de ese objeto, marca o idea, y provocar una acción o una conducta orientada hacia la adquisición y el uso del producto anunciado

La publicidad hoy en día es importante para la sociedad ya que se puede dar a conocer una información a través de formas y contextos para captar la atención del usuario y tener como resultado la adquisición o visita que pretenda comunicar.

## *7.2.15. Clasificación de la Publicidad*

De acuerdo con Hernández Garnica y Maubert Viveros (2009), se puede precisar la siguiente clasificación:

#### **Publicidad comercial o de productos**

Su fin es meramente lucrativo, busca impactar en los consumidores para generar el mayor número de ventas y ganancias. Aquí se promueven las bondades, características y ventajas de un bien o servicio, emplea estrategias creativas para penetrar en la mente de las personas y lograr aceptación e identificación. Algunos ejemplos son las estrategias de algunas marcas que han logrado estar en el gusto de los adolescentes: Nike, Adidas, Apple, Google, entre otras.

#### **Publicidad institucional**

Es empleada básicamente por empresas públicas y privadas, partidos políticos e instituciones de gobierno para promover ideas, valores, filosofía, cultura de una organización, a fin de dar a conocer una imagen positiva de su estructura y funcionamiento. Su objetivo no es vender, sino crear confianza y reconocimiento social, dentro y fuera de la propia institución. Un ejemplo son las campañas de fomento turístico que lleva a cabo la Secretaría de Turismo en México para promover los diversos destinos en nuestro país.

#### **Publicidad social:**

No tiene un fin comercial, más bien busca cambiar la actitud de las personas frente a un asunto específico, por ejemplo: uso de anticonceptivos en los adolescentes, moderación en el consumo de bebidas alcohólicas, uso del cinturón de seguridad, campañas de vacunación, respeto a la diversidad, entre otros. Generalmente, hay diversas

instituciones gubernamentales y ONG que participan como patrocinadores de estos anuncios, dado que su finalidad no es lucrativa.

#### *7.2.16. Anuncios Publicitarios*

"Los anuncios publicitarios presentan los valores y creencias de una sociedad y, al mismo tiempo, se relacionan con la construcción de identidad a partir de estereotipos."(Velandia-Morales y Rincón, 2014: 519).

Los anuncios publicitarios hoy en día están presentes en la parte de medios de comunicación, ya que son utilizados para poder promocionar e informar los atractivos turísticos a un público objetivo.

#### **Spot Publicitario**

Para Martí y Vallhonrat (2000), constituye una "unidad comunicativa compuesta por diferentes módulos o partes que interactúan a un mismo nivel para transmitir un mensaje" (p.225).

Los Spot publicitarios hoy en día son utilizados por la sociedad, especialmente por empresas o marcas, ya que son anuncios audiovisuales de breve duración que los utilizan para transmitir un mensaje con el fin de promocionar un servicio o producto hacia el cliente.

### *7.2.17. Producción audiovisual*

"La producción audiovisual es un proceso que inicia con una idea previa la cual genera la necesidad de contar una historia, continúa con la filmación y culmina en el momento en que se lleva a la pantalla." (Gutiérrez, 2016).

La producción audiovisual actualmente es muy importante, ya que son utilizados como medios de educación y entretenimiento, consisten en la realización de videos y videoclips, en el que se involucra la imagen con el sonido, con el fin de comunicar a su público objetivo y hoy en día son transmitidos en redes sociales.

#### *7.2.18. Postproducción*

Según Evenlyn, P. (2017) menciona que la postproducción es el que:

Engloba todas las tareas efectuadas con la señal de vídeo con posterioridad a su grabación, o sea, después de la producción. Son procesos generalmente

encaminados a mejorar y hacer más atractivo el producto final, y se integran desde la edición y la mezcla de las imágenes, a la superposición de diferentes elementos en una misma secuencia, esto es, la composición, pasando por la elaboración de complicados efectos que pueden suponer la creación e inclusión de rótulos, gráficos y animaciones en tres dimensiones

La postproducción es la parte final del video donde los editores se encargan de agregarle los efectos necesarios, como color, luz y sonido, para hacer más atractivo al producto.

#### *7.2.19. Productos audiovisuales Promocionales*

Para (Córdova & Freixa, 2017):

Los videos promocionales, juegan un papel fundamental para la promoción de turismo; por ello, para la promoción turística, los vídeos promocionales son una herramienta fuerte e importante, ya que, permiten dar a conocer a los turistas las referencias del destino al que se dirigen mediante elementos audiovisuales muy convincentes.

Los productos audiovisuales promocionales actualmente son una forma cómoda y entretenida para ofrecer un producto, servicio o lanzar una campaña a su audiencia a través de las diferentes plataformas.

#### *7.2.20. Diseño de Producción*

Según Mónaco (2015) el diseño de producción es:

La forma, el dibujo que se va a elegir para un nuevo producto. Debe darse de la forma conveniente y posible, proyectando de antemano los procesos, previendo inconvenientes, que permitan que los elementos a diseñar sean todas las variables combinadas, hacen posible la construcción del film.

El diseño de producción es muy importante para la creación de un video, ya que es la persona encargada de organizar el arte para obtener un buen film, por ende, será útil para el desarrollo de la tesis.

#### *7.2.21. Redes sociales*

#### Según García (2019)

Las redes sociales se han convertido en los últimos años, gracias al incremento en el acceso de los hogares y las personas al internet y al uso cada vez mayor de los llamados objetos inteligentes, en un extendido medio de comunicación que permite la interacción entre diversos actores y en el lugar donde se discuten múltiples temáticas, entre las que se incluye la política.

Las Redes sociales hoy en día es muy usado por la sociedad ya que lo utilizan para interactuar múltiples temáticas, pero la mayoría lo realiza como fuente de trabajo para ofrecer sus servicios haciendo que se expanda más rápido la comunicación.

# *7.2.22. Tipos de Redes Sociales*

Para Cardona (2020) los tipos son:

#### **Facebook**

Es una red que permite generar aspectos laborales. Ha ido evolucionando de manera progresiva, y distingue dos tipos de usuarios, los que tienen un perfil personal, y las páginas de empresa que están orientadas a los negocios.

## **Twitter**

Es una red social de tipo profesional, ideada para todos aquellos usuarios que desean encontrar trabajo o fomentar relaciones laborales.

### **LinkedIn**

Es una red de tipo visual, generada para compartir imágenes y posteriormente se han ido incluyendo otras posibilidades como el hecho de crear vídeos.

#### **Instagram**

Es una red de tipo visual, generada para compartir imágenes y posteriormente se han ido incluyendo otras posibilidades como el hecho de crear vídeos.

#### **Tik Tok**

Esta red está orientada el público más joven, al ocio, aunque también intervienen en ella los adultos, se generó para crear vídeos divertidos, desenfadados, que provocaron risas y se convirtieron en virales.

#### **YouTube**

YouTube es el segundo lugar más visitado de [internet según Alexa,](https://blog.hootsuite.com/11-people-join-social-every-second/) ya que las personas pasan de media cada día 8 minutos y 41 segundos. Dentro de esta tendencia, los dispositivos móviles tienen un papel crucial, [ya que el 70%](https://www.youtube.com/intl/es/yt/about/press/) de las reproducciones provienen de móviles.

## *7.2.23. Fotografía*

# Según (Rodríguez, 2014):

Es un pequeño manual que puede ayudar a ampliar la cultura fotográfica. Esa cultura básica y esencial que debe disponer si se quiere plantear un desarrollo más serio de la fotografía y, en todo caso, importante para conocer nombres claves, así como tendencias, movimientos y fotos icónicas. (p.359).

La Fotografía ayudará al proyecto aplicando la parte cultural fotográfica, mostrando mensajes de manera visual que transmita sensaciones y emociones, con el fin de dar a conocer la parroquia Chuquiribamba, haciendo uso de las diferentes técnicas para mejor visualización fotográfica y tenga un gran alcance del proyecto.

#### **Metodología**

#### **8.1 Método de investigación**

#### *8.1.1 M. Fenomenológico*

Para Sánchez and M´ Granados (2014), no es sino el estudio y la reivindicación de la subjetividad. P (67).

Para realizar la primera parte del proyecto el autor se guía en el Método Fenomenológico que inicia con la aproximación a una investigación sobre el bajo nivel turístico de la parroquia Chuquiribamba provincia de Loja y sus principales atractivos más representativos, continúa con la observación directa, entrevistas y encuestas, concluye con la recopilación de información para conocer su situación actual.

# *8.1.2 M. Hermenéutico*

Para León (2010) invita a reflexionar sobre la manera de abordar la tradición y el aprendizaje que ha privilegiado al habla en detrimento de la escucha, considerándola como obvia, salvo contadas excepciones. P (33).

Para emplear la segunda parte del proyecto se aplicó el Método Hermenéutico que inicia con la importancia de la producción audiovisual en el turismo, continúa con la relación de conocimientos encontrados en libros, revistas, internet, que concluye con la redacción y selección de información acerca de los lugares turísticos de la parroquia Chuquiribamba.

#### *8.1.3 M. Práctica Proyectual*

Para Mesa (2014) se presentan, entonces, los métodos e instrumentos utilizados para este momento de la investigación. Núm. (10).

Para el desarrollo de la de la parte del proyecto se aplicó el método práctico Proyectual, que inicia en crear material audiovisual sobre los lugares turísticos de la parroquia Chuquiribamba, continúa con la descripción de los beneficiarios, cronogramas de actividades, recursos, formas de evaluación, desarrollo de guiones técnicos y concluye con la defensa ante el tribunal de grado.

#### **8.2 Técnicas de Investigación**

### *8.2.1 Entrevista*

"La entrevista es un instrumento de gran eficacia para desarrollar investigaciones cualitativas y tiene como función principal recaudar datos" (Lopezosa, 2020, p 89).

Para el desarrollo de esta técnica se establecerá una entrevista al Dr. Ramón Burí en representación del Gad Parroquial con la finalidad de conocer la situación actual de cómo manejan la parte turística y la importancia de la misma dentro de la Institución.

#### *8.2.2 Encuesta*

Se puede definir como una técnica primaria de obtención de información sobre la base de un conjunto objetivo, coherente y articulado de preguntas, que garantiza que la información proporcionada por una muestra puede ser analizada mediante métodos cuantitativos y los resultados sean extrapolables con determinados errores y confianza a una población (Abascar end Grand, 2005, p 14).

Para implementar esta técnica, se crearán preguntas formuladas basadas al proyecto actual con el fin de almacenar datos reales del público entre 18 y 50 años de los residentes de la provincia de Loja, con la finalidad de determinar el conocimiento que tienen acerca de los atractivos turísticos y su importancia.

## *8.2.3 Observación*

Estas observaciones se relacionan con las exigencias de la situación. Pero cuando la observación se utiliza para responder a una pregunta formulada, debe ser deliberada y sistemática. Además, debe constituir un proceso consciente que pueda explicarse de modo que otras personas puedan evaluar su adecuación y comprender el proceso. (BLUMER, 1969, p 175).

Dentro de esta técnica se observará la situación actual del turismo sobre los habitantes y analizar el manejo de la misma en redes sociales como Facebook e Instagram para poder realizar la creación o rediseño de la página del Gad Parroquial.

## **8.3 Determinación de muestra**

Para obtener el tamaño de muestra se tomó como universo a la cantidad poblacional del cantón Loja, datos obtenidos del censo del 2010 del Instituto Nacional de Estadísticas y Censo, INEC. En donde se toma la tabla de crecimiento poblacional para generar proyección de la población en el presente año.

#### *8.3.1 Proyección de la Población*

- 8. **F año actual** = F año base  $(1 + i)^n$
- 9. **F año actual** = (2021) Proyección al año
- 10. **F año base** = Población Total del año 2010 (214.855)
- 11.  $\mathbf{1}$  = constante.
- 12.  $\mathbf{i} = \text{tasa}$  de crecimiento poblacional  $(1,1\%)$
- 13.  $\mathbf{n} = \text{\#}$  de años a proyectar (12)

 $2020 = 214.855 (1 + 1.1)^{12}$  $2020 = 214.855 (1 + 0.011)^{12}$  $2020 = 214.855 (1,011)^{12}$  $2020 = 214.855(1,14)$  $2020 = 244.9347$ 

 $2020 = 244.935$  Respuesta.

## *8.3.2 Aplicación de la fórmula*

$$
n = \frac{Nz^2 p \times q}{(N-1)e^2 + z^2 \times p \times q}
$$

- $\triangleright$  N = Tamaño de población o universo (244.935)
- $\triangleright$  n = Tamaño de la muestra (?)
- $\triangleright$  z = Nivel de confianza (1,96)

 $\triangleright$  p = Probabilidad de éxito (0,5)

 $\ge$  q = Probabilidad de fracaso (0,5)

 $\geq e$  = Margen de error (0,05)

$$
n = \frac{244.935(1,96)^2 (0,5) \times (0,5)}{(244.935 - 1)(0,5)^2 + (1,96)^2 \times 0.5 \times 0.5}
$$

$$
n = \frac{244.935(3,84)(0,25)}{244.934(0,0025) + 3,84(0,25)}
$$

$$
n = \frac{244.935 (0.96)}{612,34 + (0.96)}
$$

$$
n = \frac{235.137.6}{613}
$$

$$
n=383.58
$$

 $n = 384$  Respuesta.

# **Análisis de Tabulación**

# **9.1 Entrevista**

# **Figura 2**

*Parroquia Chuquiribamba*

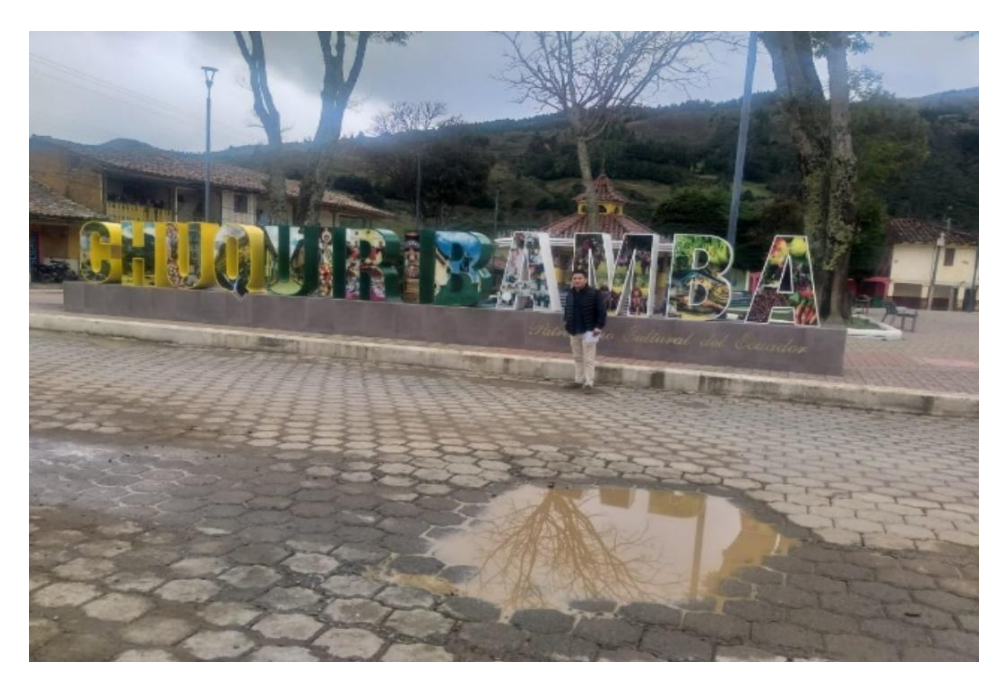

 *Nota:* Darwin Aguinsaca

# *9.1.1 Entrevista 1*

# **Figura 3**

*Entrevista 1* 

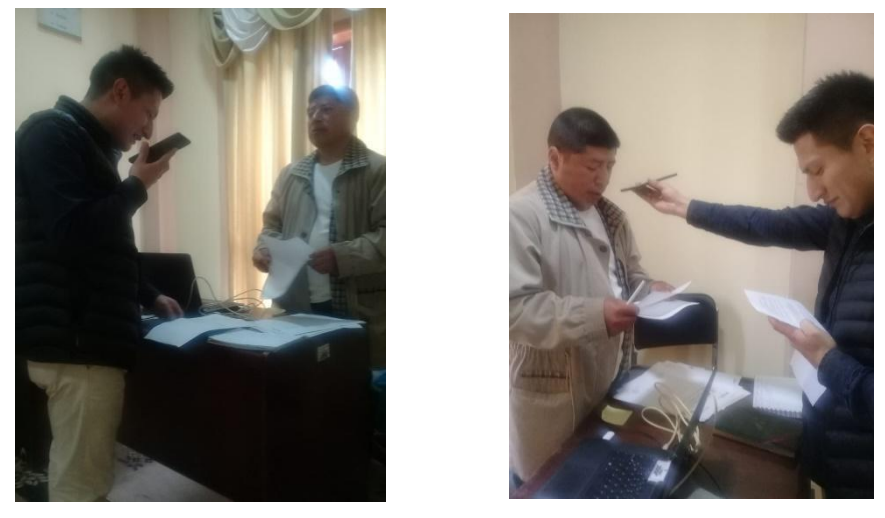

 *Fuente:* Dr. Ramón Buri (presidente encargado de la Junta Parroquial)  *Nota:* Darwin Aguinsaca

# **1) ¿Considera Usted que la parroquia Chuquiribamba tiene un alto o bajo nivel turístico?**

La parroquia Chuquiribamba es considerada con un bajo nivel de turismo por falta de miembros del Gad parroquial.

# **2) ¿Cree Usted que la parroquia Chuquiribamba mantiene apoyo con el gobierno para potenciar sus atractivos turísticos?**

La parroquia no mantiene un presupuesto por parte del gobierno central si no que potencian el turismo a través del presupuesto parroquial.

# **3) ¿Qué lugares turísticos cree Usted que nos ofrece esta parroquia?**

La parroquia cuenta con una serie de atractivos turísticos como, por ejemplo, el Mirador Gallinazo y también la Iglesia Central de la parroquia, como atractivos turísticos en los alrededores de Tesalia, conocida como el velo de novia y también en Sañe las Aguas Medicinales.

# **4) ¿Considera que a través del uso de las redes sociales ayudaría a promocionar más los atractivos turísticos?**

Por supuesto, a través del uso de las redes sociales es importante y necesario para poder promocionar los atractivos turísticos.

# **5) ¿A través de qué medios cree Usted que se difundirán más sus atractivos turísticos?**

Se pueden difundir mediante las redes sociales y la televisión.

# *9.1.2 Entrevista 2*

# **Figura 4**

*Entrevista 2* 

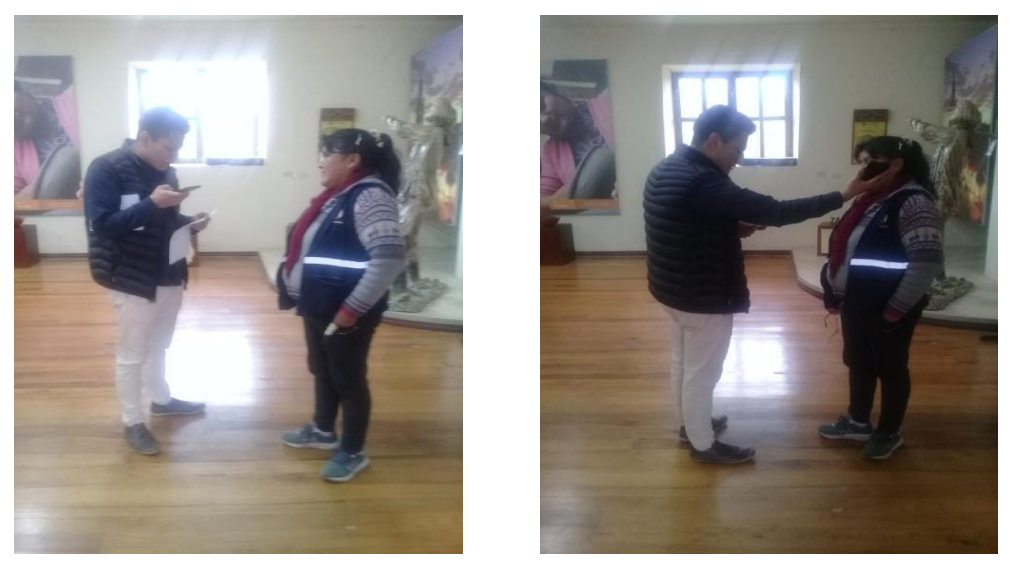

 *Fuente:* Sr. Olivia Curipoma (Encargada del corredor turístico del noroccidente del cantón Loja) *Nota:* Darwin Aguinsaca

# **1) ¿Considera Usted que la parroquia Chuquiribamba tiene un alto o bajo nivel turístico?**

En la parroquia de Chuquiribamba el nivel de turistas es muy bajo porque no tienen una ruta estable que motive a los turistas visitar el mismo.

# **2) ¿Cree Usted que la parroquia Chuquiribamba mantiene apoyo con el gobierno para potenciar sus atractivos turísticos?**

En la parroquia los atractivos han sido más valorados por el municipio más que otras entidades.

# **3) ¿Qué lugares turísticos cree Usted que nos ofrece esta parroquia?**

Los lugares turísticos en la parroquia de Chuquiribamba son: Santa Bárbara, el Pirulo, el Gallinazo, la Chorrera y las termas de Tesalia.

# **4) ¿Considera que a través del uso de las redes sociales ayudaría a promocionar más los atractivos turísticos?**

Si es muy importante promocionarlos a través de las redes sociales.

# **5) ¿A través de qué medios cree Usted que se difundirán más sus atractivos turísticos?**

A través de la televisión, radio y redes sociales.

## **9.2 Encuesta**

## *9.2.1. Análisis de la Tabulación*

# **1) ¿Sabía Usted que la parroquia Chuquiribamba del cantón Loja posee un gran potencial turístico?**

## **Tabla 1**

*Potencial Turístico*

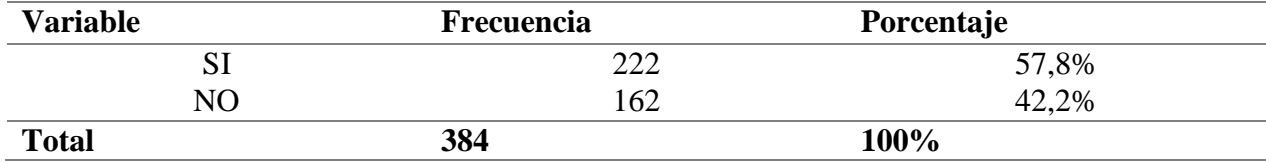

*Nota:* Encuesta realizada a la población de la ciudad de Loja

## **Figura 5**

*Potencial Turístico*

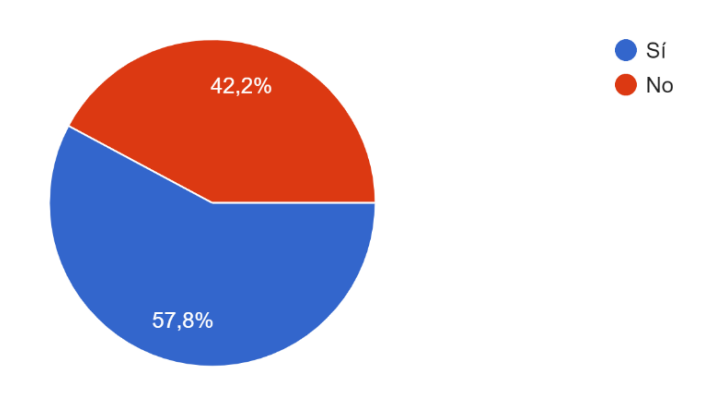

*Nota:* Trabajo de campo

## **Análisis cuantitativo**

En el grafico se observa que el 100% de la población encuestada es decir 384 personas, el 57,8% de la población, que representa a 222 encuestados, manifiesta conocer el potencial turístico de la parroquia Chuquiribamba, mientras que el 42,2% de las personas, que corresponde a 162 encuestados, respondieron que no tienen conocimiento del potencial turístico de la parroquia Chuquiribamba.

De acuerdo a los resultados obtenidos para esta pregunta, la mayoría de los encuestados afirmó conocer el potencial turístico de la parroquia Chuquiribamba, aunque una minoría afirmó no conocerlo, por lo tanto, se plantea un proyecto que ayude para visualizar los atractivos no reconocidos

# **2) Conoce usted ¿Cuáles son los atractivos turísticos de Chuquiribamba?**

## **Tabla 2**

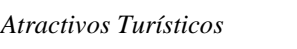

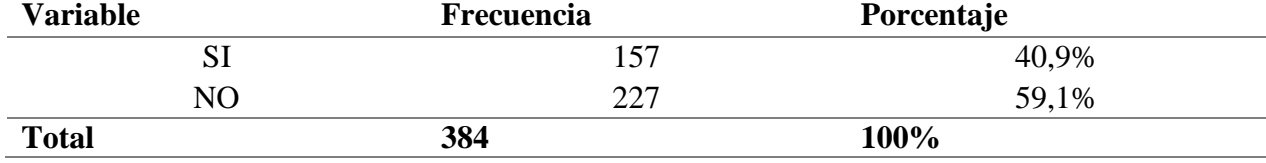

*Nota:* Encuesta realizada a la población de la ciudad de Loja

#### **Figura 6**

*Potencial Turístico*

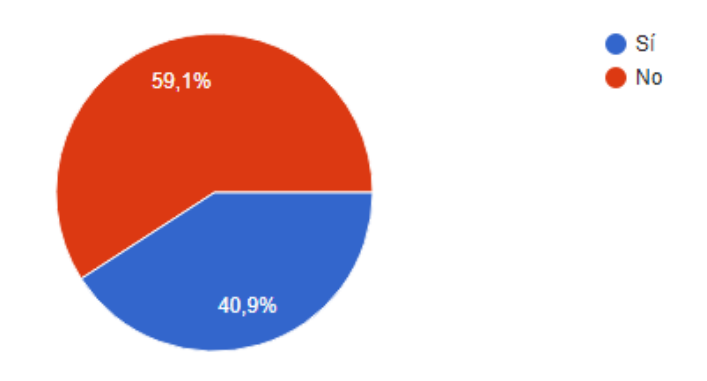

*Nota:* Trabajo de campo

# **Análisis cuantitativo**

Como se presenta en la gráfica, del 100% de la población encuestada, que significan 384 personas, el 40,9% de la población, que representa a 157 encuestados, señalan que conocen de los atractivos turísticos de Chuquiribamba, mientras que, el porcentaje restante 59,1%, es decir, 227 personas, desconocen los atractivos turísticos de Chuquiribamba.

Basado en los resultados obtenidos, existe una mayoría de personas que desconoce de los atractivos turísticos de Chuquiribamba, mientras que la otra parte dice conocerlos. Siendo necesario llevar a cabo la realización de la promoción turística para promocionar los atractivos turísticos de Chuquiribamba

# **3) ¿Es de su conocimiento algún tipo de promoción o campaña que se haya realizado para dar a conocer los sitios turísticos de esta parroquia?**

# **Tabla** *3*

*Sitios Turísticos*

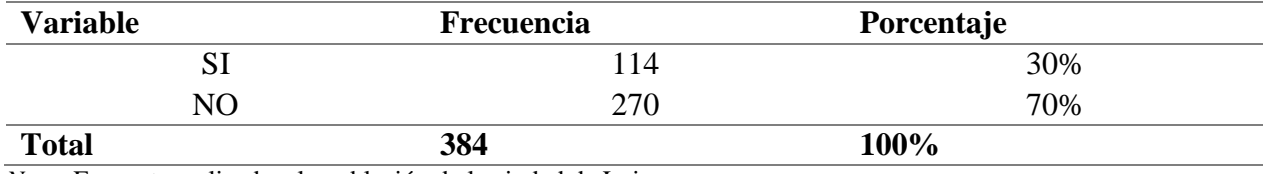

*Nota:* Encuesta realizada a la población de la ciudad de Loja

## **Figura 7**

*Sitios Turísticos*

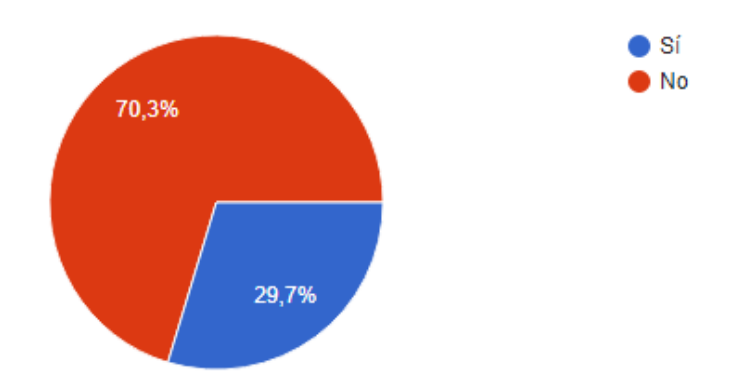

*Nota:* Trabajo de campo

# **Análisis cuantitativo**

Como se puede observar en la gráfica, el 29,7%, que representa a 114 encuestados, conocen algún tipo de promoción o campaña hacia los sectores turísticos de esta parroquia, mientras que el 70,3% restante, correspondiente a 270 personas, desconocen de alguna promoción o campaña.

De acuerdo a la gráfica, la mayoría de los encuestados dijeron que no conocen de alguna promoción o campaña que se haya realizado para dar a conocer los sitios turísticos de esta parroquia, mientras que el resto conoce de una promoción o campaña, por lo que se trabajará en mejorar realizando promociones y campañas.

# **4) ¿Considera Usted que la promoción de los atractivos turísticos de la parroquia Chuquiribamba serían un aporte a la economía de la misma?**

# **Tabla 4**

*Promoción turística*

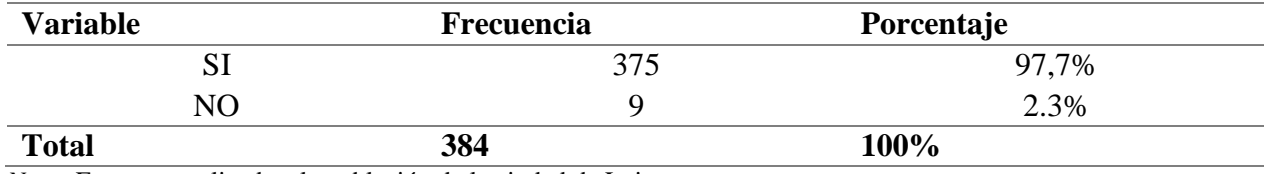

*Nota:* Encuesta realizada a la población de la ciudad de Loja

#### **Figura 8**

*Promoción Turística*

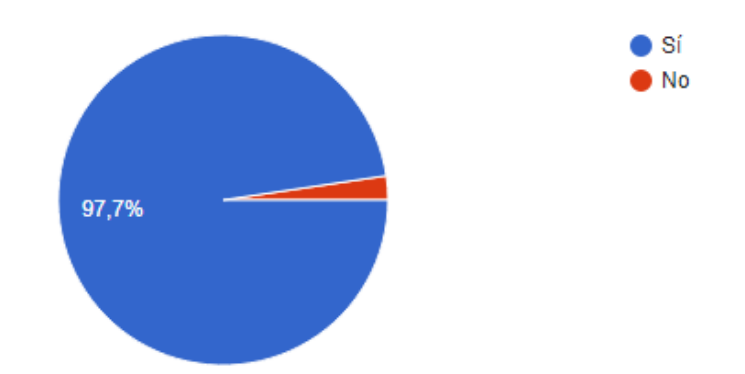

*Nota:* Trabajo de campo

#### **Análisis cuantitativo**

Como muestra el gráfico, del 100% de la población encuestada, que representan 384 personas, el 97.7% de los encuestados, considera que promover los atractivos turísticos dará beneficios económicos, mientras que el 2,3%, que representa a 9 encuestados, piensa que esto no ayudará a la economía de la misma.

Respecto a los resultados obtenidos, la mayoría manifestó a través de la encuesta que está de acuerdo en que promover los atractivos turísticos ayudará al sector en su economía, mientras que en una minoría manifiesta que no va a mejorar.

# **5) ¿Considera Usted necesario la ejecución de una campaña publicitaria en donde se dé a conocer los atractivos turísticos de una parroquia?**

# **Tabla 5**

*Atractivos turísticos*

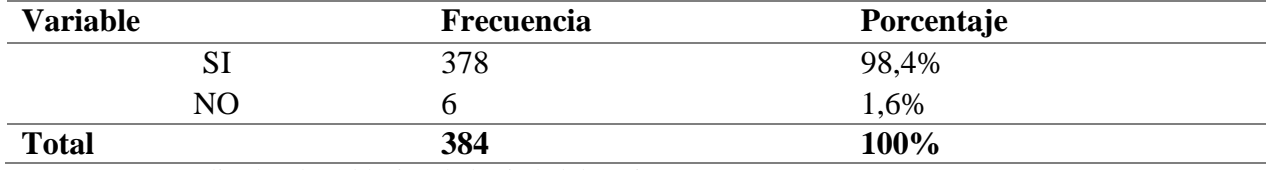

*Nota:* Encuesta realizada a la población de la ciudad de Loja

#### **Figura 9**

*Atractivos Turísticos*

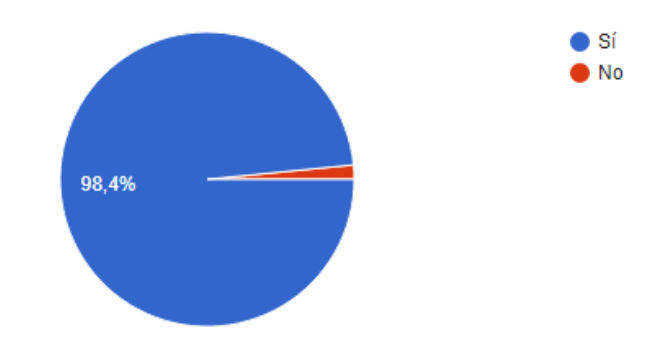

*Nota:* Trabajo de campo

## **Análisis cuantitativo**

El presente gráfico muestra que el 98,4%, correspondiente a 378 encuestados, consideran necesario realizar una campaña publicitaria, mientras que el 1,6% correspondiente a 6 personas, considera innecesario realizar una campaña.

# **Análisis Cualitativo**

Con base en los resultados obtenidos, la mayoría de los encuestados estuvo de acuerdo en que se debe realizar una campaña publicitaria para promocionar ampliamente sus atractivos turísticos.

# **6) ¿Qué tipo de material gráfico publicitario cree Usted que sería oportuno para dar a conocer estos atractivos?**

# **Tabla 6**

*Atractivos Turísticos*

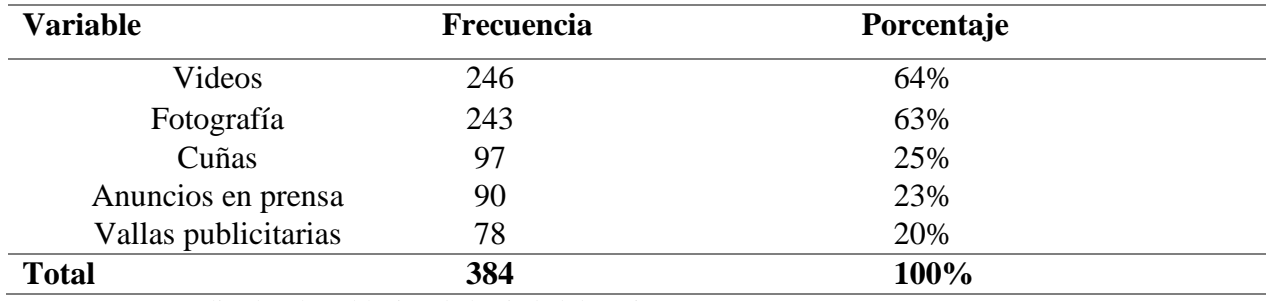

*Nota:* Encuesta realizada a la población de la ciudad de Loja

## **Figura 10**

#### *Atractivos Turísticos*

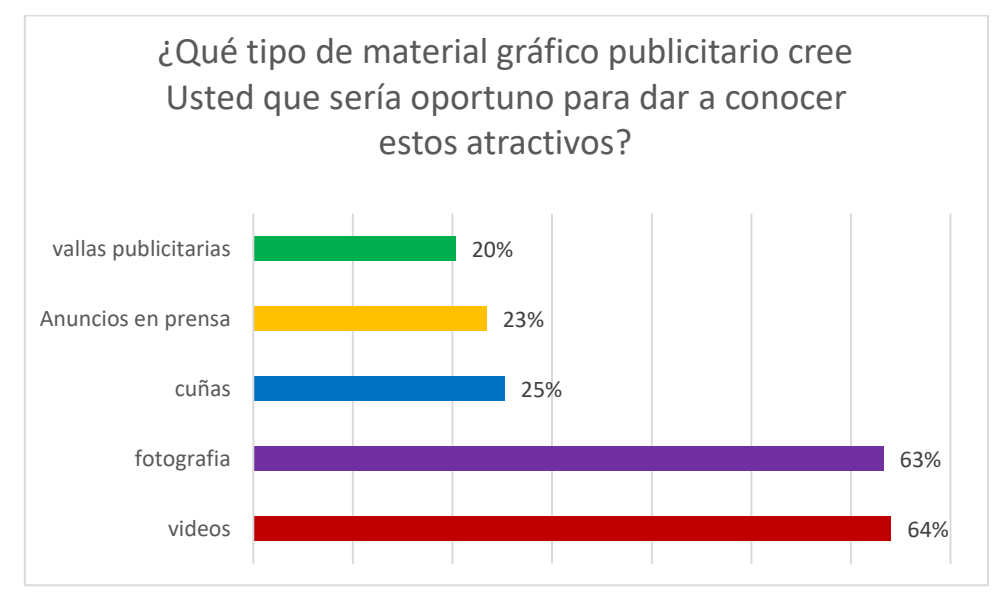

 *Nota:* Trabajo de campo

### **Análisis cuantitativo**

De acuerdo a los resultados obtenidos del gráfico, el 64% que representa a 246 encuestados, están interesados en la realización de videos, el 63% corresponde a 243 encuestados, les parece que tomar fotografía es una segunda opción, el 25% equivalente

a 97 encuestados, escogieron las cuñas como tercera opción, el 23% que representa a 90 encuestados, tomaron los anuncios publicitarios como cuarta opción, última opción es el 20% equivalente a 78 encuestados, cuyo plan incluye la exhibición de vallas publicitarias.

# **Análisis Cualitativo**

De acuerdo con los resultados obtenidos, la mayoría de los encuestados, si se da a conocer estos atractivos, elegirían los tres primeros tipos de material gráfico publicitario como: videos, fotografía, radios mencionados en las encuestas.

# **7) De los siguientes lugares turísticos de la parroquia Chuquiribamba ¿Cuáles conoce Usted?**

# **Tabla 7**

#### *Lugares Turísticos*

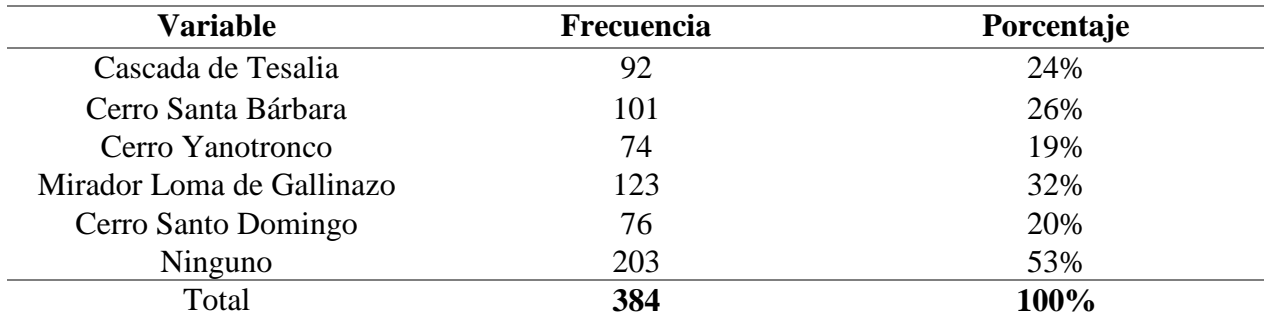

*Nota:* Encuesta realizada a la población de la ciudad de Loja

## **Figura 11**

*Lugares Turísticos*

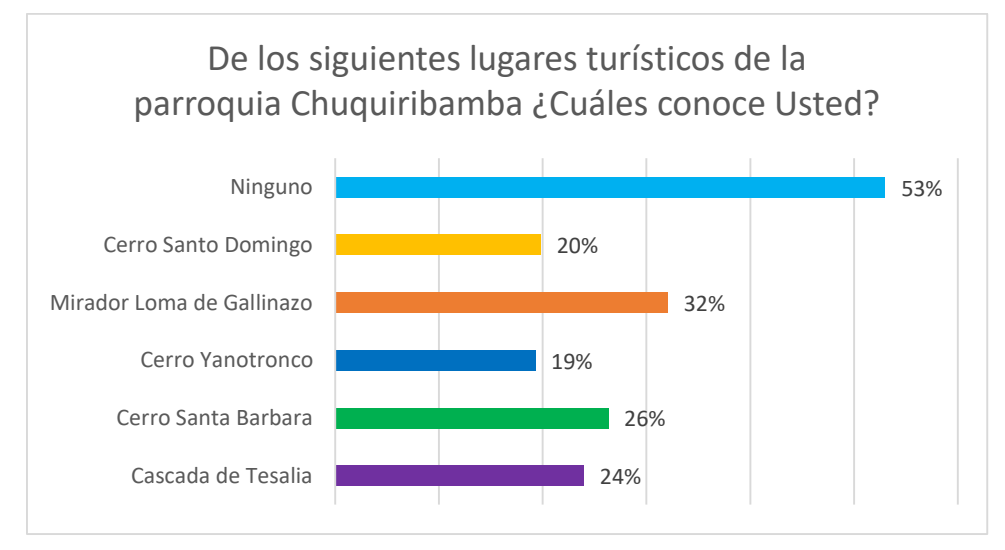

 *Nota:* Trabajo de campo

#### **Análisis cuantitativo**

De acuerdo a los resultados obtenidos de la gráfica, el 53% que representa a 203 encuestados, desconocen de los lugares turísticos, el 32% que corresponde a 123 encuestados, conoce el Mirador Loma de Gallinazo, el 26% equivalente a 101 encuestados, conocen el Cerro Santa Barba, el 24% representando a 92 encuestados, tomaron la Cascada de Tesalia, el 20% corresponde a 76 encuestados, consideran que han visitado el Cerro de Santo Domingo, la elección final es el 19% equivalente a 74 encuestados, considerando conocer el Cerro Yanotronco.

## **Análisis Cualitativo**

De acuerdo a los resultados obtenidos, gran parte de los encuestados desconocen sobre los atractivos turísticos entre ellos: el cerro yanotronco, el cerro santo domingo, la cascada de Tesalia de la parroquia Chuquiribamba, por lo que se planea iniciar la elaboración de un plan de acción para que se conozcan los atractivos de la parroquia.

# **8) ¿A través de qué medios le gustaría que se difundan los lugares turísticos de la parroquia Chuquiribamba?**

## **Tabla 8**

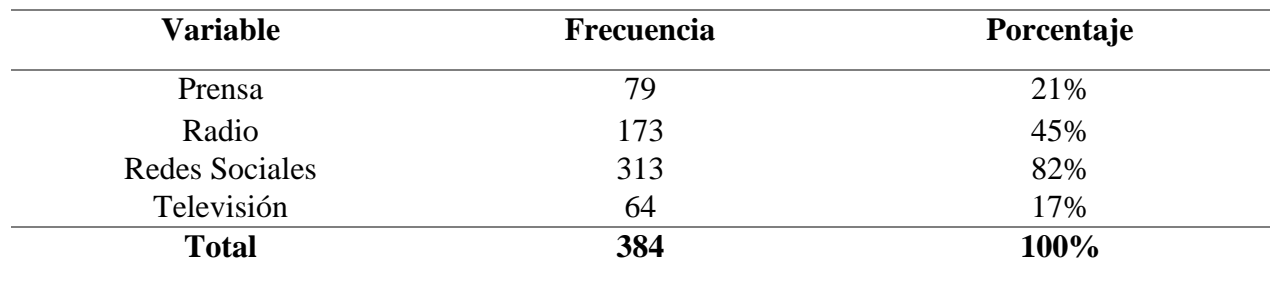

*Lugares Turísticos*

*Nota:* Encuesta realizada a la población de la ciudad de Loja

# **Figura 12**

#### *Lugares Turísticos*

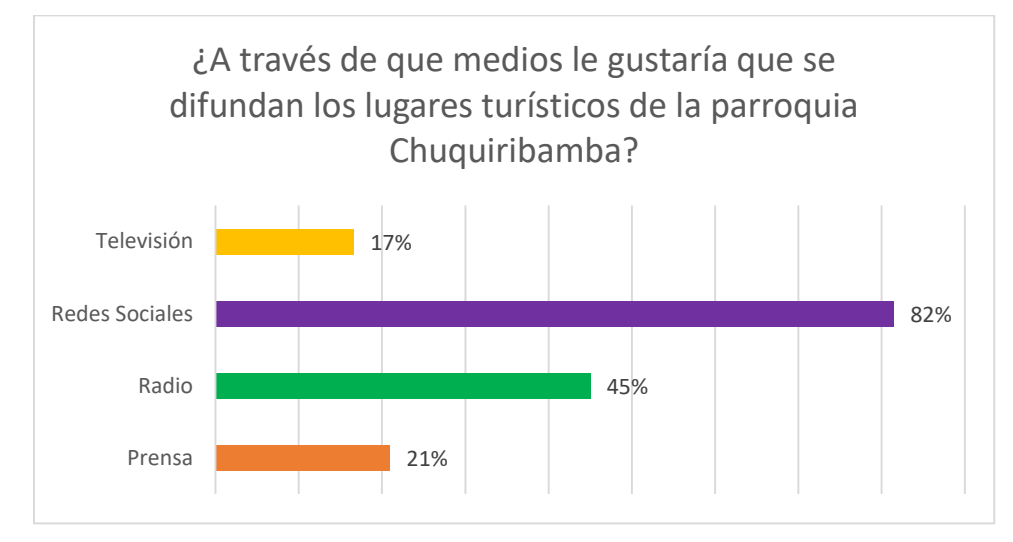

*Nota:* Trabajo de campo

## **Análisis cuantitativo**

El presente gráfico muestra que el 82%, correspondiente a 313 encuestados, considera las redes sociales como primera opción para difundir los lugares turísticos, el 45% correspondiente a 173 encuestados, eligió la radio como segunda opción, mientras que el 21% equivalente a 79 encuestados, tomaron a la prensa, por último, el 17% correspondiente a 64 encuestados, escogió a la televisión.

# **Análisis Cualitativo**

En base a los resultados obtenidos, la mayoría de los encuestados eligió los tres primeros medios: Redes sociales, Radio y Prensa para dar a conocer los atractivos turísticos de la parroquia Chuquiribamba.

# **9.3 Observación**

# **Figura 13**

*Plataforma actual de Facebook de la parroquia Chuquiribamba*

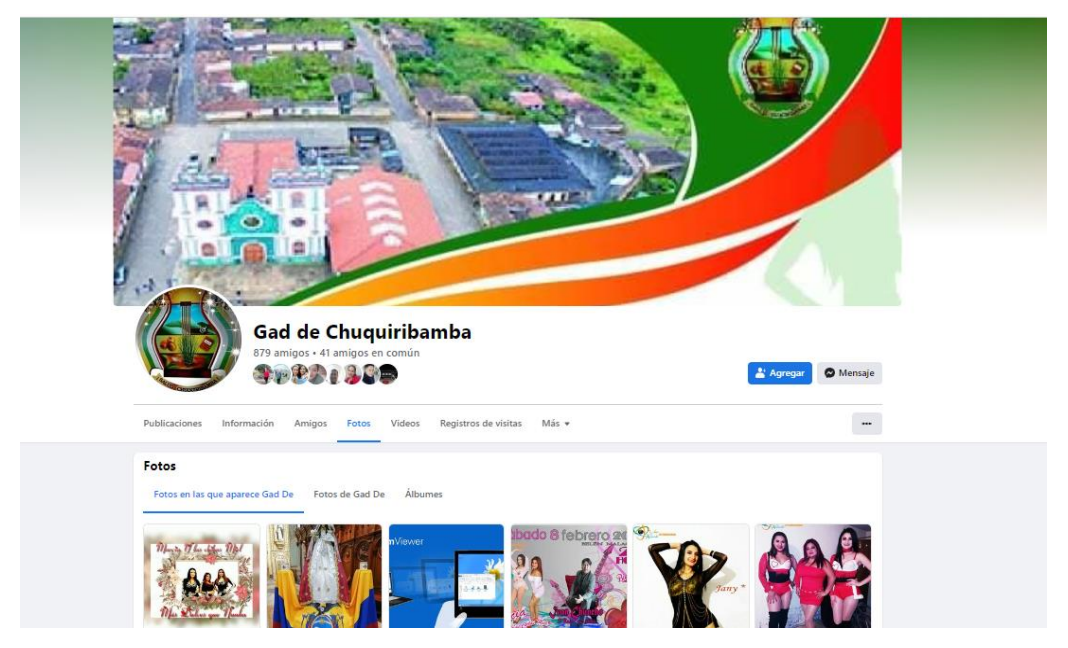

 *Fuente:* GAD parroquial de Chuquiribamba

# **Figura 14**

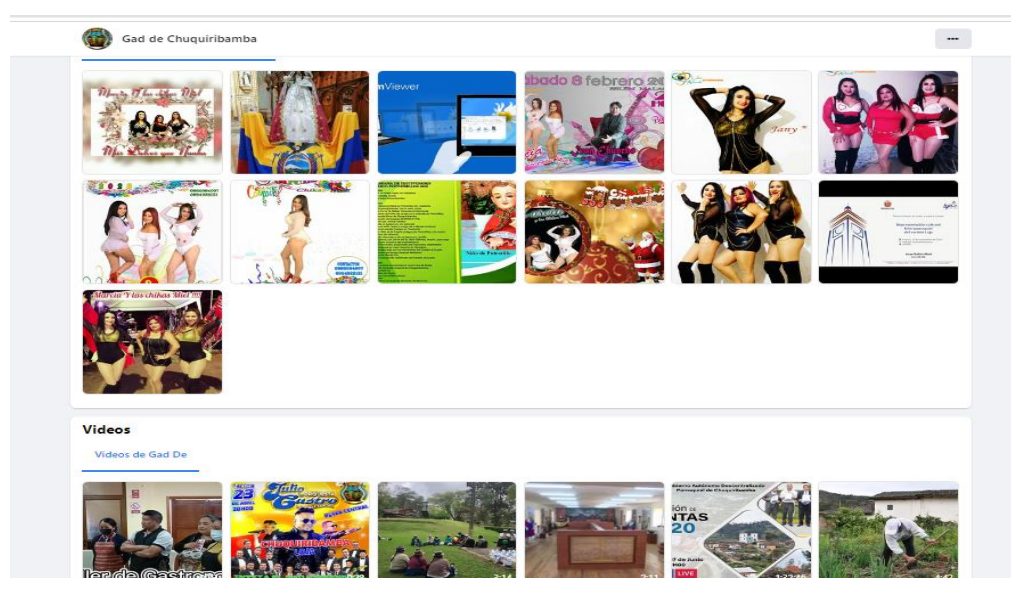

*Plataforma actual de Facebook de la parroquia Chuquiribamba*

 *Fuente:* GAD parroquial de Chuquiribamba

Como se puede observar en la captura de pantalla de la página de Facebook del Gad de Chuquiribamba, actualmente no existe información de los sitios turísticos, al momento de publicar artes para medios digitales de la forma apropiada y estratégica hacia la plataforma virtual.

Se ha podido visualizar que no cuentan con artes publicitarias, carece de información turística, la mayoría de las publicaciones mencionan a artistas invitados, a su gastronomía entre otros, dentro de la parroquia y no están bien aplicadas.

Por lo cual se recomienda hacer uso adecuado de las plataformas virtuales o redes sociales, es por ello que la propuesta que se recomienda es crear y publicar a través de diferentes herramientas que se aplicaran para promocionar los diferentes sitios turísticos, permitiendo la visualización local y regional para dar a conocer ampliamente los atractivos de la parroquia Chuquiribamba.

#### **Propuesta de Acción**

#### **10.1. Introducción**

Este proyecto se enfoca en promover los atractivos turísticos previamente seleccionados en la parroquia Chuquibamba, tales como la Cascada de Tesalia, el Cerro Santa Bárbara, el Cerro Yanotronco, el Mirador Loma de Gallinazo y el Cerro Santo Domingo, los cuales son designados atractivos turísticos rodeados de naturaleza que inspiran a crear recursos gráficos para promover el turismo en la parroquia de Chuquiribamba.

En base a los objetivos que se plantearon al inicio: los recursos gráficos sugeridos son: crear video y artes con material audiovisual recopilando información sobre los mismos atractivos turísticos.

Desarrollando un cronograma que describa las actividades que se realizarán con el fin de recopilar, procesar y producir material audiovisual útiles para desglosar las actividades que se realizarán.

## **10.2. Nombre del proyecto**

#### **PARA TI CHUQUIRIS**

Para el presente proyecto de investigación se eligió este nombre por el hecho de que todo el trabajo va dirigido a difundir los atractivos turísticos que cuenta la parroquia Chuquiribamba, ya que haría que todos los chuquiribambense dentro o fuera del país lo puedan recordar.

## *10.2.1. Logo*

**Figura 15**

*Logo Chuquiris*

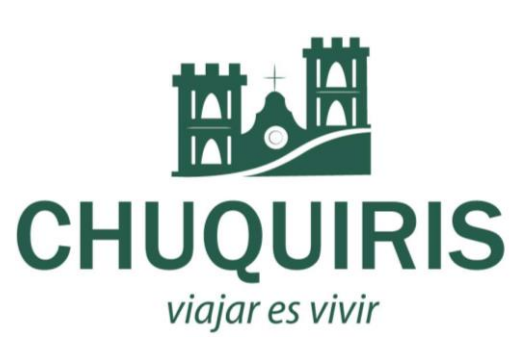

 *Nota*: Imagen elaborada por el autor

#### *10.2.2 Descripción de la marca*

 Para la campaña publicitaria se creó una marca para promocionar los lugares turísticos de la parroquia chuquiribamba.

 Se empezó realizando el logo de la marca en ilustrador, buscando la cromática adecuada.

 Se realizaron fotos y videos cortos con información actualizada de los lugares turísticos, que luego fueron llevados a los diferentes programas de diseño para su transformación.

Finalmente se elaboraron artes publicitarios y videos cortos para promocionar la campaña La misma que cuenta con información actualizada de los lugares turísticos de la parroquia.

# *10.2.3 Área de protección*

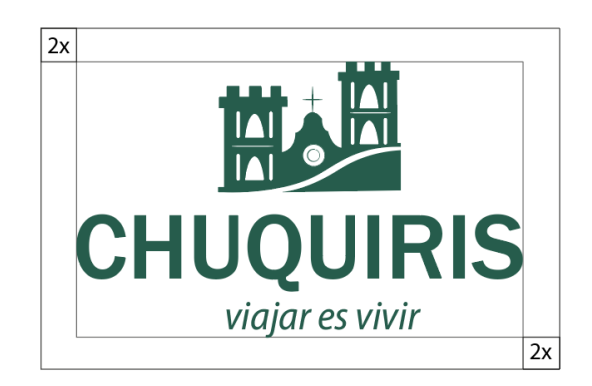

Para la zona de la marca se establecido una área de protección. Para la cual la estructura del área respetada está determinada por la dimensión "X".

## *10.2.4 El color*

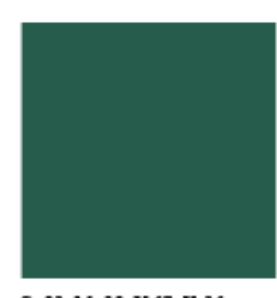

C: 83 M: 38 Y:67 K:36 R: 38 G: 92 B: 76 #: 265C4C

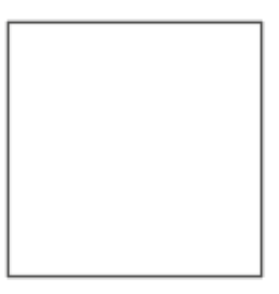

C: 0 M: 0 Y:0 K:0 R: 255 G: 255 B: 255 #: FFFFFF

Se establecieron dos colores principales para darle elegancia y tranquilidad a la marca, utilizando el blanco para darle una mejor visualización a la marca.

## *10.2.5 Cromática de la propuesta*

La cromática desarrollada para esta propuesta se realizó en base a los colores de los cerros de la parroquia Chuquiribamba, elaborándolo de una manera elegante y formal, con la finalidad de captar la atención del público nacional e internacional de una forma fácil de recordar.

## *10.2.6 Tipografía de la marca*

Para la presente tipografía que se escogió para la marca fue una Sans-serif, pues ayuda al logo a dar ese detalle de mejor perspectiva visual, demostrando elegancia y confianza hacia el público.

#### **10.3. Público objetivo**

Para el presente proyecto va dirigido a 3 públicos objetivos

**Publico Primario:** seria al ámbito local de la parroquia, motivándolos a conocer más sus lugares turísticos

**Publico Secundario:** seria al ámbito nacional del país, dándoles la información adecuada para que visiten los lugares turísticos que tiene para visitar.

**Publico Terciario:** seria al ámbito extranjero que quieran visitar el país, la misma que en este caso deseen visitar los lugares turísticos más llamativos de las parroquias que tiene el país, por ejemplo, las cascadas, el mirador y los cerros de la parroquia chuquiribamba.

# **10.4. Fase de Preproducción**

# *10.4.1 Fotos para Artes publicitarios*

# **Figura 16**

*Mirador Gallinazo*

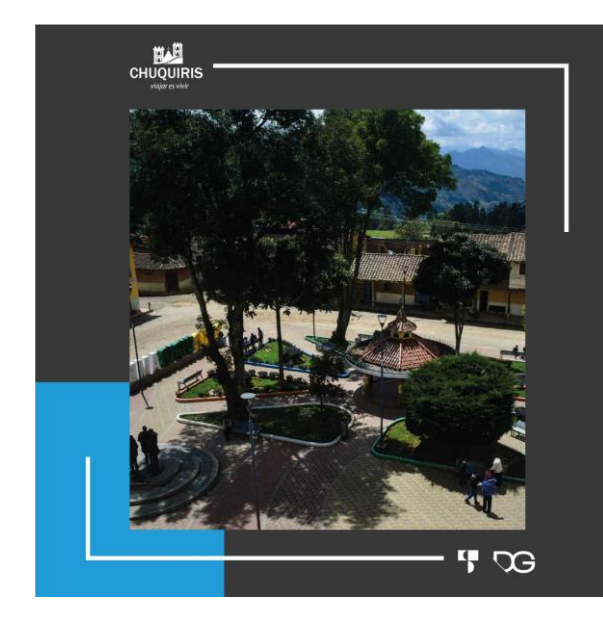

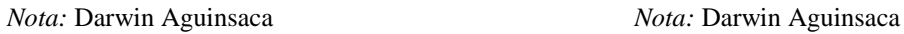

# **ALLIANDE THE REAL**  $4\,$   $\infty$

# **Figura 17**

*Cerro Santo Domingo*

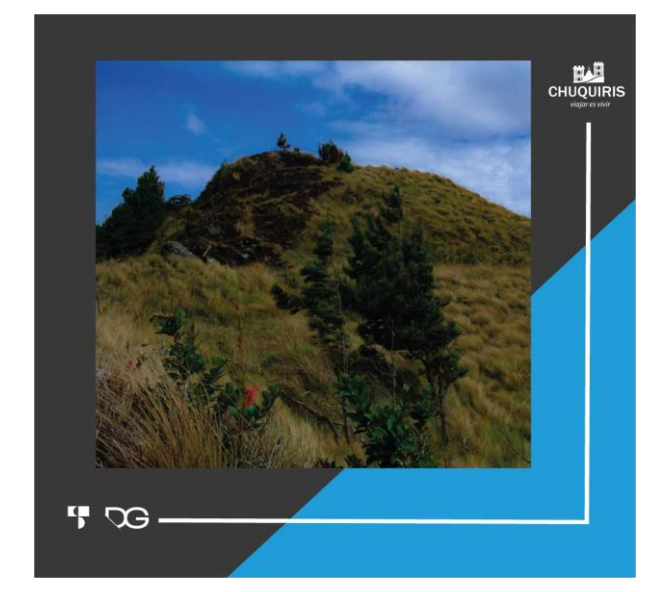

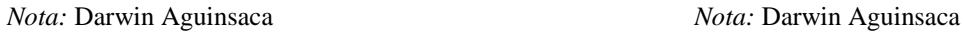

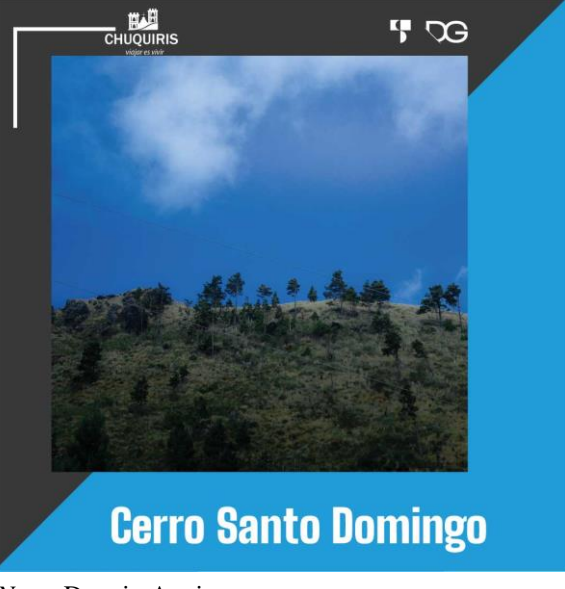

# **Figura 18**

*Cascada Pausinche*

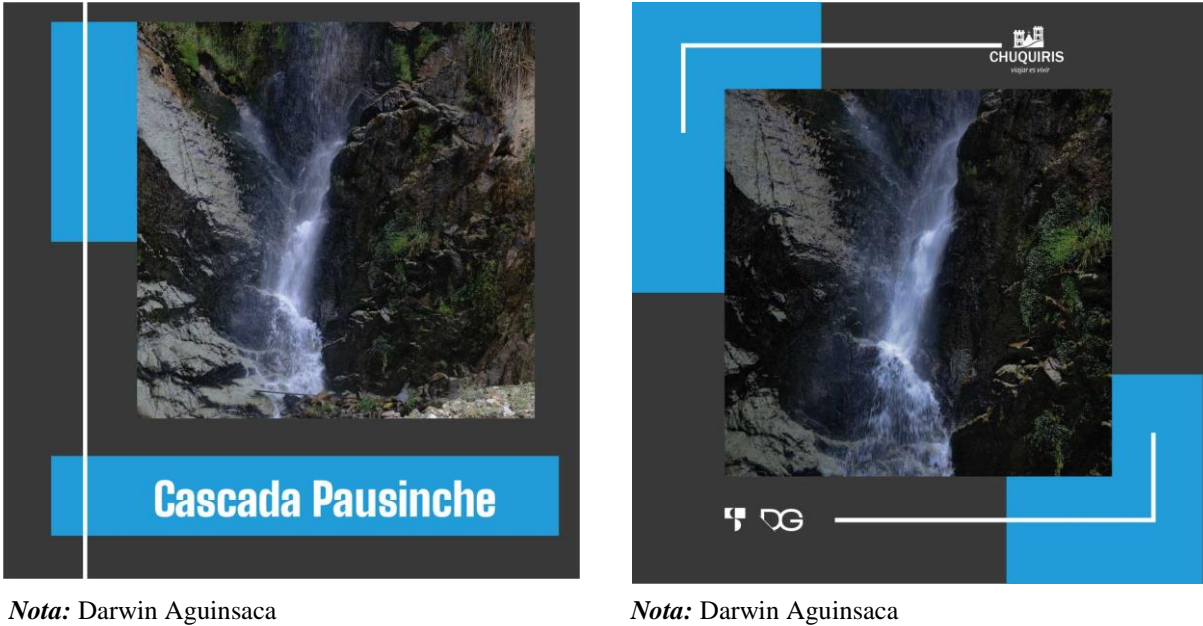

# **Figura 19**

*Cerró Santa Bárbara*

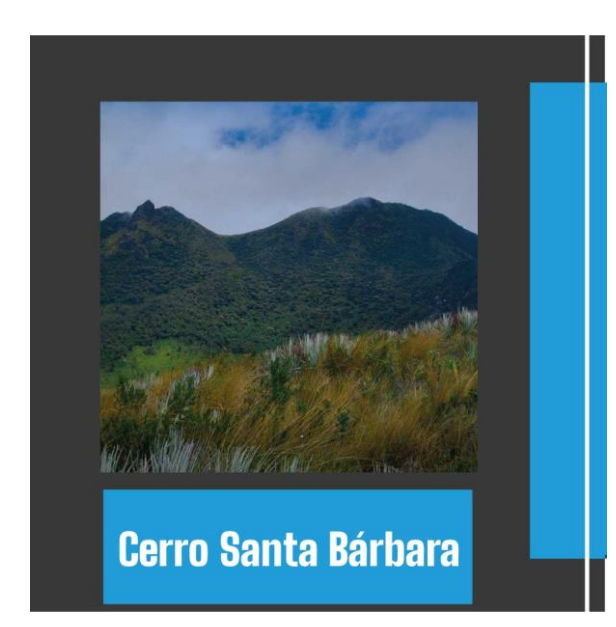

*Nota:* Darwin Aguinsaca

# **Figura 20**

*Cerro Yanotronco*

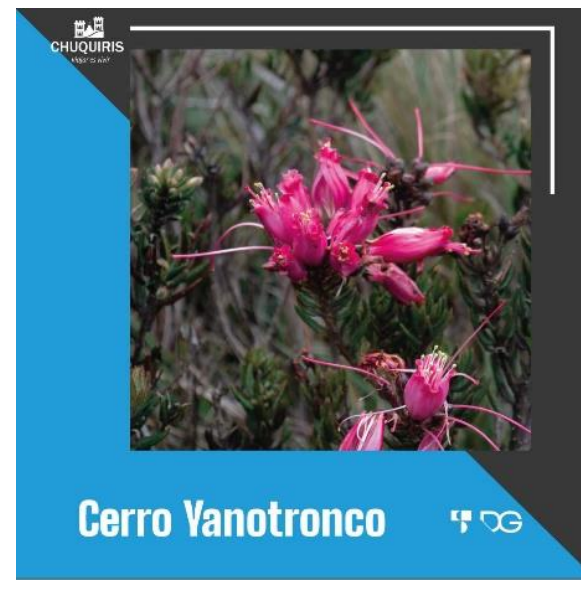

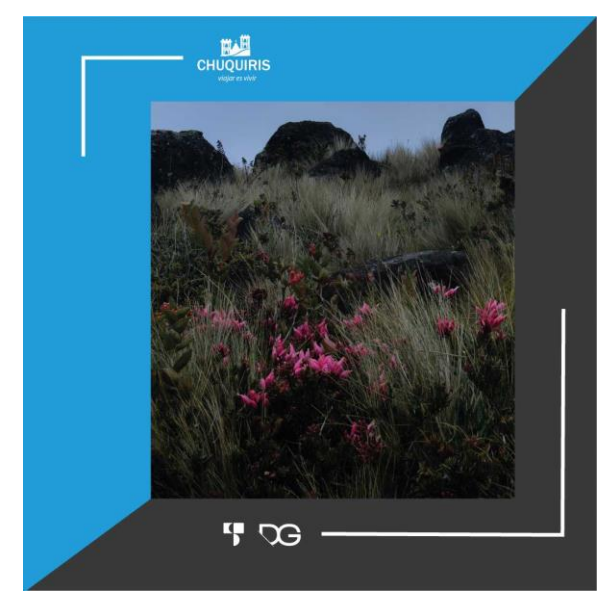

*Nota:* Darwin Aguinsaca *Nota:* Darwin Aguinsaca

# **10.5. Videos**

# *10.5.1. Video del Cerro Santa Bárbara*

# **Figura 21**

*Captura de pantalla del video del Cerro Santa Bárbara*

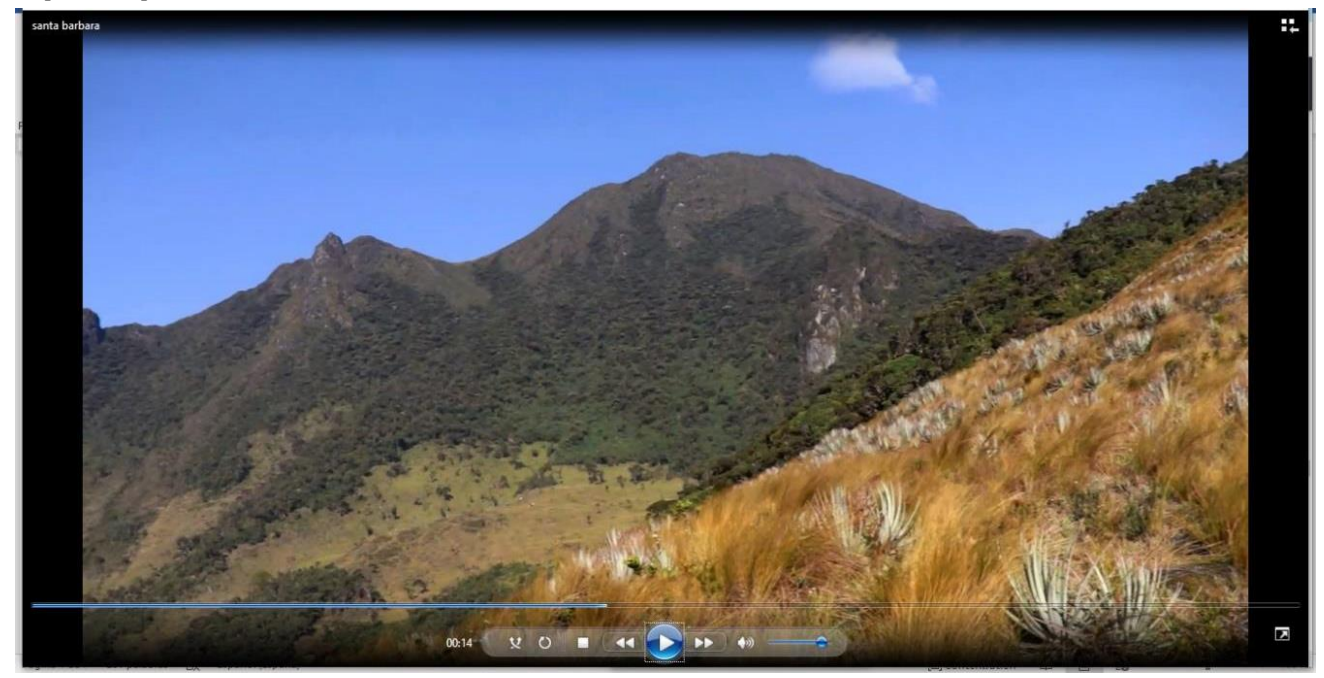

*Nota:* Darwin Aguinsaca

# **10.5.1.1 Guion de video del Cerro Santa Bárbara**

# **Tabla 9**

*Guion de video de Cerro Santa Bárbara*

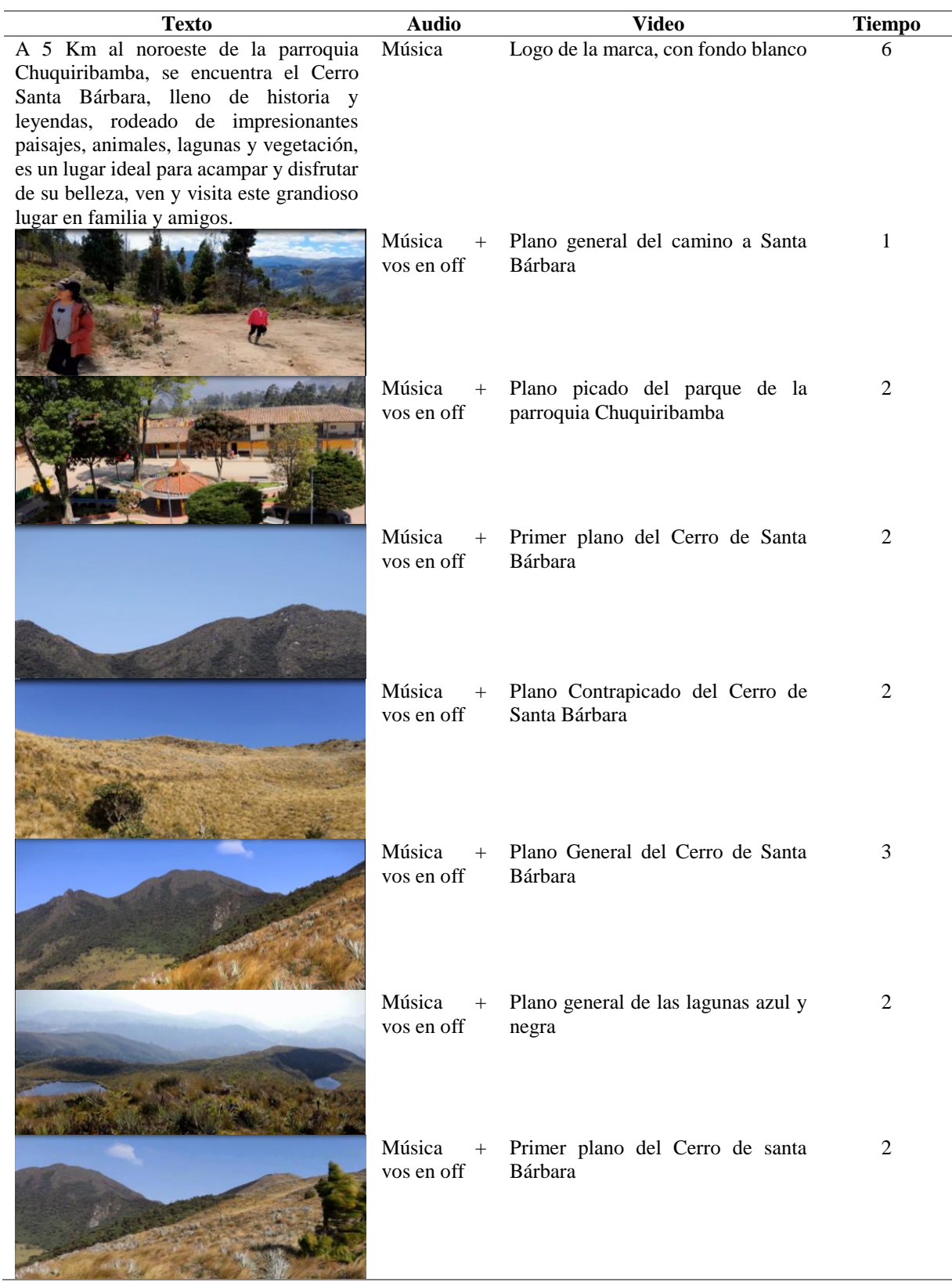

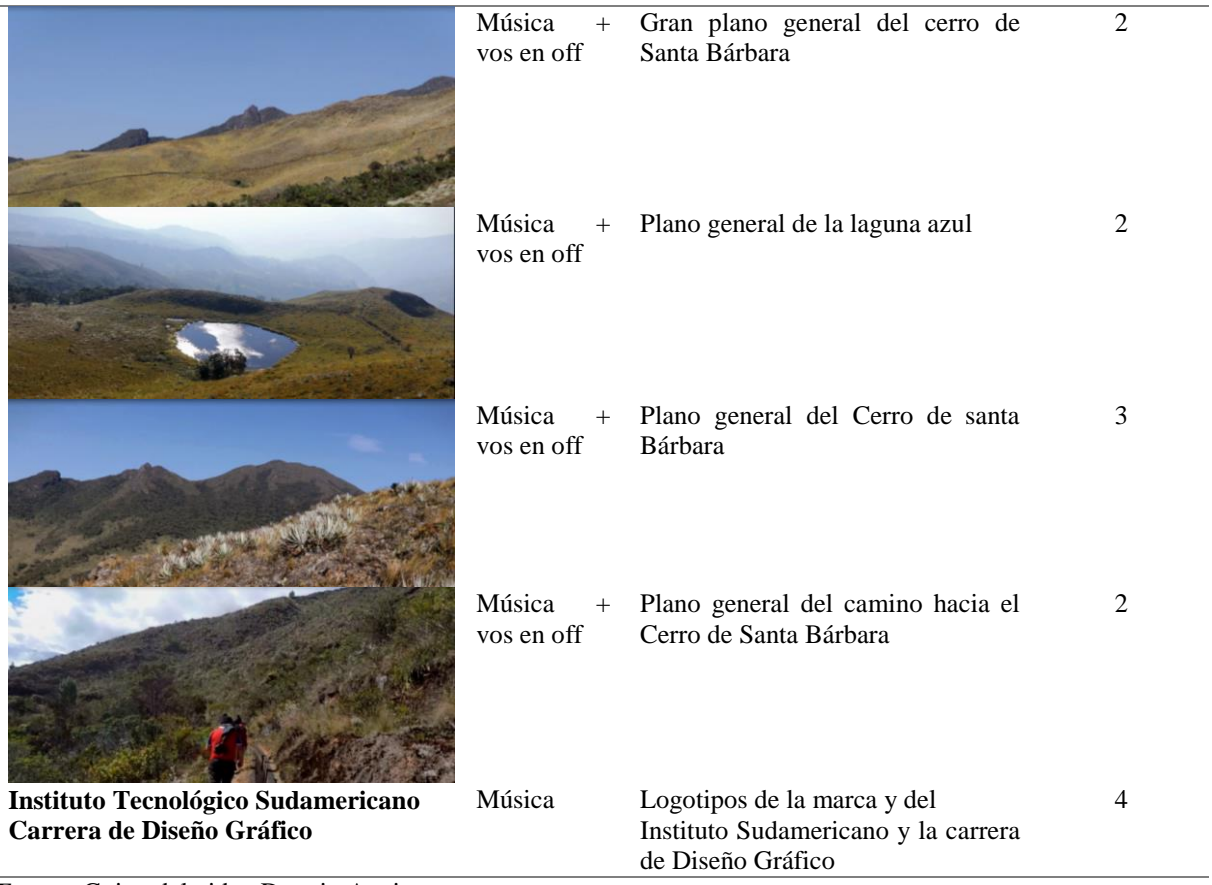

*Fuente:* Guion del video Darwin Aguinsaca

*Nota:* Darwin Aguinsaca

# *10.5.2. Video del Cerro de Santo Domingo*

# **Figura 22**

*Captura de pantalla del video del Cerro de Santo Domingo*

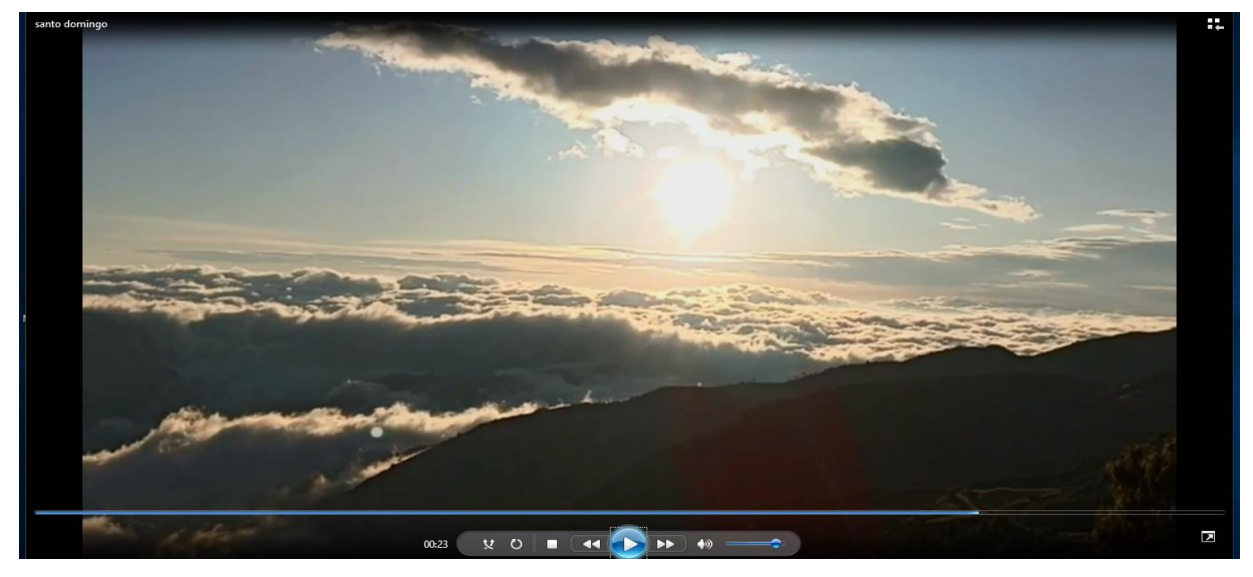

*Nota:* Darwin Aguinsaca

# **10.5.2.1 Guion del video del Cerro de Santo Domingo**

# **Tabla 10**

*Guion del video del Cerro de Santo Domingo*

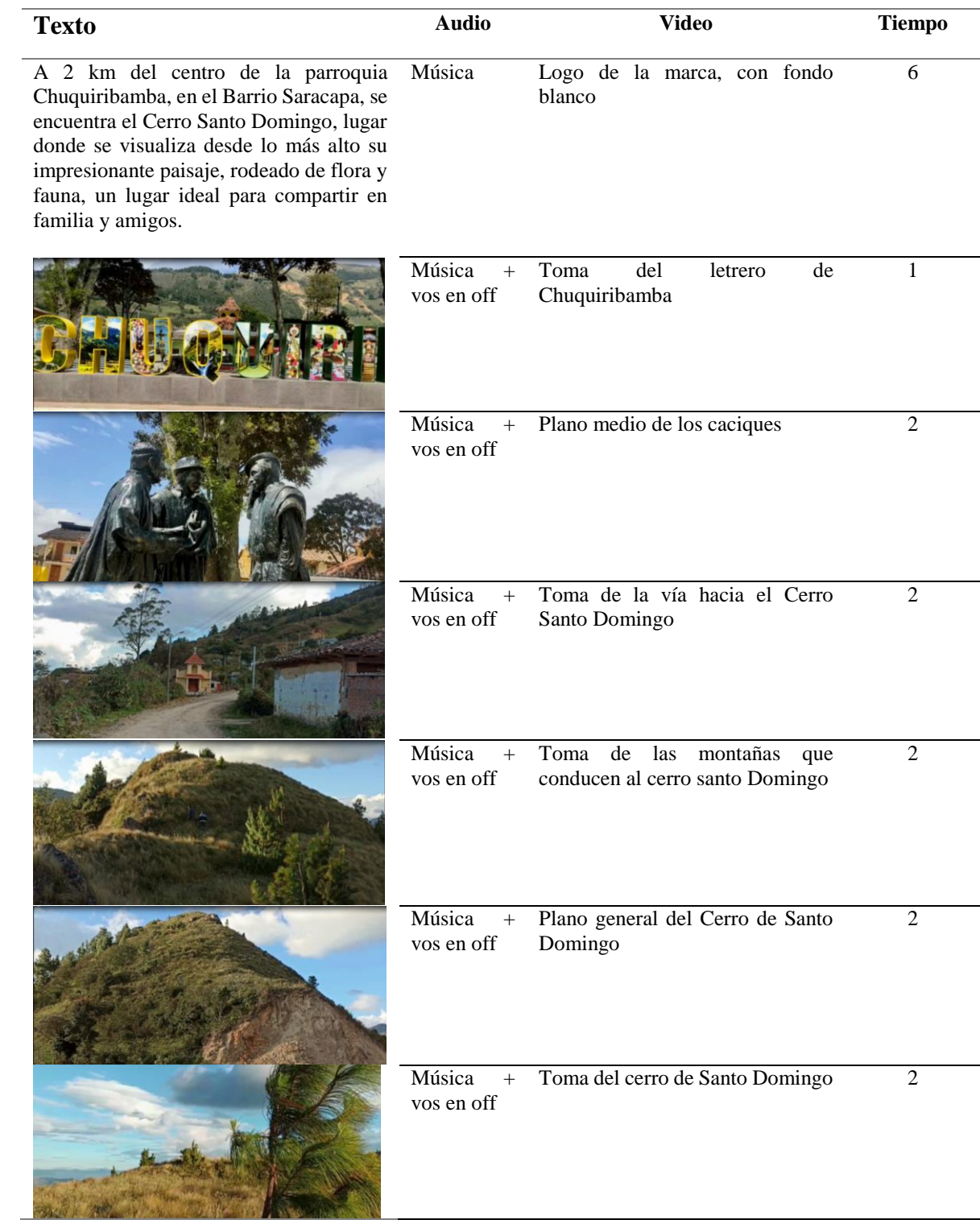

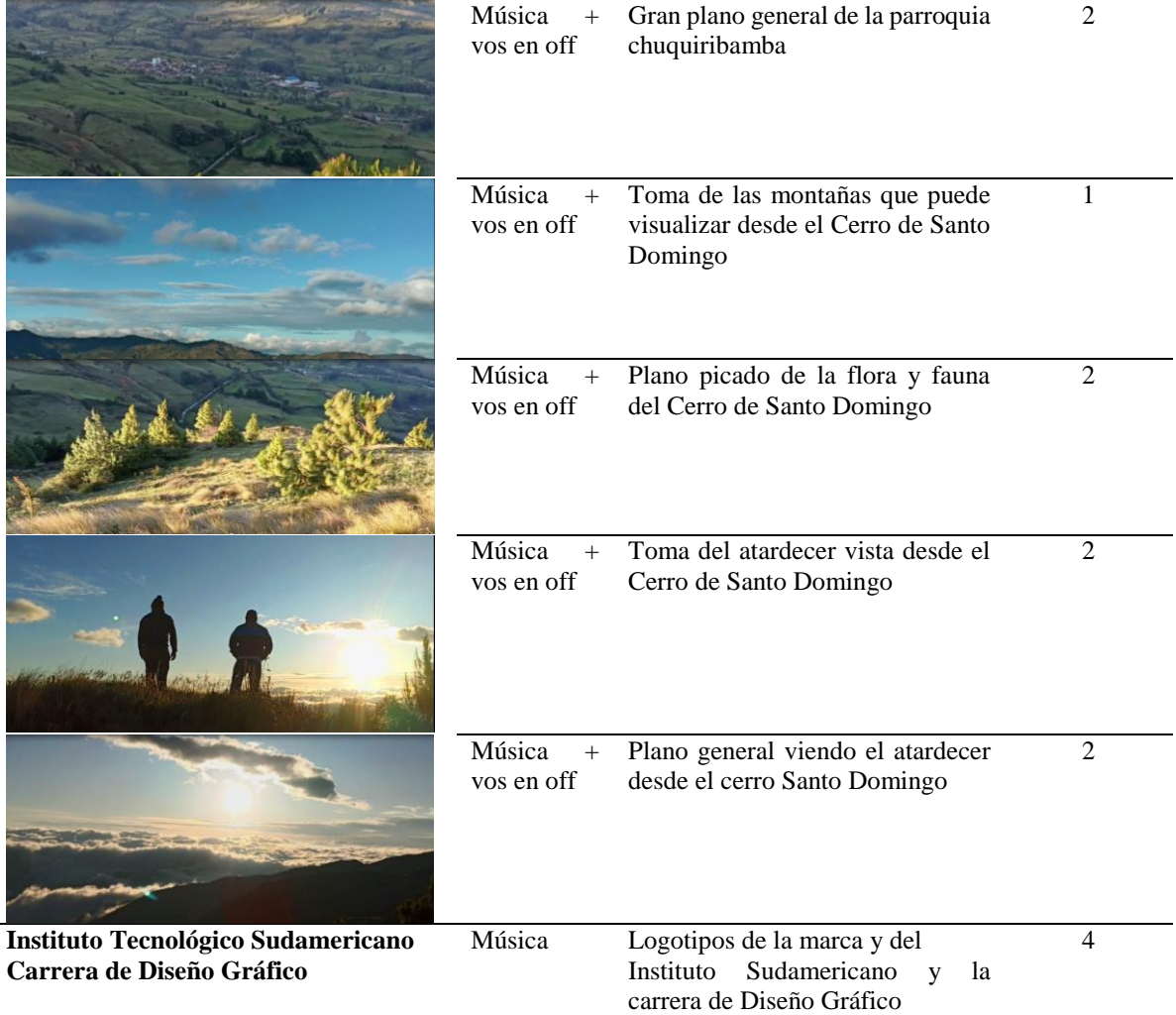

*Fuente:* Guion del video del Cerro de Santo Domingo

*Nota:* Darwin Aguinsaca
### *10.5.3. Video del Cerro de Yanotronco*

### **Figura 23**

*Captura de pantalla del video del Cerro de Yanotronco*

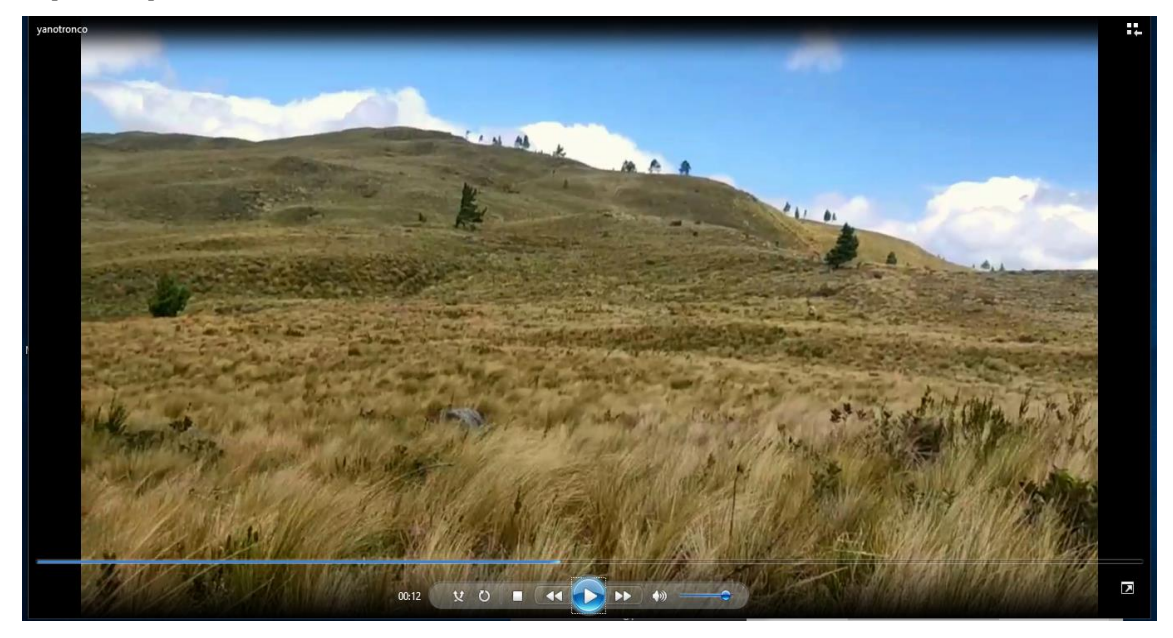

*Nota:* Darwin Aguinsaca

### **10.5.3.1 Guion del Video del Cerro de Yanotronco**

### **Tabla 11**

*Guion del video del Cerro de Yanotronco*

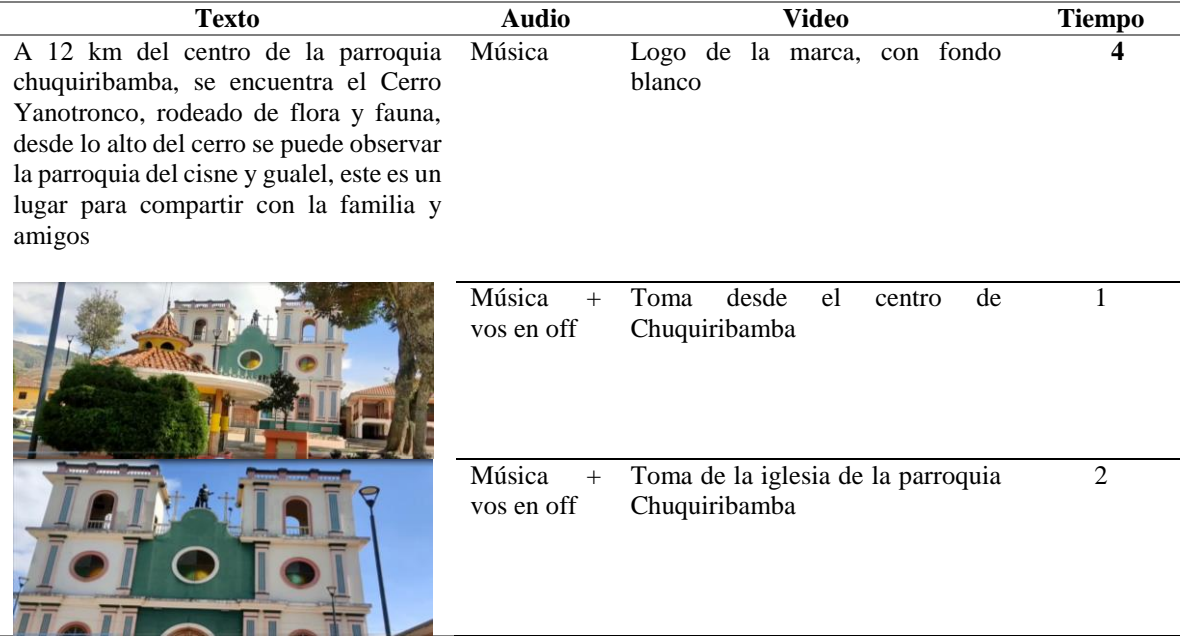

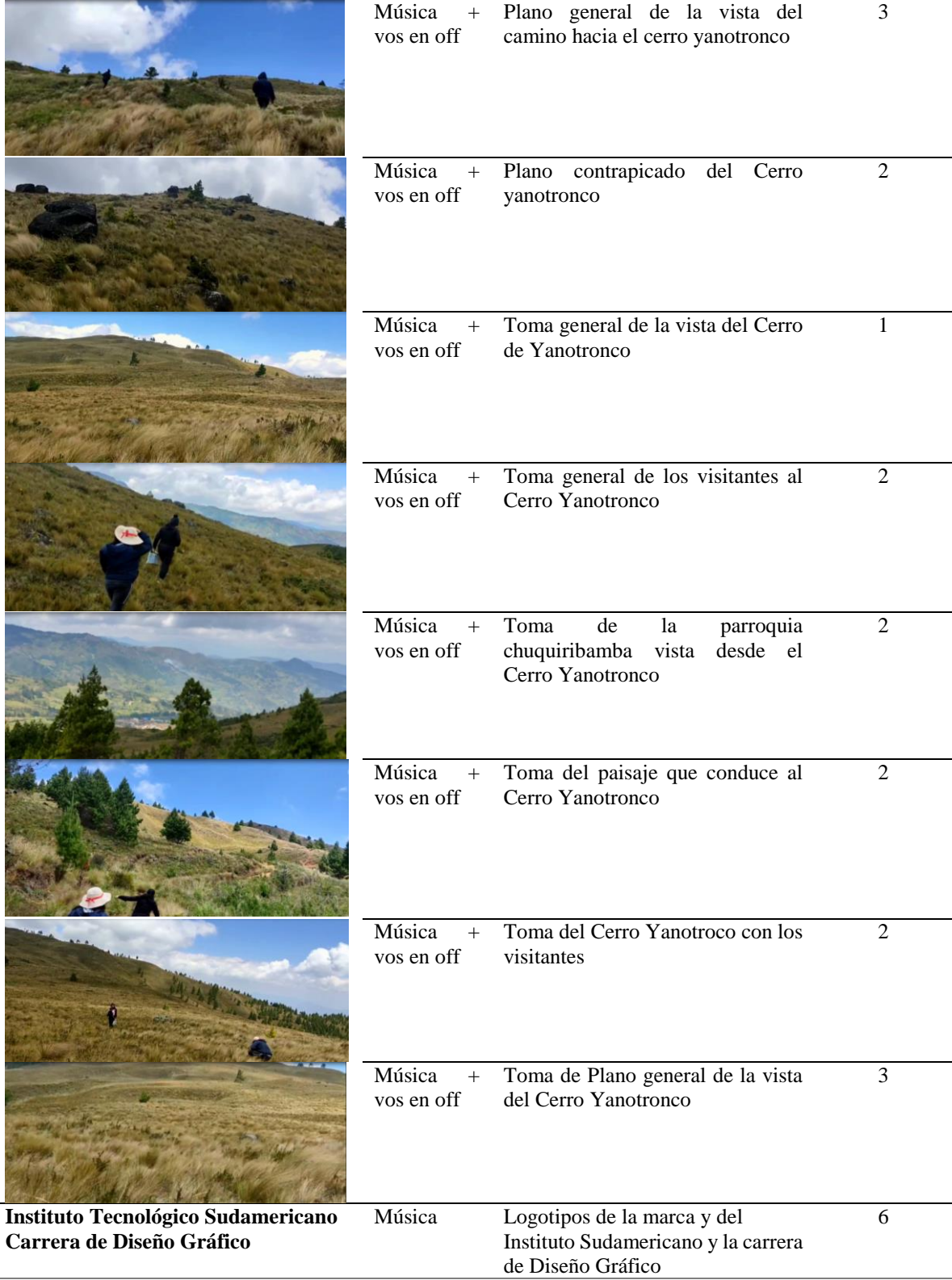

*Fuente:* Guion del video Darwin Aguinsaca

*Nota:* Darwin Aguinsaca

# *10.5.4 Video de la Cascada Pausinche*

### **Figura 24**

*Captura de pantalla del video de la Cascada Pausinche*

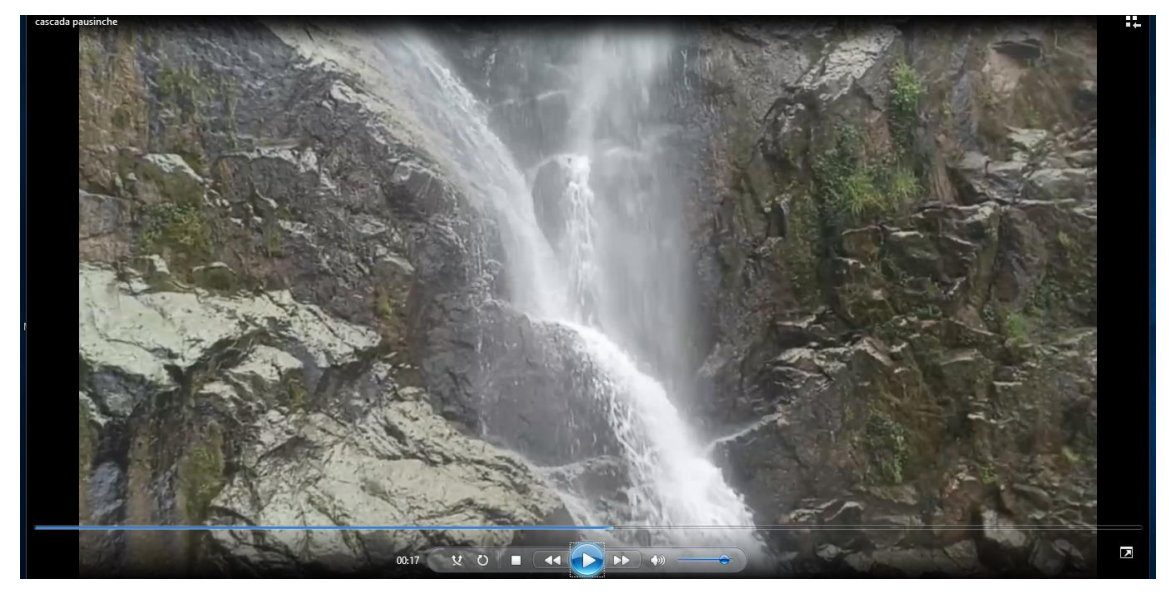

*Nota:* Darwin Aguinsaca

### **10.5.4.1 Guion de video de la Cascada Pausinche**

### **Tabla 12**

*Guion del video de la Cascada Pausinche*

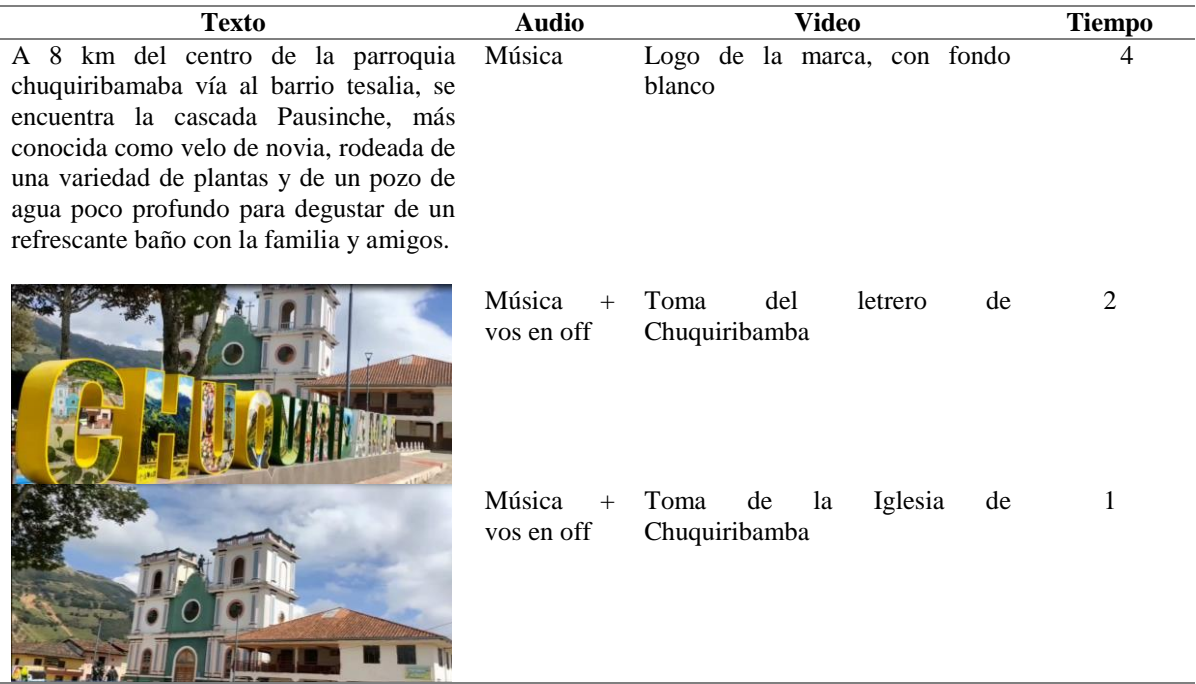

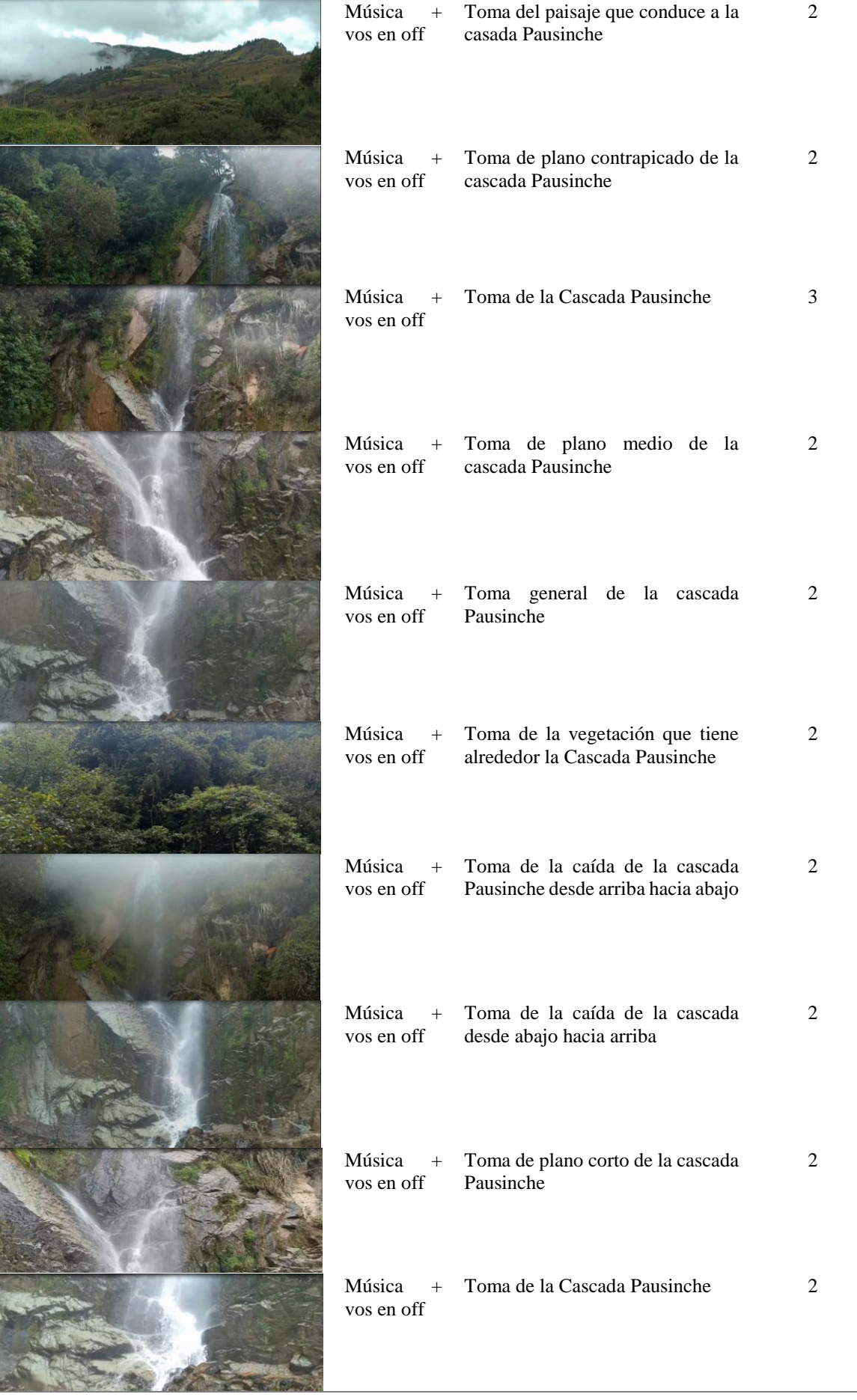

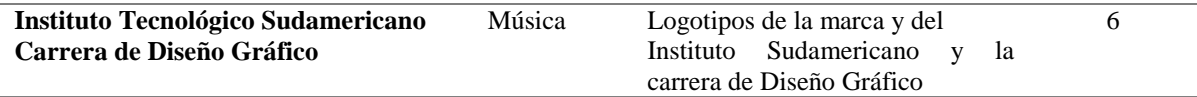

*Fuente:* Guion del video Darwin Aguinsaca

*Nota:* Darwin Aguinsaca

### *10.5.5. Video del Mirador el Gallinazo*

#### **Figura 25**

*Captura de pantalla del video del Mirador el Gallinazo*

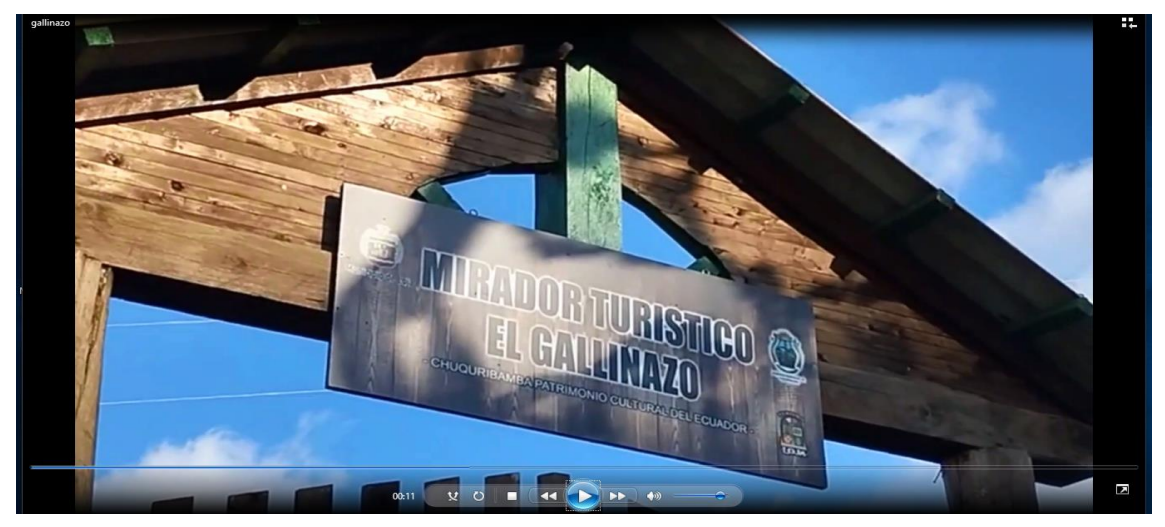

*Nota: Drawin Aguinsaca*

### **10.5.5.1 Guion del video del Mirador el Gallinazo**

### **Tabla 13**

#### *Guion del video del Mirador el Gallinazo*

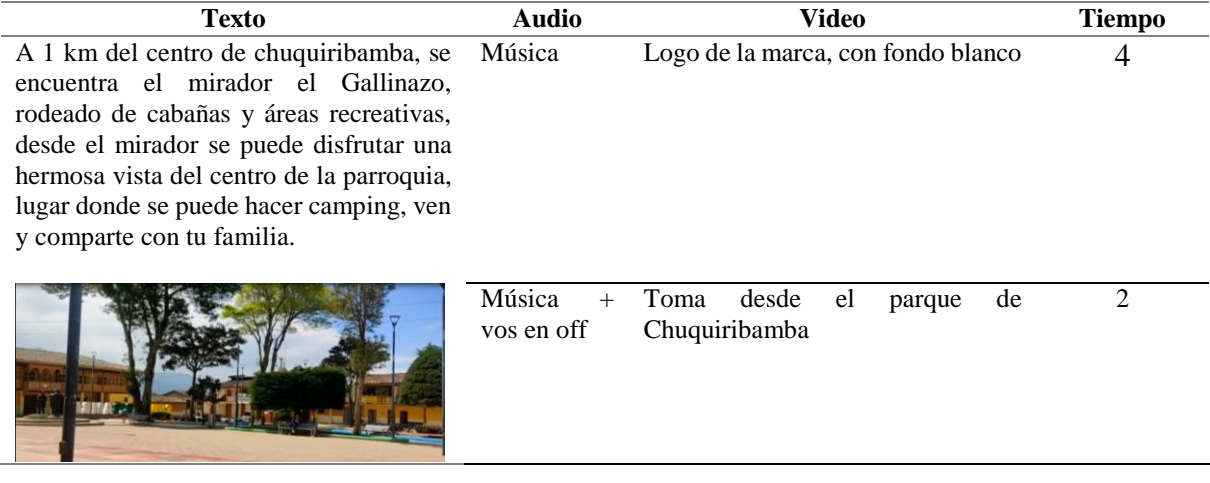

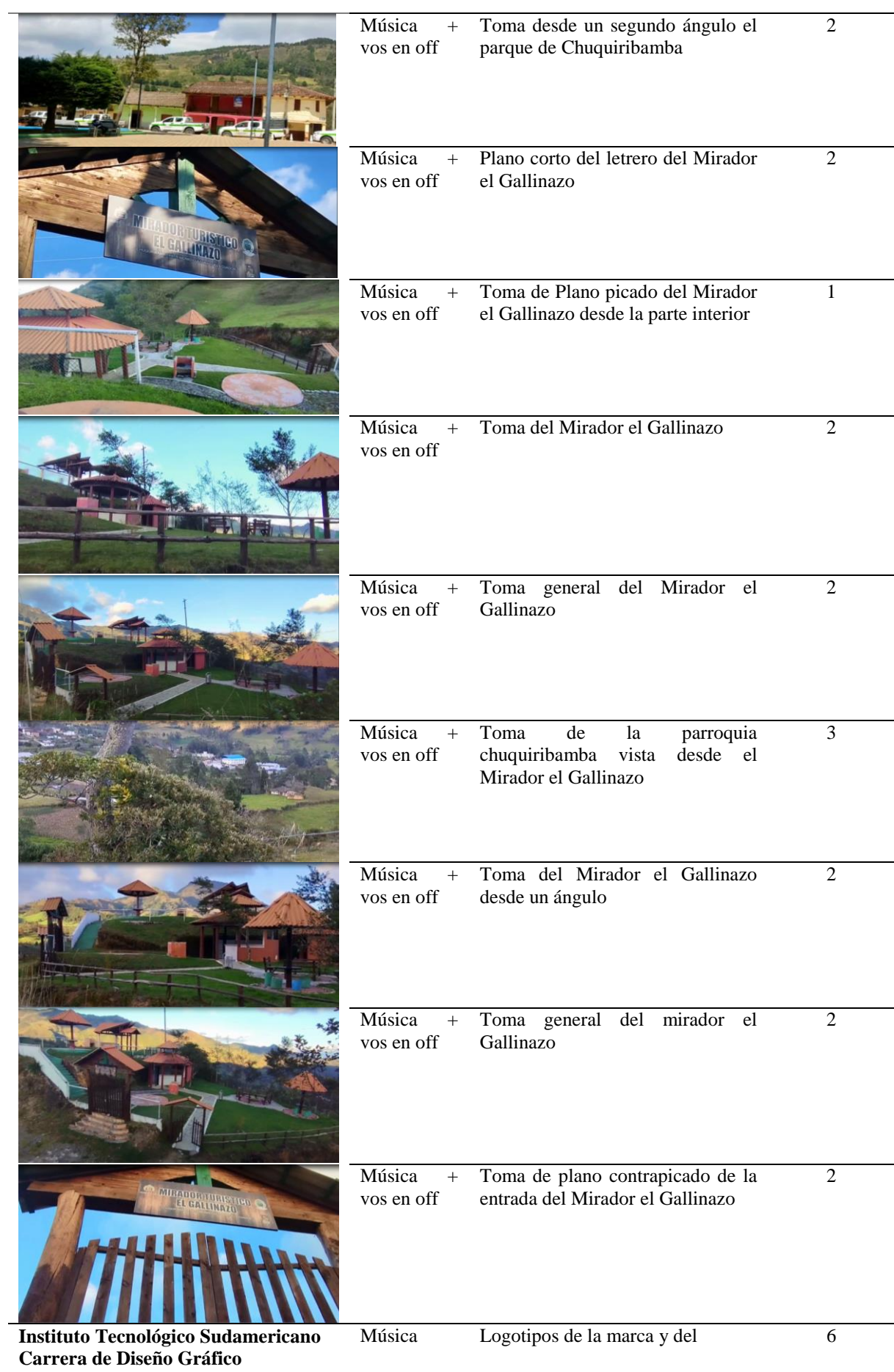

*Fuente:* Guion del video Darwin Aguinsaca

*Nota:* Darwin Aguinsaca

### **10.6 Cronograma**

### **Plan de medios para redes sociales**

El presente cronograma tiene como finalidad incentivar el turismo a través de las redes sociales, realizando un horario específico para su publicación.

### **Tabla 14**

*Cronograma de publicaciones*

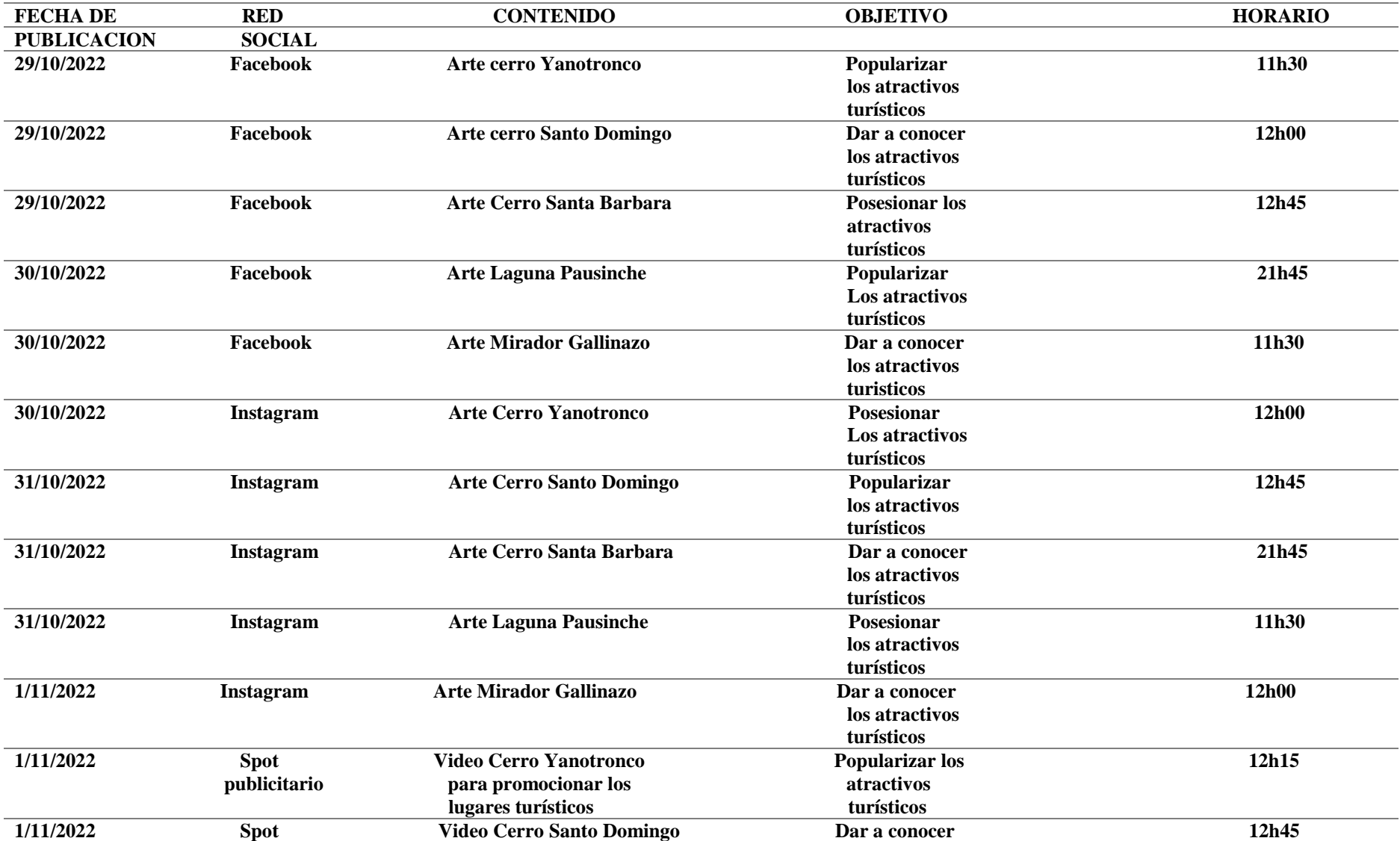

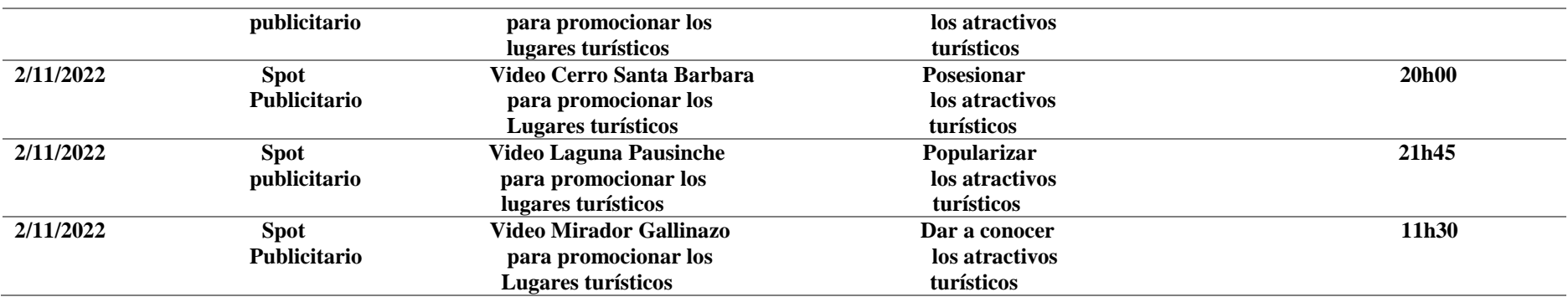

*Nota:* Darwin Aguinsaca

#### **10.7 Desarrollo de la propuesta Grafica**

La parroquia chuquiribamba se encuentra ubicado en la provincia de Loja, su nombre está formado por dos palabras "chuquiri" que significa "planta" y "bamba" que significa "pampa", que unidas dan como resultado el nombre de Chuquiribamba.

Posee un clima frio, lleno de flora y fauna, sus habitantes se dedican específicamente a la agricultura y ganadería.

Sus atractivos turísticos están llenos de historia, que permiten visualizar sus hermosos paisajes, religión y cultura que cuenta el lugar.

Recolectando toda la información adquirida de los lugares turísticos de la parroquia Chuquiribamba se procede a la grabación de videos y fotografías de cada lugar turístico con el objetivo de reactivar el turismo en dicha parroquia, para esto se planifica crear material audiovisual la misma que se encuentra diseñada con recursos tecnológicos.

### **Figura 26**

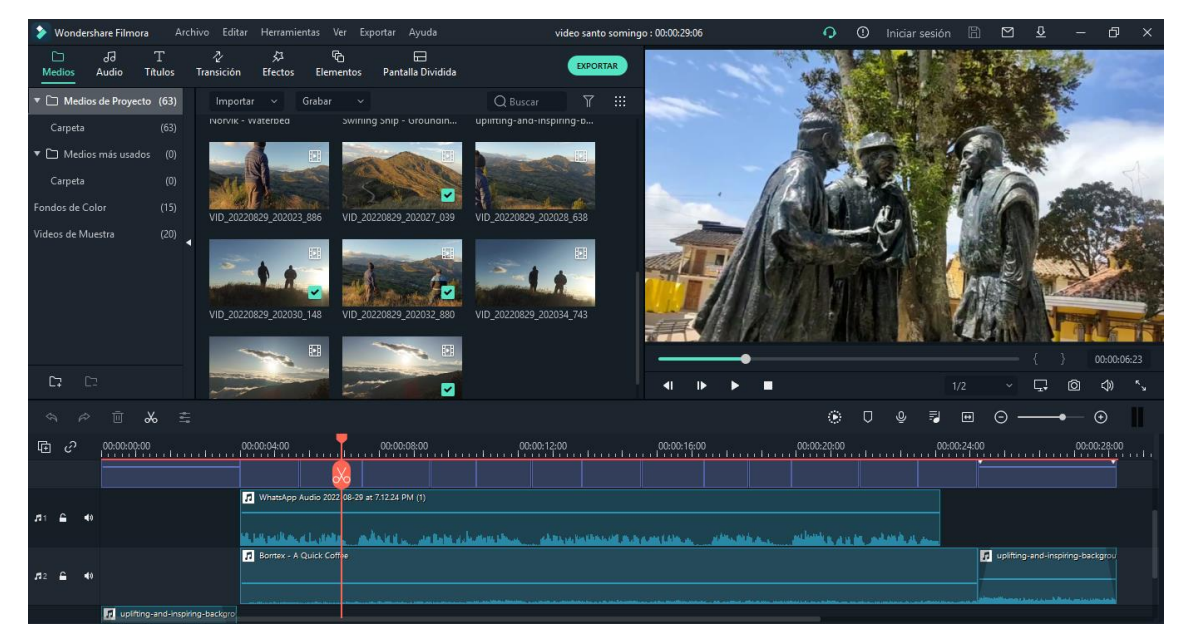

#### *Edición de video 1*

*Edición de video 2*

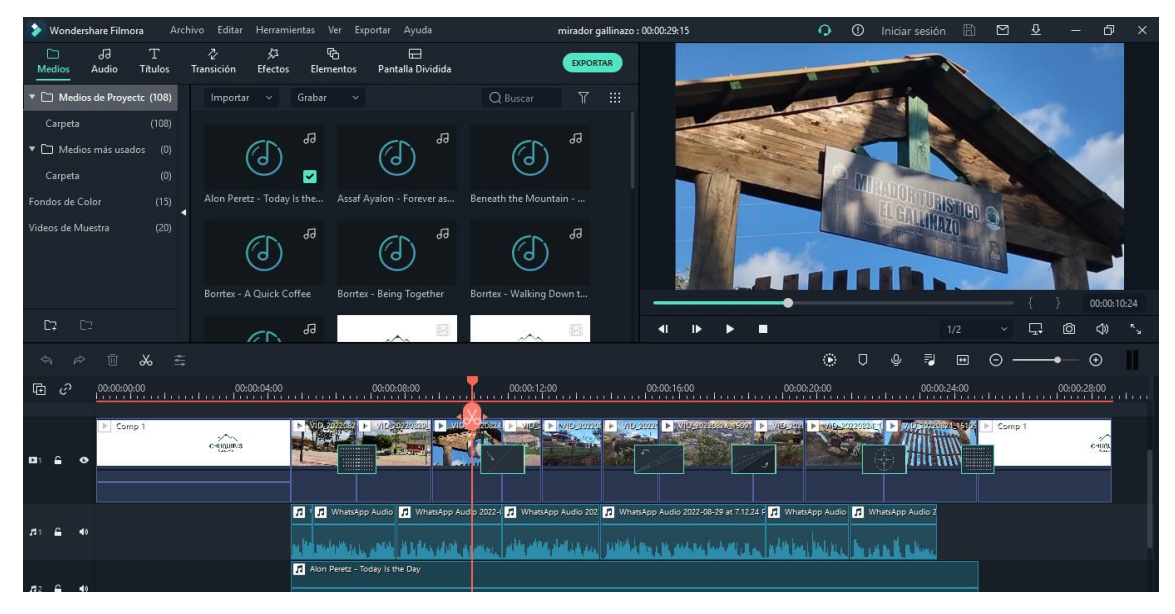

*Nota:* Darwin Darío Aguinsaca Tene

### **Figura 28**

*Edición de video 3*

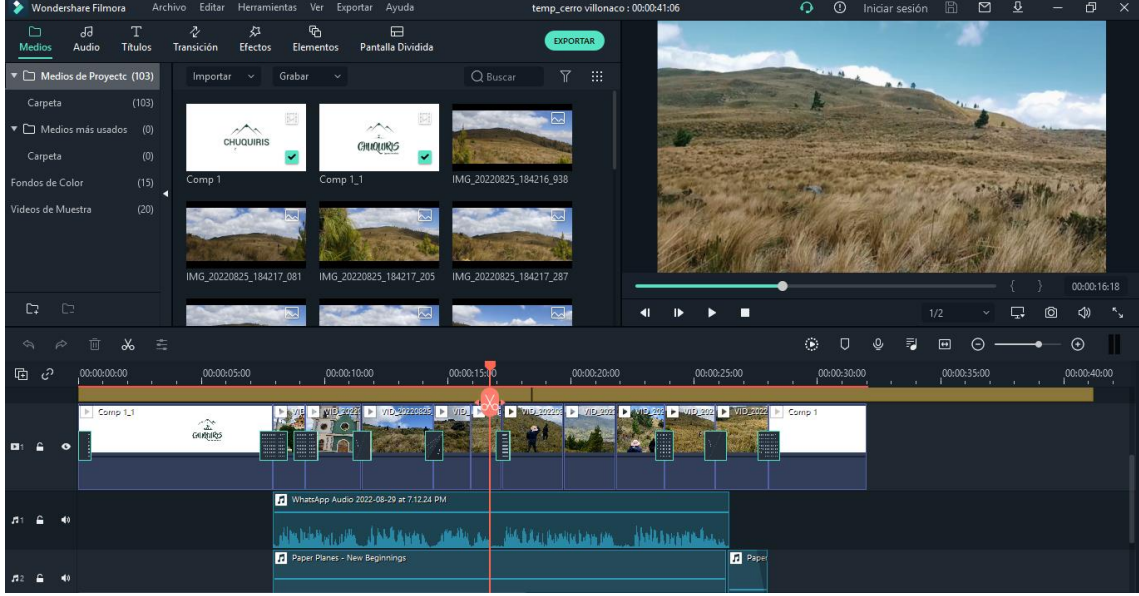

*Edición de video 4*

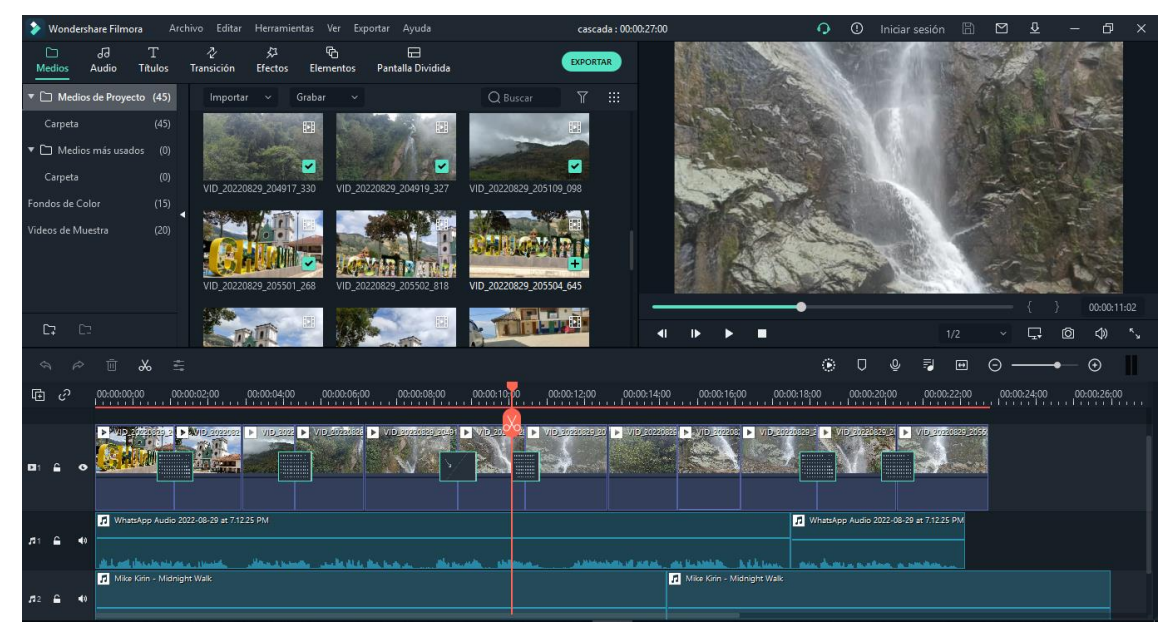

*Nota:* Darwin Darío Aguinsaca Tene

# **Figura 30**

*Edición de video 5*

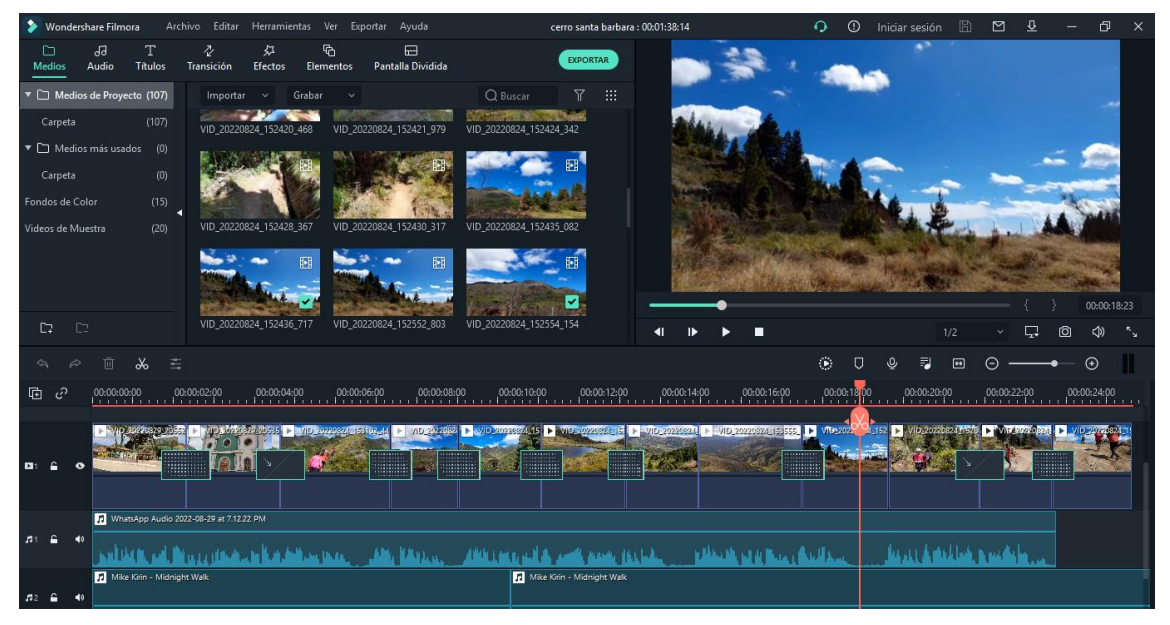

#### *Edición de Fotografía*

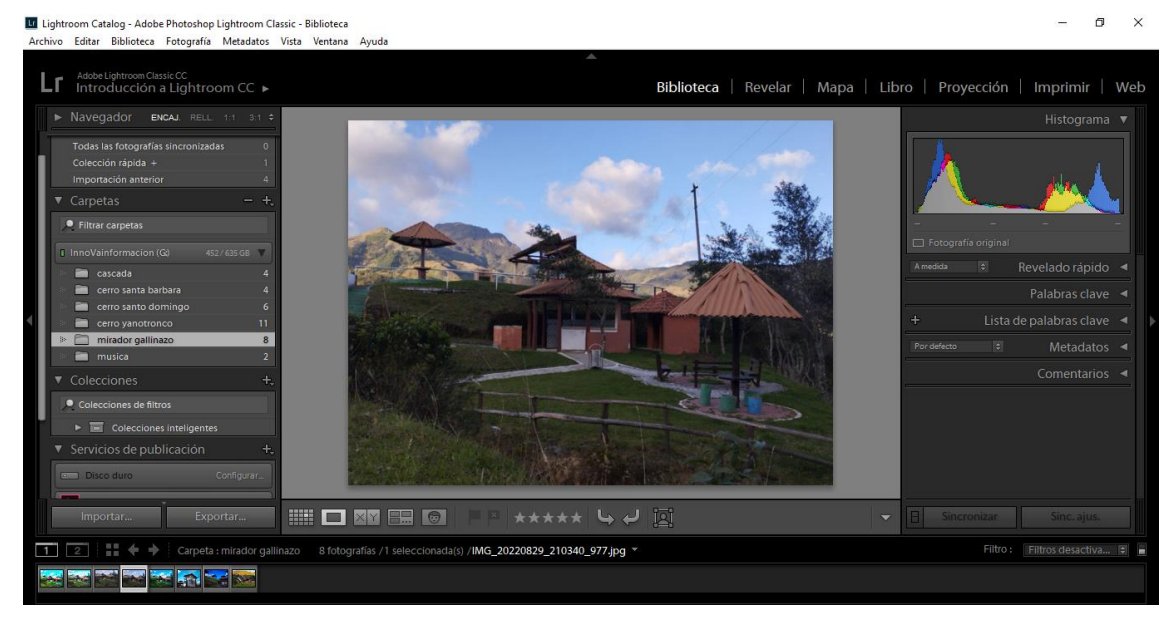

*Nota:* Darwin Darío Aguinsaca Tene

### **Figura 32**

#### *Retoque de colores de la fotografía*

**IX** Lightroom Catalog - Adobe Photoshop Lightroom Classic - Revelar<br>Archivo Editar Revelar Fotografía Ajustes Herramientas Vista

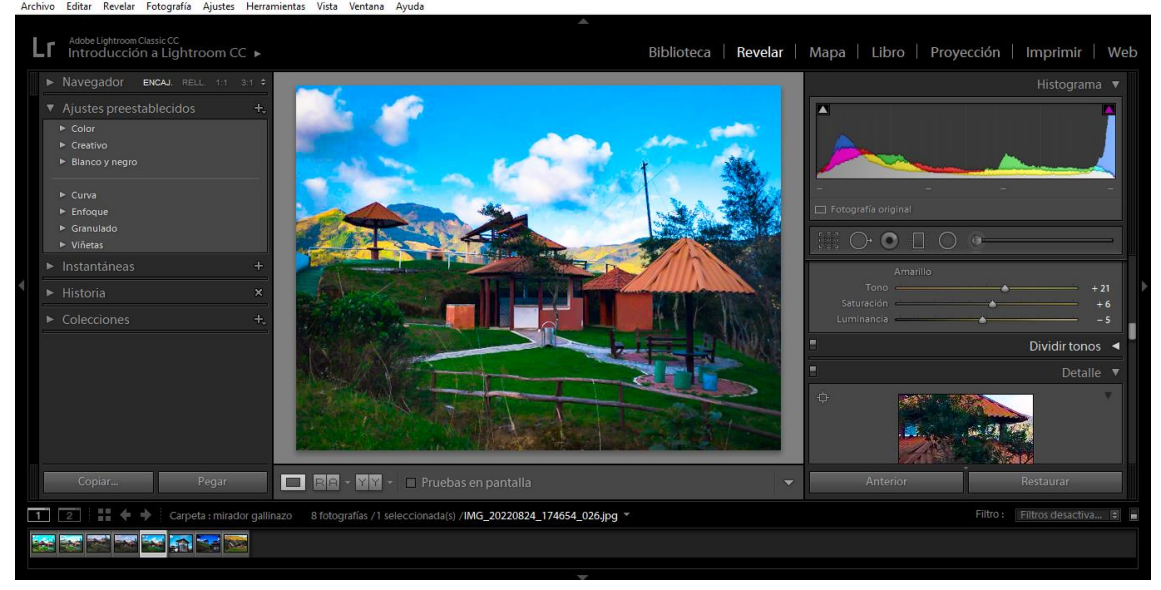

*Nota:* Darwin Darío Aguinsaca Tene

 $\Box$  $\times$ 

*Fotografía de los lugares turisticos*

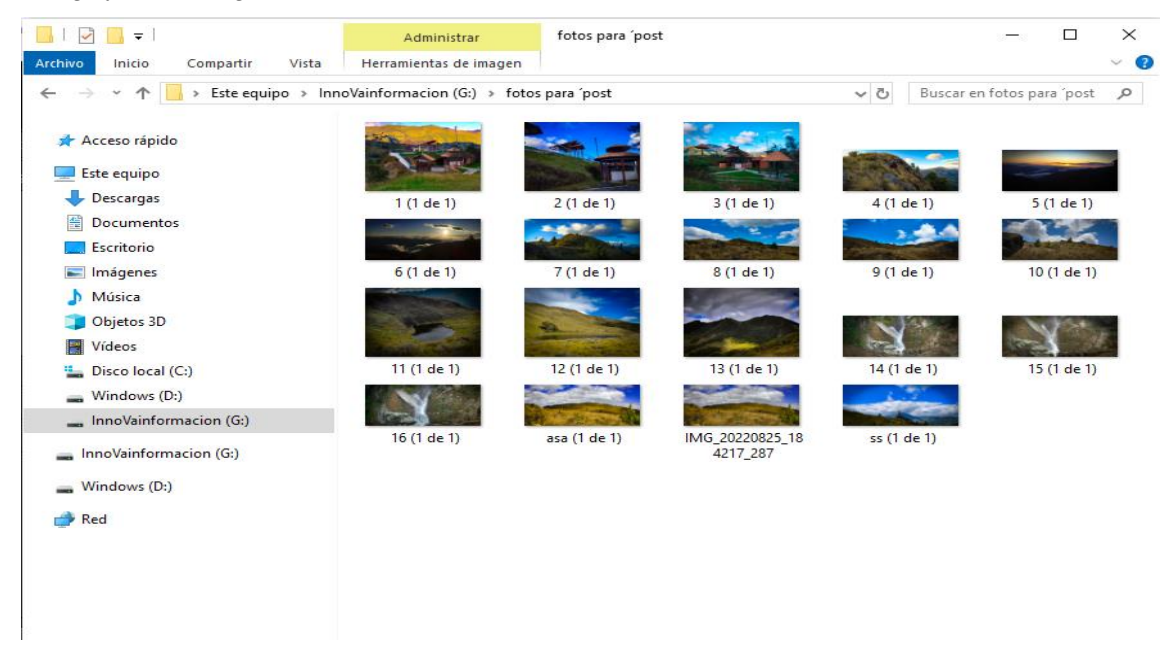

Nota: Darwin Darío Aguinsaca Tene

### **Figura 34**

*Plantilla de post de los lugares turisticos*

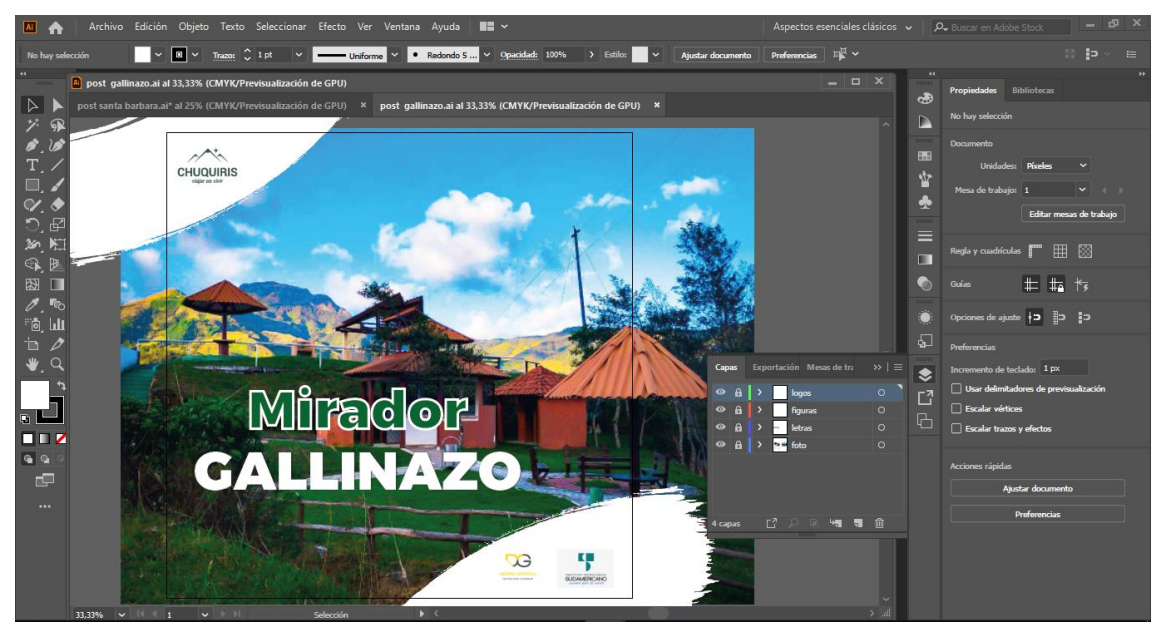

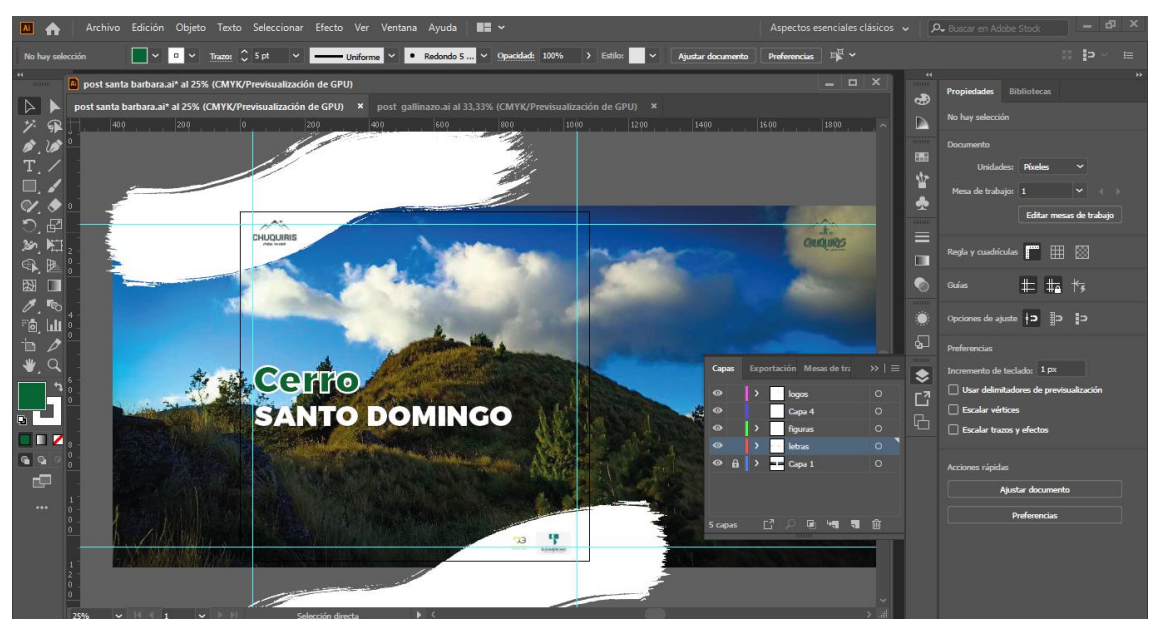

*Plantilla de post de los lugares turísticos*

Nota: Darwin Darío Aguinsaca Tene

### **Figura 36**

*Animación del logo Chuquiris*

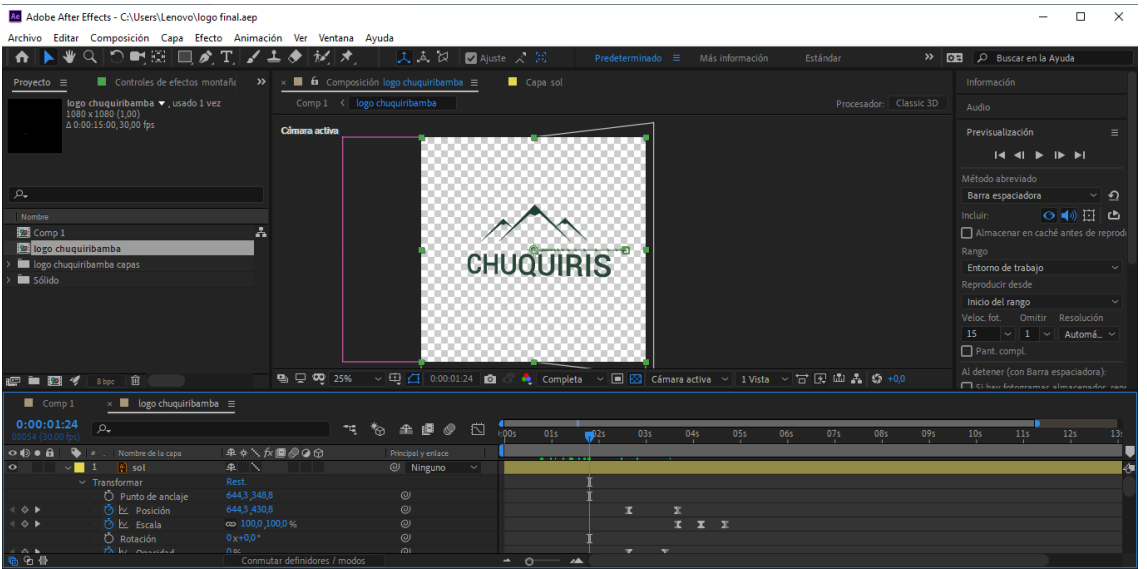

#### **11. Conclusiones**

Una vez terminado el proceso de investigación y promoción turística de la parroquia Chuquibamba se ha llegado a las siguientes conclusiones:

- Se concluye que, a través de las encuestas realizadas a la ciudadanía lojana, desconocen del nivel turístico que posee la parroquia Chuquiribamba, por este motivo se realizó esta campaña para difundir sus lugares por medio de post y reels y así puedan visualizar de una fácil toda la ciudadanía.
- Se concluyó que gracias a la información obtenida de la producción audiovisual enfocada en el turismo existe un desconocimiento de la mayoría de los lugares que tiene la parroquia Chuquiribamba.
- Se concluye que implementado material audiovisual aplicado en la campaña publicitara otorga al espectador una mejor perspectiva visual.
- Se concluye que una campaña publicitaria se puede difundir información importante sobre sus lugares y tradiciones, lo cual es importante para el deseo de los turistas de visitar nuevos lugares.

#### 12. Recomendaciones

Una vez ya establecidos las conclusiones de este trabajo de campo se presentan las siguientes recomendaciones

- Se recomienda al Gad de la parroquia Chuquiribamba tomar en cuenta este proyecto de tesis que cuenta con una campaña publicitaria la cual va a motivar a la ciudadanía a seguir compartiendo y visualizando los atractivos turísticos con los que cuenta.
- Se recomienda a la ciudadanía de Loja visitar con más frecuencia la parroquia Chuquiribamba, ya que así ayudarían a mejorar el ámbito turístico, económico y cultural de la comunidad.
- Además se recomienda al Gad parroquial implementar casas de hospedajes para los turistas que deseen recorrer los espacios turísticos ya que algunos atractivos tienen una larga distancia lo que no permite realizar la visita en un solo día.
- Finalmente es necesario la implementación de señalética en algunos atractivos turísticos para que el turista pueda hacer una visita auto guiada, así mismo se podría construir cabañas como zonas de descanso para los mismos.

#### **Bibliografía**

- Aguaded, I., y Ortiz-Sobrino, M. A. (2022). La educación en clave audiovisual y multipantalla. RIED. Revista Iberoamericana de Educación a Distancia, 25(1), pp. 31-39. <https://doi.org/10.5944/ried.1.31454>
- Aguilar, C. P. A. (2018, abril 20). Medios digitales: herramientas útiles para el crecimiento de las empresas. Entre periodistas. http://www.entreperiodistas.com/medios-digitales-herramientas-utiles/
- Ana Herrera., & Alvarado R. (2022). LOS MEDIOS COMUNICACIÓN DIGITALES Y JÓVENES BABAHOYENSES EN TIEMPOS DE PANDEMIA. Magazines de las ciencias los medios digitales en tiempos de pandemia, 5, 309–323.
- Antología. (2008). Métodos Cuantitativos Aplicados 2. https://educacion.ctera.org.ar/wpcontent/uploads/2020/06/clase-3-bibliografia-3\_1.pdf
- Alvarado R, & Herrera A. (2020). Los Medios Comunicación digitales y jóvenes Babahoyenses en tiempo de pandemia. Obtenido de: [https://www.researchgate.net/publication/356388568\\_LOS\\_MEDIOS\\_COMUNI](https://www.researchgate.net/publication/356388568_LOS_MEDIOS_COMUNICACION_DIGITALES_Y_JOVENES_BABAHOYENSES_EN_TIEMPOS_DE_PANDEMIA) [CACION\\_DIGITALES\\_Y\\_JOVENES\\_BABAHOYENSES\\_EN\\_TIEMPOS\\_DE](https://www.researchgate.net/publication/356388568_LOS_MEDIOS_COMUNICACION_DIGITALES_Y_JOVENES_BABAHOYENSES_EN_TIEMPOS_DE_PANDEMIA) [\\_PANDEMIA](https://www.researchgate.net/publication/356388568_LOS_MEDIOS_COMUNICACION_DIGITALES_Y_JOVENES_BABAHOYENSES_EN_TIEMPOS_DE_PANDEMIA)

Branding, M. (2021). Marketing en redes sociales 2021. Babelcube.

- Cardona, L. (2020, diciembre 13). ¿Qué es el video marketing? Tendencias y beneficios en redes sociales. Cyberclick.es. [https://www.cyberclick.es/numerical](https://www.cyberclick.es/numerical-blog/video-marketing-tendencias-ventajas-y-beneficios-en-redes-sociales)[blog/video-marketing-tendencias-ventajas-y-beneficios-en-redes-sociales](https://www.cyberclick.es/numerical-blog/video-marketing-tendencias-ventajas-y-beneficios-en-redes-sociales)
- Cordóva, J., & Freixa, P. (2017). Turismo, web 2.0 y comunicación Interactiva en américa latina. Buenas prácticas y tendencias. International Journal of Information Systems and Tourism (IJIST), 2(1). Obtenido de https://repositori.upf.edu/bitstream/handle/10230/32675/Freixa\_ijist\_turi.pdf?s equence=1&isAllowed=y
- Chávez Dagostino, R. M., Universidad de Guadalajara, Andrade Romo, E., & Ramos Zúñiga, T. V. (2019). Conceptos, enfoques y propuestas sobre el turismo alternativo en bases de datos multidisciplinarias. Dimensiones Turísticas, 3(5), 10–24.<https://doi.org/10.47557/ffop1217>
- Evelyn, P. (2017). "DISEÑO DE UN PRODUCTO AUDIOVISUAL PARA DAR A CONOCER LA IMPORTANCIA DE LA LABOR DEL DISEÑADOR

# GRÁFICO". Tesis, UNIVERSIDAD TÉCNICA DE COTOPAXI, FACULTAD DE CIENCIAS HUMANAS Y EDUCACIÓN CARRERA DISEÑO GRÁFICO COMPUTARIZADO, Latacunga

- García, G. (Ed.). (2020). Videomarketing, en los tiempos del coronavirus. [https://www.revistaneo.com/articles/2020/03/25/videomarketing-en-los-tiempos](https://www.revistaneo.com/articles/2020/03/25/videomarketing-en-los-tiempos-del-coronavirus)[del-coronavirus](https://www.revistaneo.com/articles/2020/03/25/videomarketing-en-los-tiempos-del-coronavirus)
- García Guerrero, J. E. (2019). Redes Sociales e interés político. Revista ICONO14, 17(2), 231–253.<https://doi.org/10.7195/ri14.v17i2.1308>
- Gobierno autónomo descentralizado de chuquiribamba, 2011 *Plan de Desarrollo de la Parroquia Chuquiribamba*, Loja, 2011
- Gurria Di-Bella, M. (1991 Reimp. 2011). Introducción al turismo. México: Trillas. Recuperado el 13 de 12 de 2019, de [www.etrillas.com.mx](http://www.etrillas.com.mx/)
- Gutiérrez L et al., (2016). Guía de creación audiovisual. De la idea a la pantalla. Programa ACERCA.http://www.aecid.es/CentroDocumentacion/Documentos/Publicacione s%20AECID/guia%20audiovisual%20ok.pdf
- Koening, E. (01 de FEBRERO de 2018). GENIOLANDIA. Obtenido de LA DEFINICÓN DE PROMOCIÓN TURÍSTICA: geniolandia.com/13174213/teoría-del-servicios-al-cliente
- Lopezosa, C. (2020). Entrevistas semiestructuradas con NVivo: pasos para n análisis cualitativo eficaz. En: Lopezosa, C.; Díaz-Noci, J.; Codina, L (ed.). Anuario de Métodos de Investigación en Comunicación Social, n.1 (p.88-97). Barcelona: DigiDoc-Universitat Pompeu Fabra https: chromeextension://efaidnbmnnnibpcajpcglclefindmkaj/https://repositori.upf.edu/bitstrea m/handle/10230/44605/Lopezosa\_Methodos\_08.pdf?sequence=1&isAllowed=y
- Martí S, Vallhonrat S (2000). Lo verbal y lo no verbal en el mensaje publicitario televisivo. Contextos XVII-XVIII/33-36. p: 225. Disponible en file:///D:/DOCS/Downloads/DialnetLoVerbalYLoNoVerbalEnElMensajePublici tarioTelevisi-853190%20(1).pdf
- Mercado, A. G. (2018). CUADERNOS DEL ÁREA DE TALLERES DE LENGUAJE Y COMUNICACIÓN. 2018. [http://www.revistapoietica.com.mx/wp-](http://www.revistapoietica.com.mx/wp-content/uploads/2019/02/Anuncio-Publicitario-Iriana-Gonza%CC%81lez-Mercado.pdf)

[content/uploads/2019/02/Anuncio-Publicitario-Iriana-Gonza%CC%81lez-](http://www.revistapoietica.com.mx/wp-content/uploads/2019/02/Anuncio-Publicitario-Iriana-Gonza%CC%81lez-Mercado.pdf)[Mercado.pdf](http://www.revistapoietica.com.mx/wp-content/uploads/2019/02/Anuncio-Publicitario-Iriana-Gonza%CC%81lez-Mercado.pdf)

María Mónaco, A. (2015). El ABC de la producción audiovisual: manual instructivo. Ciudad Autónoma de Buenos Aires, Argentina: Ediciones CICCUS. Recuperado de https://elibro.net/es/ereader/uta/78605?page=130.

Pastoriza, F. (2014). Qué es la fotografía. Ed. Lunwerg, 2014.

- Pereira, D. (2020). Utilización de Recursos Audiovisuales para Fomentar la Convivencia de niños de 5 años con necesidades Educativas Especiales en el aula Regular [Univerdad de las Américas]. https://dspace.udla.edu.ec/bitstream/33000/11956/1/UDLA-EC-TLEP-2020- 02.pdf
- Raffino, M. E (26 de mayo de 2020). *Concepto. de*. Obtenido de [https://concepto.](https://concepto/)de/turismo: https://concepto.de/turismo/
- Staff, E. T. (17 de enero 2016). *¿Cuáles son los tipos de turismo que existen?* Obtenido de Entorno Turístico: [Https://www.entornoturistico.com/cuales-son-los-tipos-de](https://www.entornoturistico.com/cuales-son-los-tipos-de-turismo-que-existen/)[turismo-que-existen/](https://www.entornoturistico.com/cuales-son-los-tipos-de-turismo-que-existen/)
- TEXEL. (25 de junio de 2017). TEXEL. Obtenido de https://www.texel.es/tipos-devideos

#### **14.1 Certificación de aprobación del Proyecto**

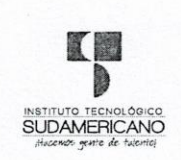

**VICERRECTORADO ACADÉMICO** 

Loja, 20 de Julio del 2022 Of. N° 156 - VDIN-ISTS-2022

Sr.(ita). AGUINSACA TENE DARWIN DARIO ESTUDIANTE DE LA CARRERA DE DISEÑO GRÁFICO CON NIVEL EQUIVALENTE A **TECNOLOGÍA SUPERIOR** 

Ciudad

De mi consideración:

Por medio de la presente me dirijo a ustedes para comunicarles que una vez revisado el anteproyecto de investigación de fin de carrera de su autoría titulado CREACIÓN DE MATERIAL AUDIOVISUAL PARA DIFUNDIR LOS PRINCIPALES LUGARES TURÍSTICOS DE LA PARROQUIA<br>CHUQUIRIBAMBA DEL CANTÓN LOJA DURANTE EL PERÍODO ABRIL-SEPTIEMBRE 2022, el mismo cumple con los lineamientos establecidos por la institución; por lo que se autoriza su realización y puesta en marcha, para lo cual se nombra como director de su proyecto de fin de carrera (el/la) TECNOLOGÍA EDWIN FABRICIO CHUICO MEDINA.

Particular que le hago conocer para los fines pertinentes.

Atentamente,

Ing. Germán Patricio Villamarín Coronel Mgs. **VICERRECTOR DE DESARROLLO E INNOVACION DEL ISTS** 

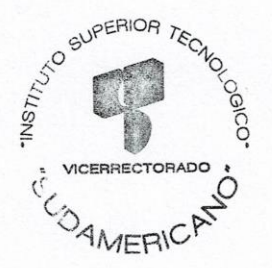

#### **14.2 Certificado de implementación del proyecto**

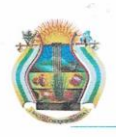

GOBIERNO PARROQUIAL RURAL DE CHUQUIRIBAMBA ACUERDO MINISTERIAL N.º. - 0084 Registro Oficial 193 del 27-10-2000 Ruc: 1160029140001

Chuquiribamba-Loja-Ecuador

Chuquiribamba, 05 de octubre del 2022

DOCTOR HÉCTOR GONZALO GUAYA PAUTA, PRESIDENTE DEL GOBIERNO AUTÓNOMO DESCENTRALIZADO PARROQUIAL RURAL DE CHUQUIRIBAMBA, a petición verbal del interesado;

# CERTIFICA:

Conocer al señor DARWIN DARIO AGUINSACA TENE, con cédula de ciudadanía Nro. 1900484419, estudiante de la carrera de Diseño Gráfico, del Instituto Superior Tecnológico Sudamericano que está realizando una excelente socialización de la campaña Chuquiris viajar es vivir, en mi calidad de representante legal del Gad parroquial de Chuquiribamba.

Para lo cual el interesado puede hacer uso del presente certificado en lo que crea pertinente.

Atentamente,

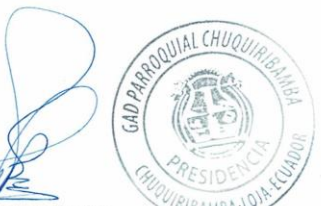

Dr. Héctor Gonzalo Guaya Pauta

PRESIDENTE DEL GAD PARROQUIAL RURAL DE CHUQUIRIBAMBA

EUDRO

C:C: 1101490553 Teléfono: 0991580935

Dirección: Calle 10 de agosto s/n y García Moreno Teléf.: (07) 21719052 tmail.com E-mail: gobiern **iribamb** 

### **14.3 Presupuestos**

### *14.3.1 Materiales básicos*

# **Tabla 15**

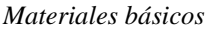

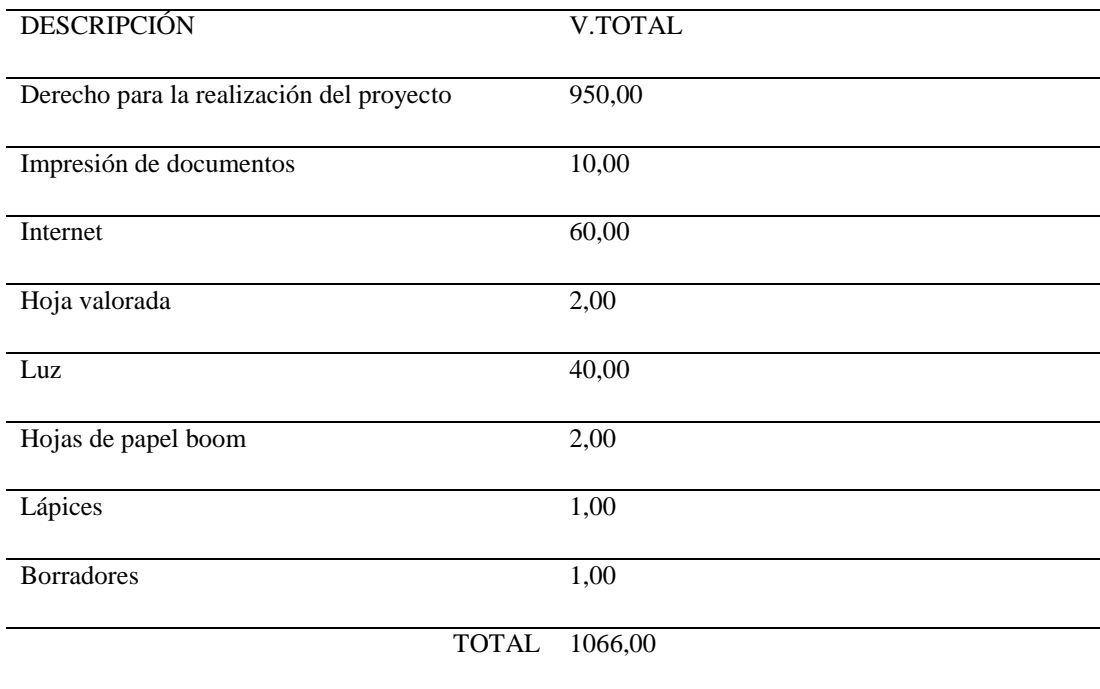

*Nota:* Darwin Aguinsaca

# *14.3.2 Materiales tecnológicos*

### **Tabla 16**

*Materiales tecnológicos*

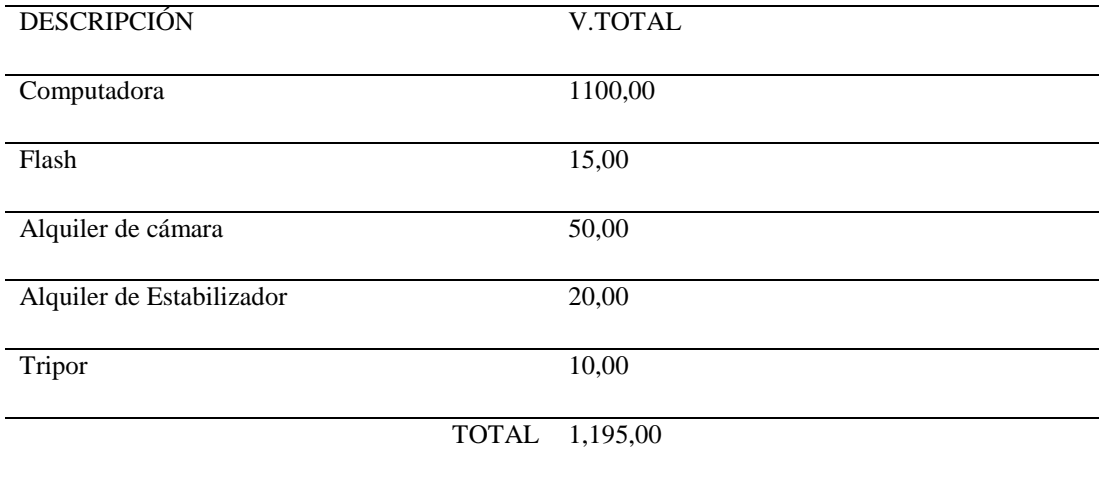

*Nota:* Darwin Aguinsaca

# *14.3.3 Presupuesto total*

# **Tabla 17**

*Presupuesto total*

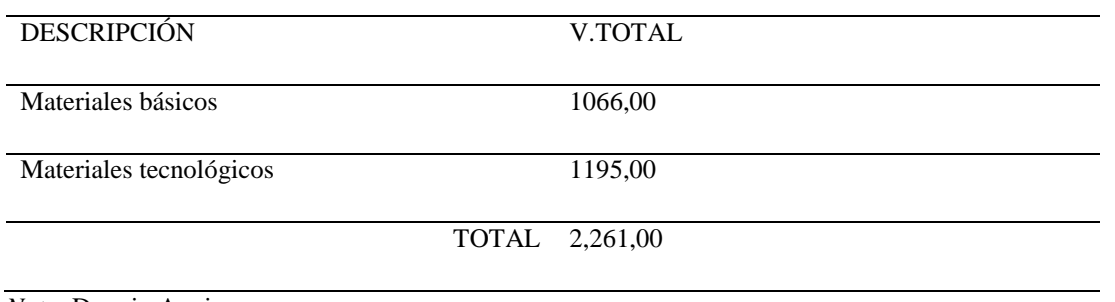

*Nota:* Darwin Aguinsaca

# **14.4 Cronograma**

## **Tabla 18**

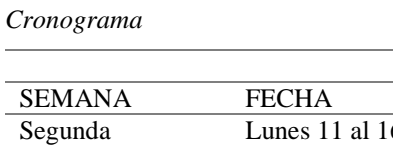

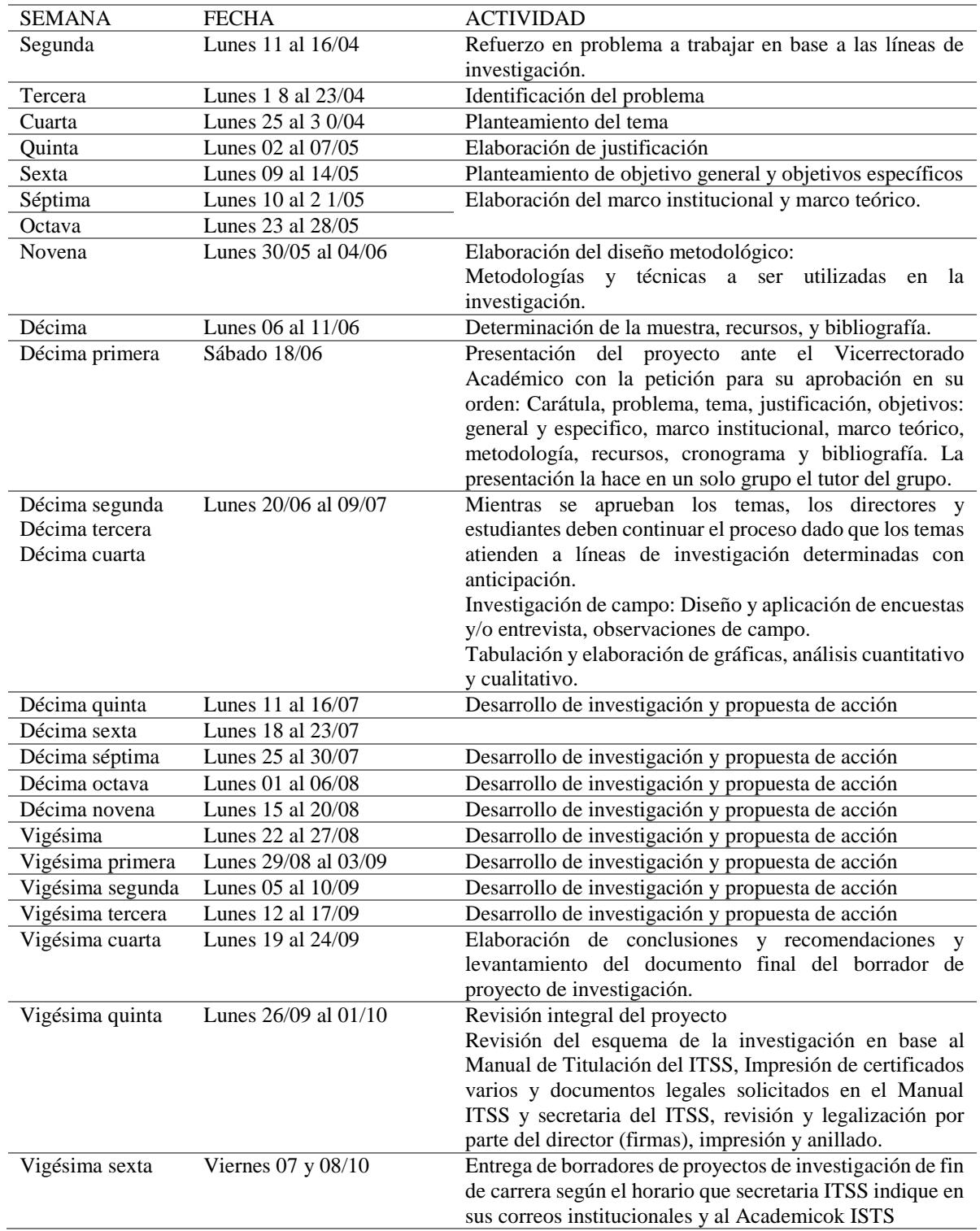

*Fuente:* secretaría ISTS

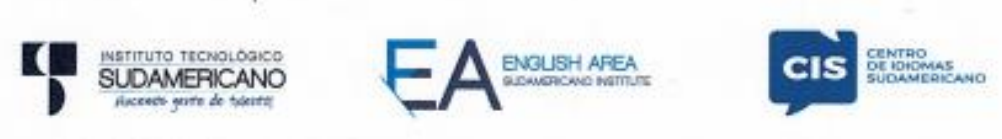

CERTE. Nº. 009-VH-ISTS-2022 Loja. 20 de Octubre del 2022

El suscrito. Lic. Viviana Thalia Huachizaca Pugo, Mgs., DOCENTE DEL ÁREA DE **INGLÉS - CIS DEL INSTITUTO SUPERIOR TECNOLÓGICO** "SUDAMERICANO", a petición de la parte interesada y en forma legal.

#### CERTIFICA:

Que el apartado ABSTRACT del Proyecto de Investigación de Fin de Carrera del señor AGUINSACA TENE DARWIN DARÍO estudiante en proceso de titulación periodo Abril - Noviembre 2022 de la carrera de DISEÑO GRÁFICO: está correctamente traducido. luego de haber ejecutado las correcciones emitidas por mi persona; por cuanto se autoriza la presentación dentro del empastado final previo a la disertación del provecto.

Particular que comunico en honor a la verdad para los fines académicos pertinentes.

English is a piece of cake!

**ILACIAL** 

Lic. Viviana Thalja Huachizaca Pugo, Mgs. **DOCENTE DEL ÁREA DE INGLÉS ISTS - CIS** 

> Checked by: Lic. Viviana Huachizaca **EFL Professor**

Darwin Darío Aguinsaca Tene **ESTUDIANTE** 

(CI.ARM huub

# **INSTITUTO SUPERIOR TECNOLÓGICO SUDAMERICANO**

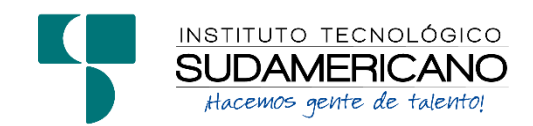

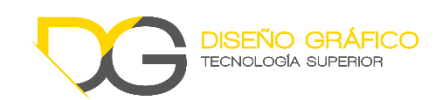

### **ENCUESTA**

**1) ¿Sabía Usted que la parroquia Chuquiribamba del cantón Loja posee un gran potencial turístico?**

 $SI( )$ 

 $NO( )$ 

**2) Conoce Usted ¿Cuáles son los atractivos turísticos de Chuquiribamba?**

 $SI( )$ 

- $NO( )$
- **3) ¿Es de su conocimiento algún tipo de promoción o Campaña que se haya realizado para dar a conocer los sitios turísticos de esta parroquia?**

 $SI( )$ 

 $NO( )$ 

**4) ¿Considera Usted que la promoción de los atractivos turísticos de la parroquia Chuquiribamba serían un aporte a la economía de la misma?**

 $SI( )$ 

 $NO( )$ 

**5) ¿Considera Usted necesario la ejecución de una campaña publicitaria en donde se dé a conocer los atractivos turísticos de esta parroquia?**

 $SI( )$ 

 $NO( )$ 

- **6) ¿Qué tipo de material gráfico publicitario cree Usted que sería oportuno para dar a conocer estos atractivos?**
	- Videos
	- Fotografía
	- Cuñas
	- Anuncios en prensa
	- Vallas publicitarias

# **7) ¿De los siguientes lugares turísticos de la parroquia Chuquiribamba ¿Cuáles conoce Usted?**

- Cascada de Tesalia
- Cerro Santa Bárbara
- Cerro Yanotronco
- Mirador Loma de Gallinazo
- Cerro Santo Domingo
- Ninguno
- Prensa
- Radio
- Televisión
- Redes Sociales

#### **14.7 Formato de entrevista**

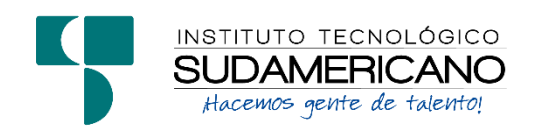

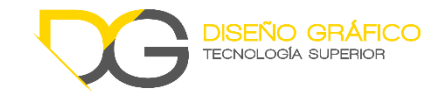

**Entrevista**

- 1. ¿Considera Usted que la parroquia Chuquiribamba tiene un alto o bajo nivel turístico?
- 2. ¿Cree Usted que la parroquia Chuquiribamba mantiene apoyo con el gobierno para potenciar sus atractivos lugares?
- 3. ¿Qué lugares turísticos cree Usted que nos ofrece esta parroquia?
- 4. ¿Considera que a través del uso de las redes sociales ayudaría a promocionar más los atractivos turísticos?
- 5. ¿A través de qué medios cree Usted que se difundirían más sus atractivos turísticos?

#### **14.8 Formato de declaración juramentada**

Loja, …. de …….. del 202..

Nombres:

Apellidos:

Cédula de Identidad:

Carrera:

Semestre de ejecución del proceso de titulación:

Tema de proyecto de investigación de fin de carrera con fines de titulación:

En calidad de estudiante del Instituto Tecnológico Superior Sudamericano de la ciudad de Loja;

Declaro bajo juramento que:

1. Soy autor del trabajo intelectual y de investigación del proyecto de fin de carrera.

2. El trabajo de investigación de fin de carrera no ha sido plagiado ni total ni parcialmente, para la cual se han respetado las normas internacionales de citas y referencias para las fuentes consultadas.

3. El trabajo de investigación de fin de carrera presentada no atenta contra derechos de terceros.

4. El trabajo de investigación de fin de carrera no ha sido publicado ni presentada anteriormente para obtener algún grado académico previo o título profesional.

5. Los datos presentados en los resultados son reales, no han sido falsificados, ni duplicados, ni copiados. Las imágenes, tablas, gráficas, fotografías y demás son de mi autoría; y en el caso contrario aparecen con las correspondientes citas o fuentes.

Por lo expuesto; mediante la presente asumo frente al INSTITUTO cualquier responsabilidad que pudiera derivarse por la autoría, originalidad y veracidad del contenido del trabajo de investigación de fin de carrera.

En consecuencia, me hago responsable frente al INSTITUTO y frente a terceros, de cualquier daño que pudiera ocasionar al INSTITUTO o a terceros, por el incumplimiento

de lo declarado o que pudiera encontrar causa en el trabajo de investigación de fin de carrera presentada, asumiendo todas las cargas pecuniarias que pudieran derivarse de ello.

Asimismo, por la presente me comprometo a asumir además todas las cargas pecuniarias que pudieran derivarse para EL INSTITUTO en favor de terceros por motivo de acciones, reclamaciones o conflictos derivados del incumplimiento de lo declarado o las que encontraren causa en el contenido del trabajo de investigación de fin de carrera.

De identificarse fraude, piratería, plagio, falsificación o que el trabajo de investigación haya sido publicado anteriormente; asumo las consecuencias y sanciones que de mi acción se deriven, sometiéndome a la normatividad vigente dispuesta por la LOES y sus respectivos reglamentos y del Instituto Superior Tecnológico Sudamericano de la ciudad de Loja.

Firma:

Nro. Cédula

#### **14.9 Formato de acta de sesión de derechos**

Acta De Cesión De Derechos De Proyecto De Investigación De Fin De Carrera

Conste por el presente documento la Cesión de los Derechos de proyecto de investigación de fin de carrera, de conformidad con las siguientes cláusulas:

PRIMERA.- Por sus propios derechos; el Ing. Luis Antonio Rodríguez Ortiz, en calidad de

Director del proyecto de investigación de fin de carrera; y, Marco Esteban Ramos Torres, en calidad de autor del proyecto de investigación de fin de carrera; mayores de edad emiten la presente acta de cesión de derechos

SEGUNDA.- Marco Esteban Ramos Torres, realizó la Investigación titulada "Diseño de una página web para los alumnos de quinto año de educación básica en el área de ciencias Naturales de la Unidad Educativa Miguel Riofrío durante el año 2021"; para optar por el Título de Tecnólogo en Sistemas de Automatización, en el Instituto Superior Tecnológico Sudamericano de Loja, bajo la dirección del Ing. Luis Antonio Rodríguez Ortiz.

TERCERA.- Es política del Instituto que los proyectos de investigación de fin de carrera se apliquen y materialicen en beneficio de la comunidad.

CUARTA.- Los comparecientes Ing. Luis Antonio Rodríguez Ortiz, en calidad de Director del proyecto de investigación de fin de carrera y Marco Esteban Ramos Torres como autor, por medio del presente instrumento, tienen a bien ceder en forma gratuita sus derechos de

Proyecto de investigación de fin de carrera titulado "Diseño de una página web para los Alumnos de quinto año de educación básica en el área de ciencias naturales de la Unidad Educativa Miguel Riofrío durante el año 2021" a favor del Instituto Superior Tecnológico Sudamericano de Loja; y, conceden autorización para que el Instituto pueda utilizar esta Investigación en su beneficio y/o de la comunidad, sin reserva alguna.

QUINTA.- Aceptación.- Las partes declaran que aceptan expresamente todo lo estipulado en la presente cesión de derechos.

Para constancia suscriben la presente cesión de derechos, en la ciudad de Loja, en el mes

de \_\_ del año 202\_\_.

………………………………. ……………………………….

DIRECTOR AUTOR AUTOR

C.I. C.I

#### **14.10 Evidencias fotográficas**

### **Figura 37**

*Evidencia fotográfica de la Entrevista al presidente encargado de la junta Parroquial Chuquiribamba*

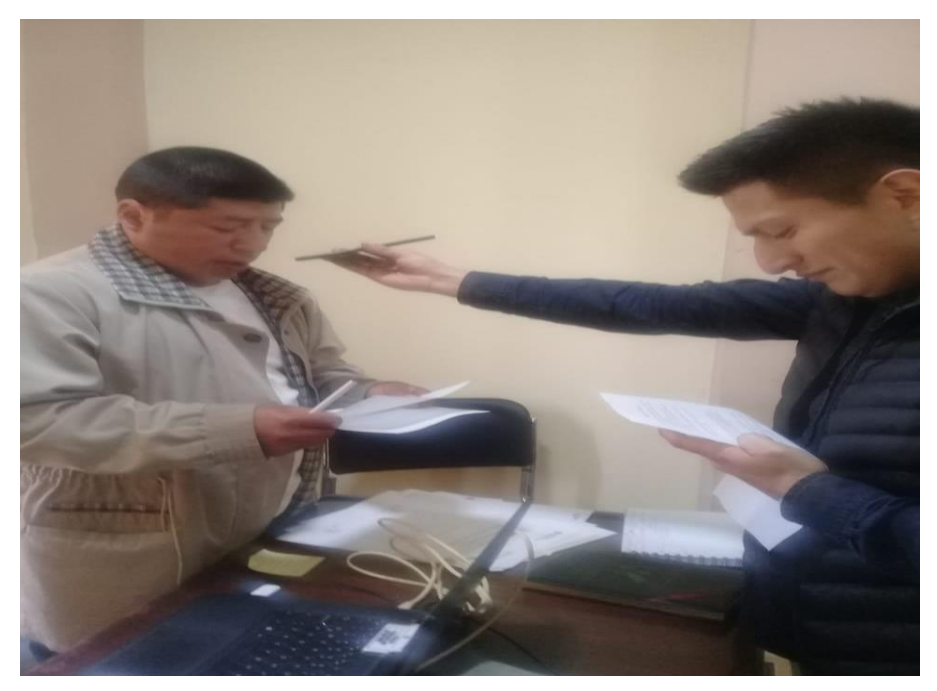

 *Nota:* Darwin Aguinsaca

### **Figura 38**

*Captura de pantalla de la evidencia de la encuesta*

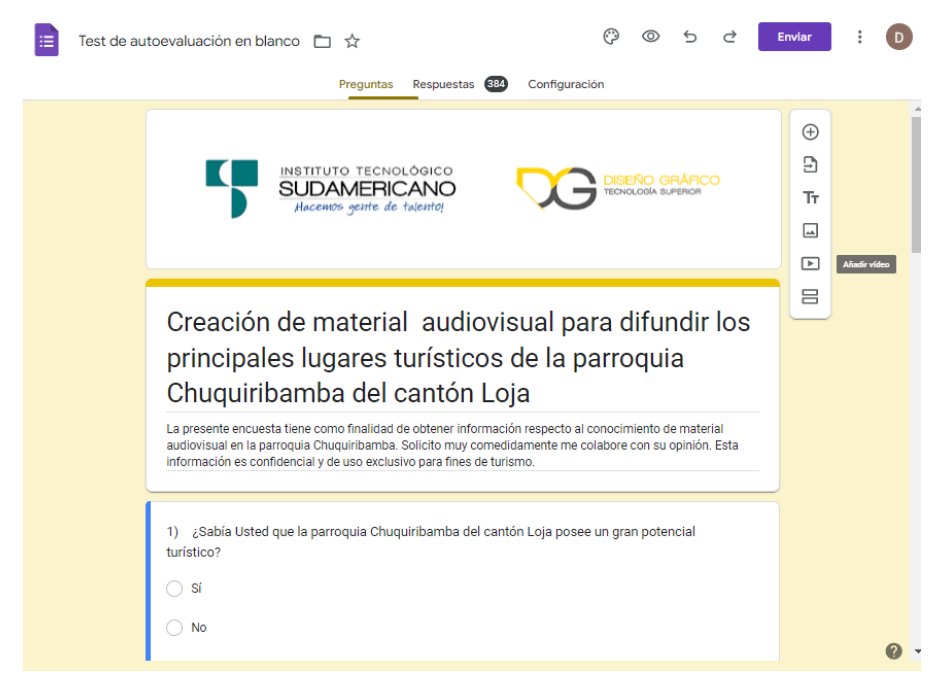

 *Nota:* Darwin Aguinsaca
# **Figura 39**

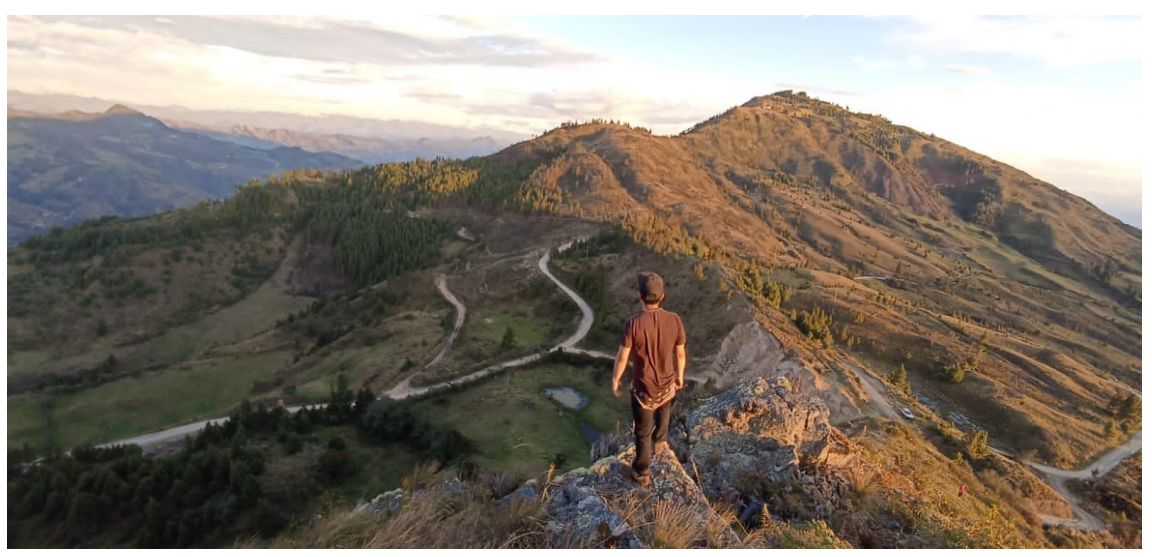

*Evidencia fotográfica de la visita al cerro Santo Domingo*

*Nota:* Darwin Aguinsaca

# **Figura 40**

*Evidencia fotográfica de la visita al mirador el Gallinazo*

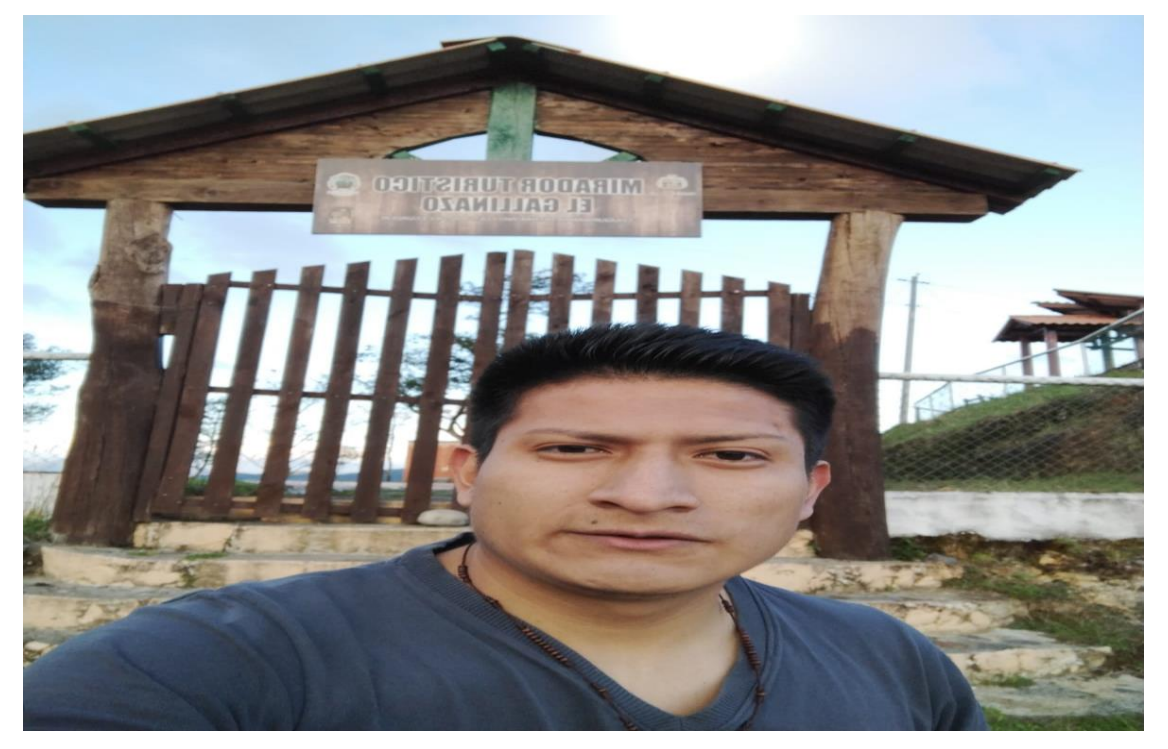

*Nota:* Darwin Aguinsaca

## **Figura 41**

*Evidencia fotográfica de la visita al mirador el Gallinazo*

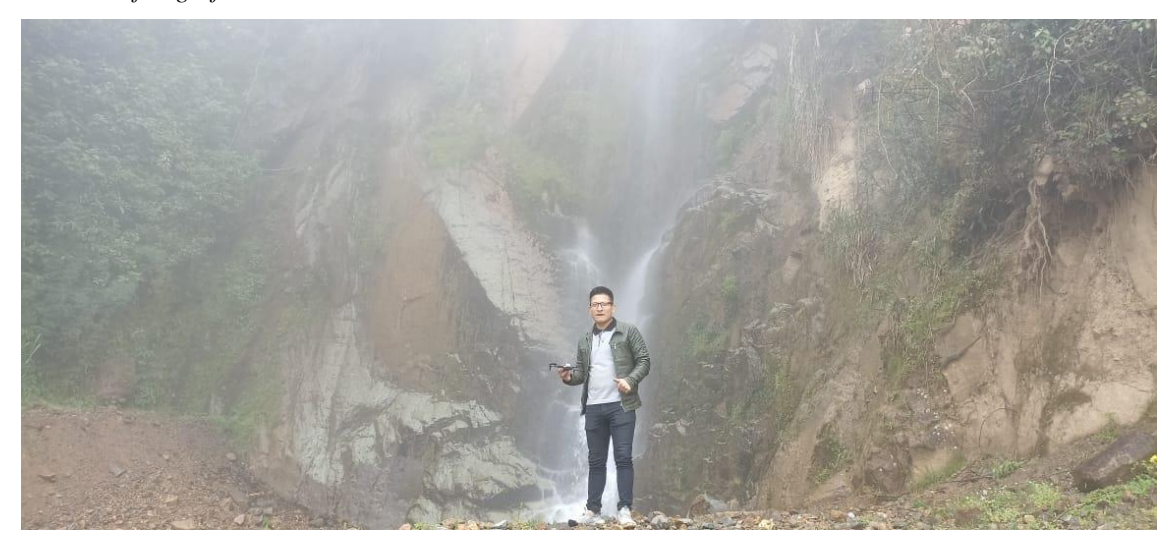

*Nota:* Darwin Aguinsaca

## **14.11. Implementación de los artes en redes sociales**

### **Figura 42**

*Captura de pantalla a los artes implementados en Instagram*

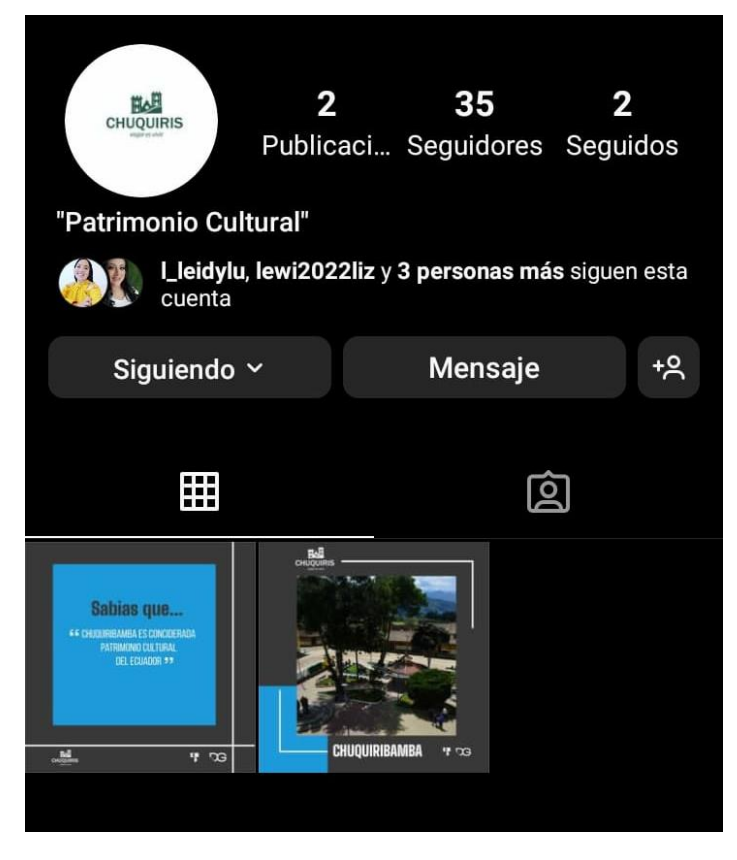

*Nota:* Darwin Aguinsaca

## **Figura 43**

*Captura de pantalla a los artes implementados en Facebook*

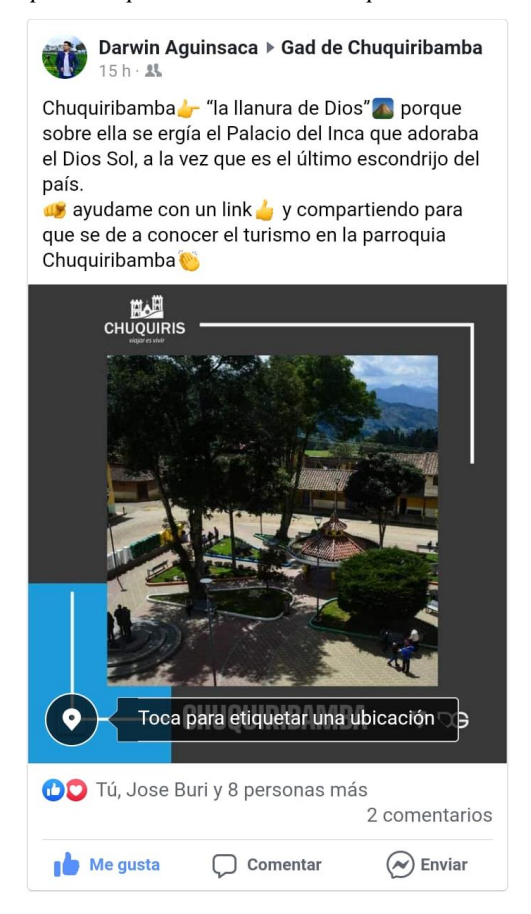

*Nota:* Darwin Aguinsaca